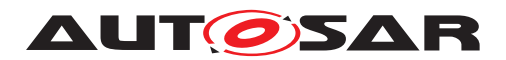

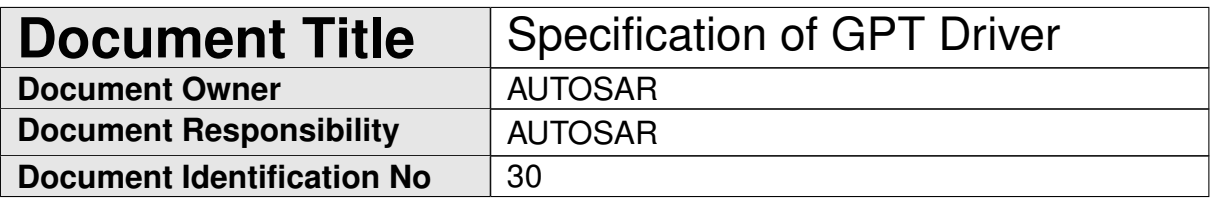

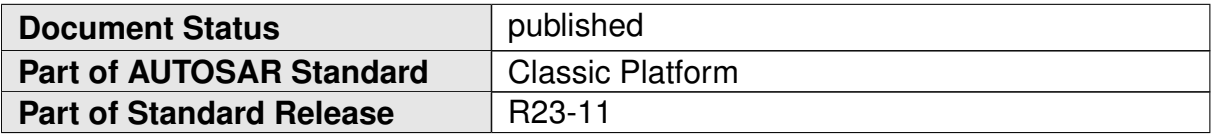

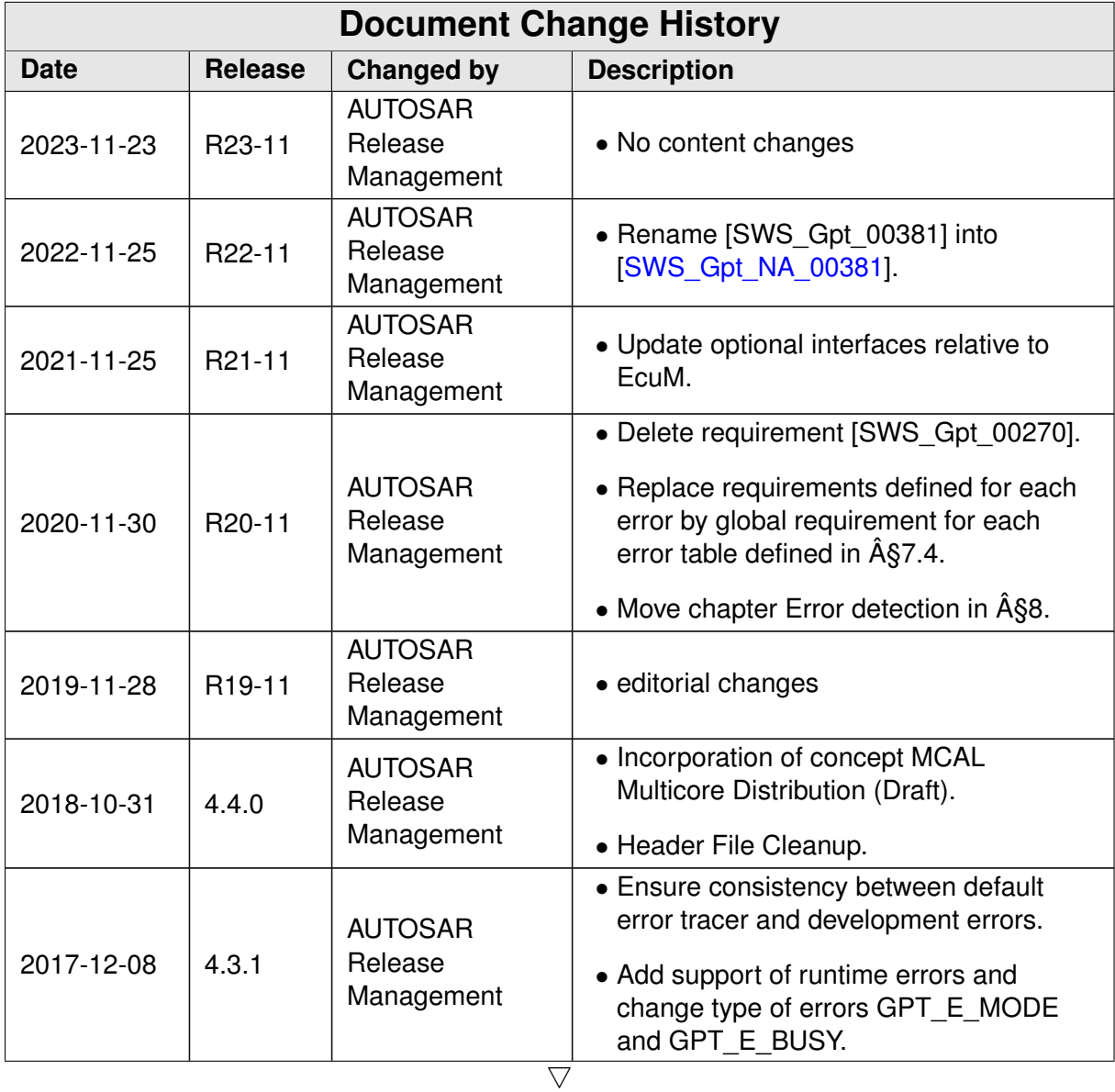

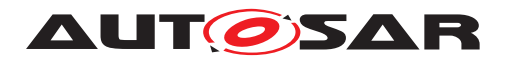

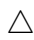

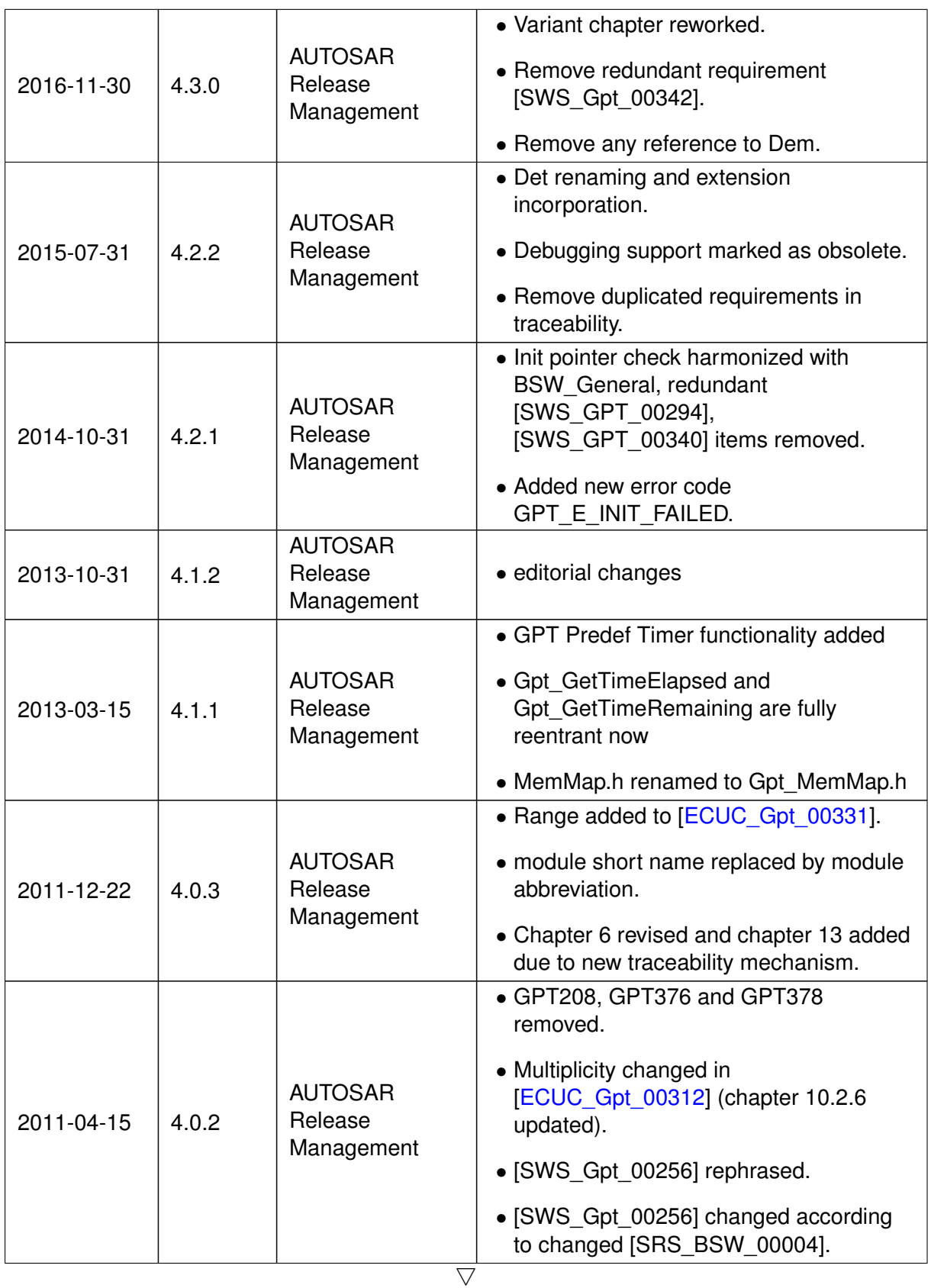

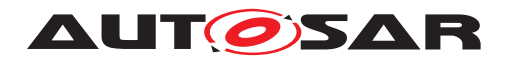

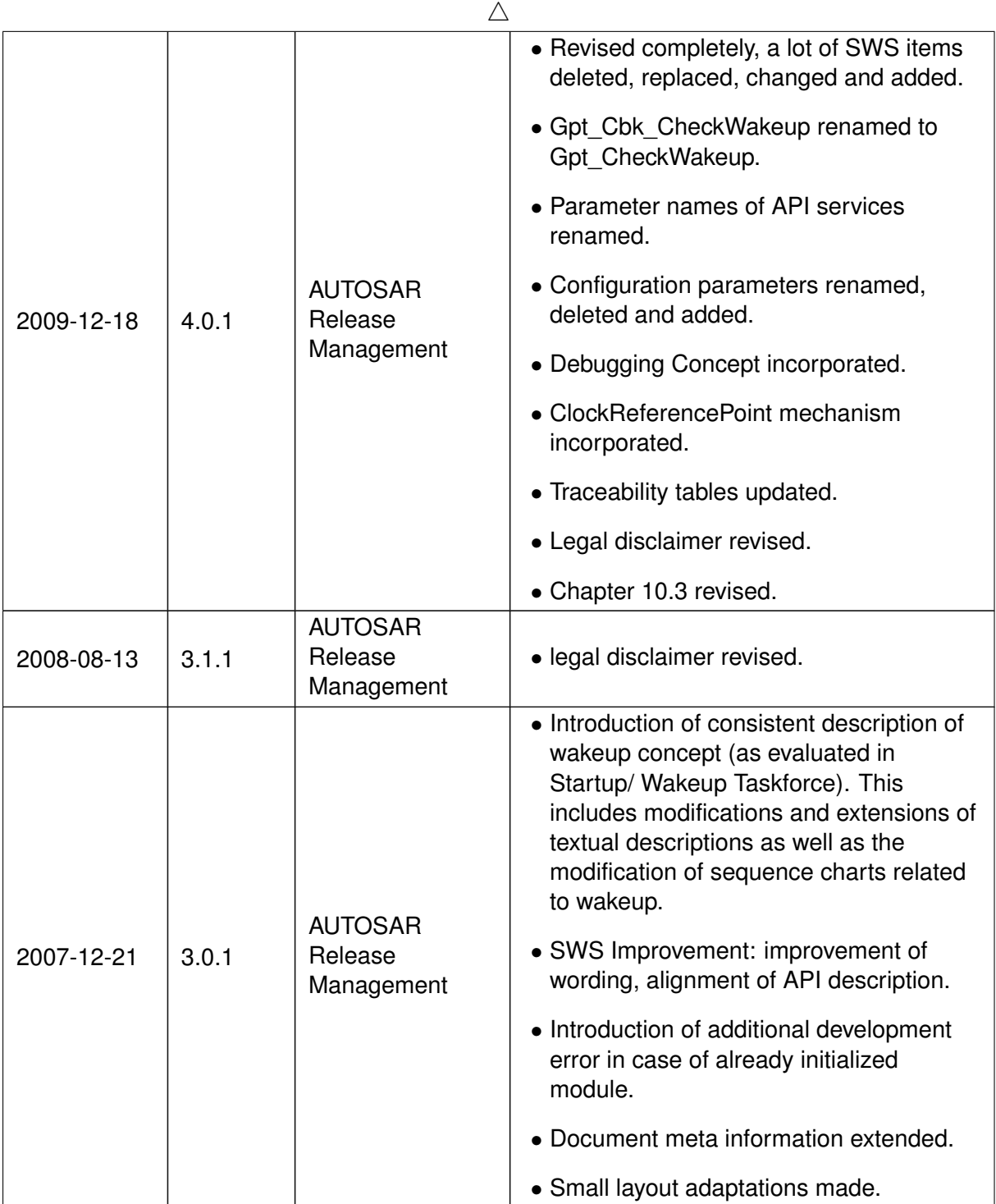

 $\overline{\nabla}$ 

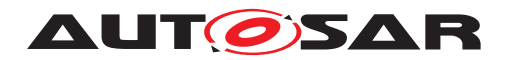

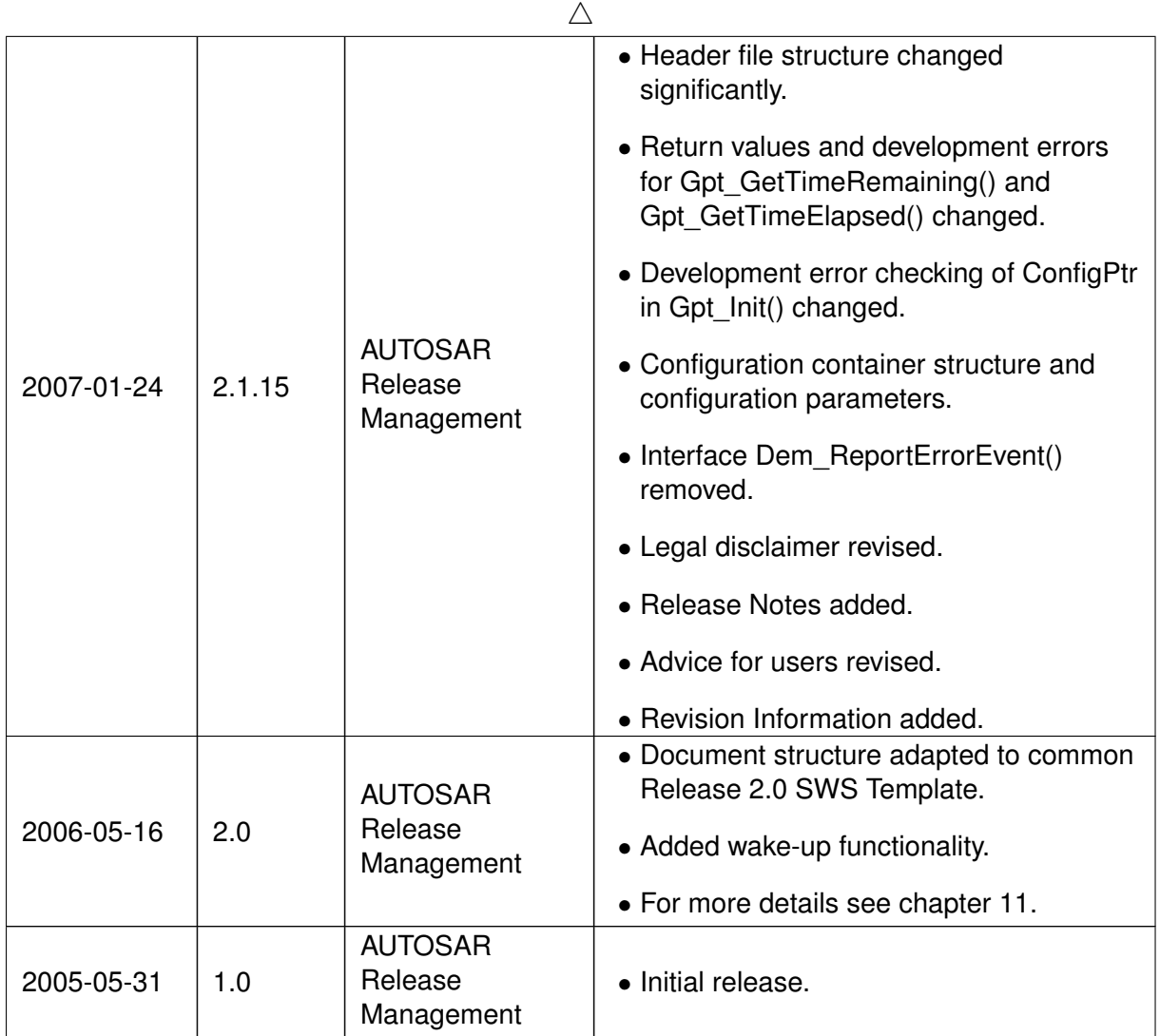

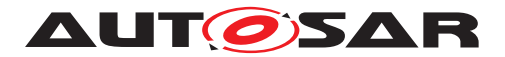

#### **Disclaimer**

This work (specification and/or software implementation) and the material contained in it, as released by AUTOSAR, is for the purpose of information only. AUTOSAR and the companies that have contributed to it shall not be liable for any use of the work.

The material contained in this work is protected by copyright and other types of intellectual property rights. The commercial exploitation of the material contained in this work requires a license to such intellectual property rights.

This work may be utilized or reproduced without any modification, in any form or by any means, for informational purposes only. For any other purpose, no part of the work may be utilized or reproduced, in any form or by any means, without permission in writing from the publisher.

The work has been developed for automotive applications only. It has neither been developed, nor tested for non-automotive applications.

The word AUTOSAR and the AUTOSAR logo are registered trademarks.

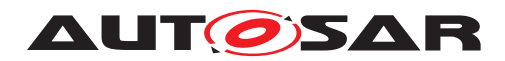

# **Contents**

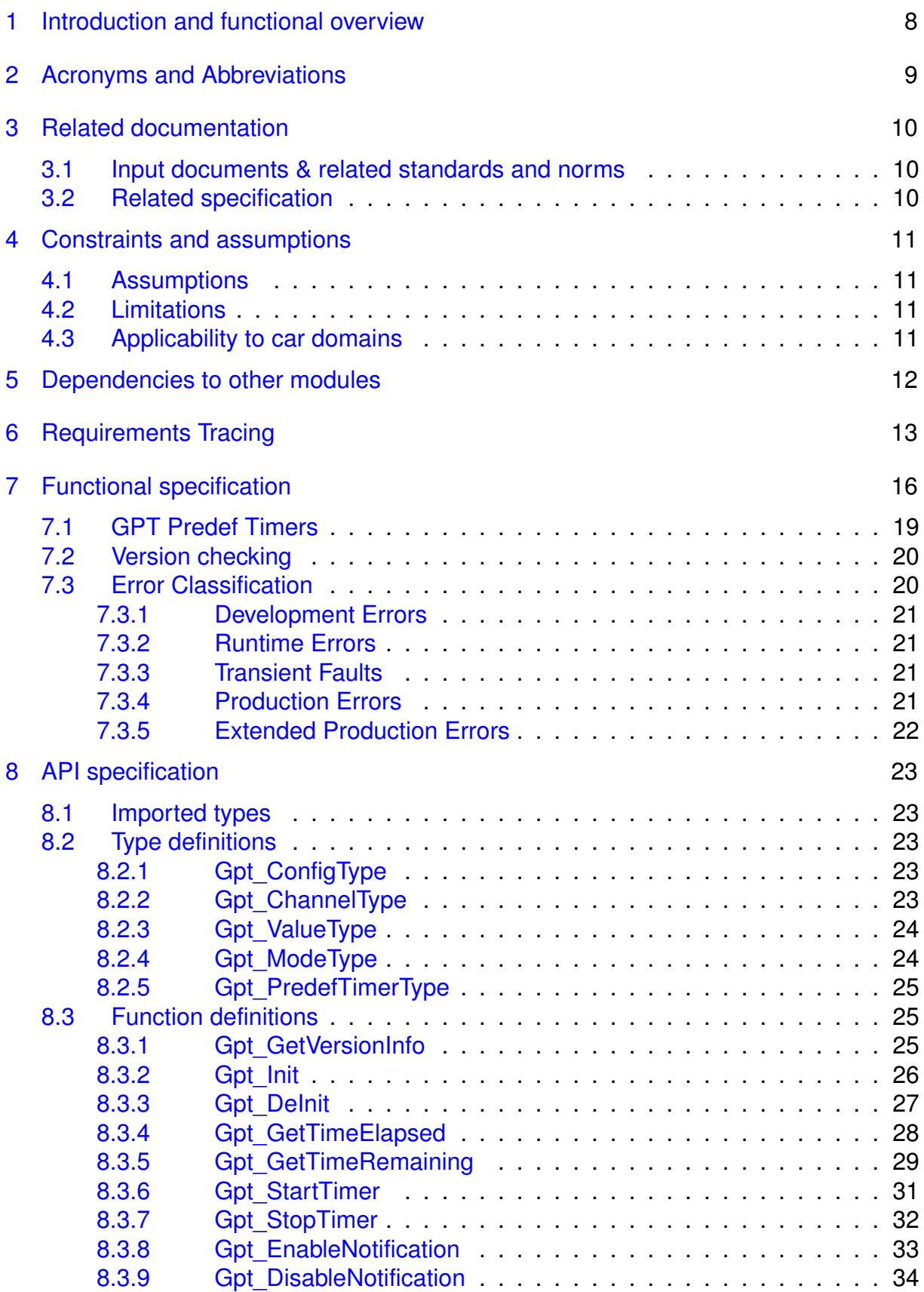

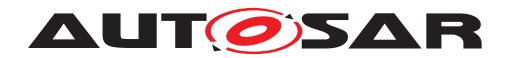

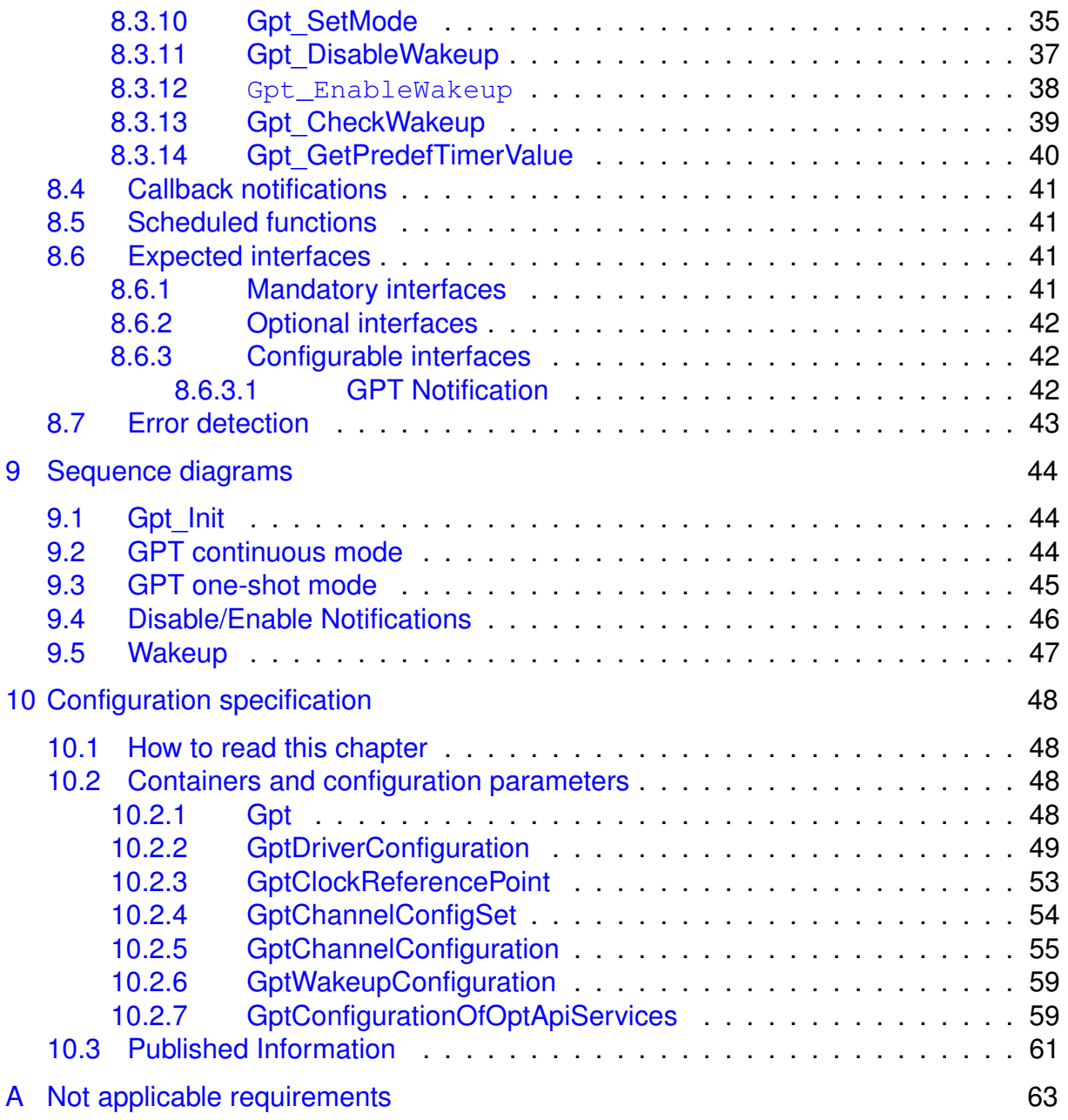

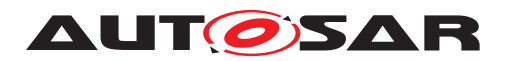

# <span id="page-7-0"></span>**1 Introduction and functional overview**

This specification describes the functionality, API and the configuration for the AU-TOSAR Basic Software module GTP driver.

The GPT driver is part of the microcontroller abstraction layer (MCAL). It initializes and controls the internal General Purpose Timer(s) (GPT) of the microcontroller.

The GPT driver provides services and configuration parameters for

- Starting and stopping hardware timers
- Getting timer values
- Controlling time triggered interrupt notifications, if supported by hardware
- Controlling time triggered wakeup interrupts, if supported by hardware

The tick duration of a timer channel depends on channel specific settings (part of GPT driver) as well as on system clock and settings of the clock tree controlled by the MCU module. The tick duration is not limited by this specification.

Not all hardware timers must be controlled by the GPT module. Some timers may be controlled by AUTOSAR Operating System or Complex Drivers directly. The number of timer channels controlled by the GPT driver depends on hardware, implementation and system configuration.

Beside the possibility to configure individual timer channels with individual properties, some free running up counters - so-called GPT Predef Timers - are defined. These timers have predefined tick durations and predefined number of bits (physical time units and ranges). The GPT Predef Timers are used by the Time Service module.

The GPT driver only generates time bases. Further time based functionality on driver level is covered by other MCAL modules like:

- PWM Driver (driver for pulse width modulation)
- ICU Driver (driver for input capture unit)
- OCU Driver (driver for output compare unit)

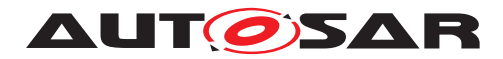

# <span id="page-8-0"></span>**2 Acronyms and Abbreviations**

The glossary below includes acronyms and abbreviations relevant to the GPT driver module that are not included in the [\[1,](#page-9-3) AUTOSAR glossary].

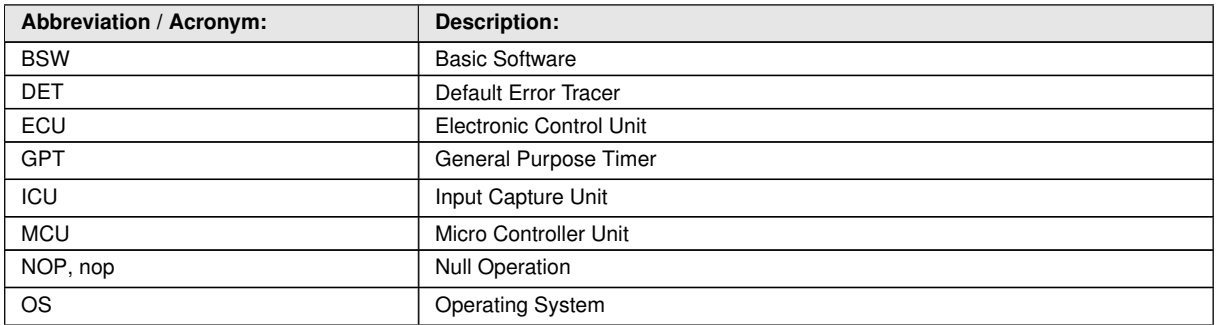

#### **Table 2.1: Acronyms and abbreviations used in the scope of this Document**

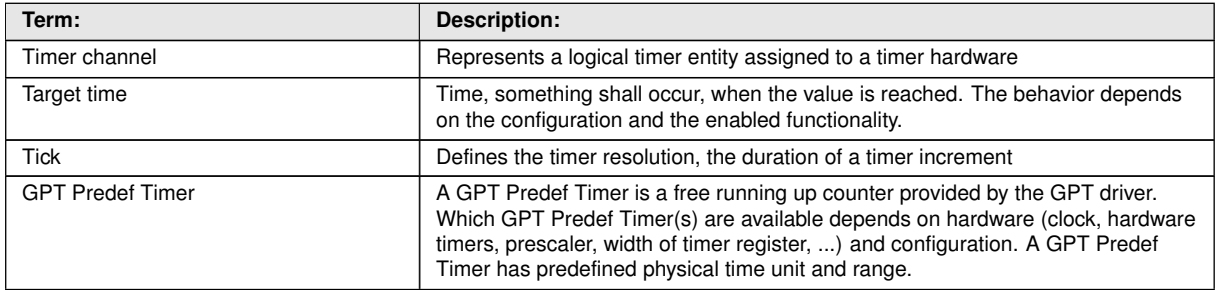

#### **Table 2.2: Terms used in the scope of this Document**

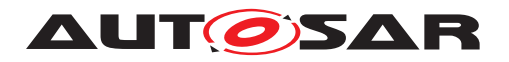

# <span id="page-9-0"></span>**3 Related documentation**

# <span id="page-9-1"></span>**3.1 Input documents & related standards and norms**

- <span id="page-9-3"></span>[1] Glossary AUTOSAR\_FO\_TR\_Glossary
- <span id="page-9-4"></span>[2] General Specification of Basic Software Modules AUTOSAR\_CP\_SWS\_BSWGeneral
- <span id="page-9-5"></span>[3] Specification of Default Error Tracer AUTOSAR\_CP\_SWS\_DefaultErrorTracer
- <span id="page-9-6"></span>[4] Specification of MCU Driver AUTOSAR\_CP\_SWS\_MCUDriver
- <span id="page-9-7"></span>[5] Specification of ECU State Manager AUTOSAR\_CP\_SWS\_ECUStateManager
- <span id="page-9-8"></span>[6] Requirements on GPT Driver AUTOSAR\_CP\_SRS\_GPTDriver
- <span id="page-9-9"></span>[7] List of Basic Software Modules AUTOSAR\_CP\_TR\_BSWModuleList

# <span id="page-9-2"></span>**3.2 Related specification**

AUTOSAR provides a General Specification on Basic Software modules [\[2,](#page-9-4) SWS BSW General], which is also valid for GPT driver.

Thus, the specification SWS BSW General shall be considered as additional and required specification for GPT driver.

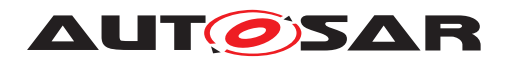

Specification of GPT Driver AUTOSAR CP R23-11

# <span id="page-10-0"></span>**4 Constraints and assumptions**

# <span id="page-10-1"></span>**4.1 Assumptions**

No assumptions.

# <span id="page-10-2"></span>**4.2 Limitations**

No limitations.

# <span id="page-10-3"></span>**4.3 Applicability to car domains**

No restrictions.

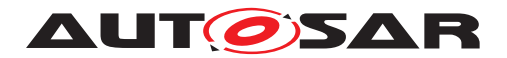

# <span id="page-11-0"></span>**5 Dependencies to other modules**

### **Module DET**

In development mode the Error hook-function of module DET [\[3\]](#page-9-5) will be called.

#### **Module MCU**

The GPT depends on the system clock, prescaler(s) and PLL. Thus, changes of the system clock (e.g. PLL on PLL off) also affect the clock settings of the GPT hardware. Module GPT will not take care of settings which configure the clock, prescaler(s) and PLL in its init function. This has to be done by the MCU module [\[4\]](#page-9-6).

Hence the conversions between time and ticks shall be part of an upper layer.

#### **Module EcuM**

The GPT driver reports the wakeup interrupts to the ECU State Manager [\[5\]](#page-9-7) for further processing.

#### **File structure**

The file structure is not defined within this specification completely. It depends on the implementation. The GPT driver shall provide at least the following files, if the conditions described are fulfilled:

<span id="page-11-1"></span>**[SWS\_Gpt\_00261]** [Gpt\_Irq.c shall include Gpt.h for the prototype declaration of the notification functions.  $|$  [\(SRS\\_BSW\\_00164\)](#page-12-1)

**[SWS Gpt 00375]** [Gpt.c shall include Det.h in any case to be able to raise runtime error.  $|()$ 

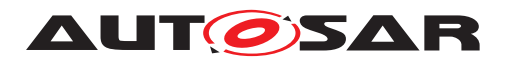

# <span id="page-12-0"></span>**6 Requirements Tracing**

The following tables reference the requirements specified in [\[6,](#page-9-8) SRS documents] and links to the fulfillment of these. Please note that if column "Satisfied by" is empty for a specific requirement this means that this requirement is not fulfilled by this document.

<span id="page-12-16"></span><span id="page-12-15"></span><span id="page-12-14"></span><span id="page-12-13"></span><span id="page-12-12"></span><span id="page-12-11"></span><span id="page-12-10"></span><span id="page-12-9"></span><span id="page-12-8"></span><span id="page-12-7"></span><span id="page-12-6"></span><span id="page-12-5"></span><span id="page-12-4"></span><span id="page-12-3"></span><span id="page-12-2"></span><span id="page-12-1"></span>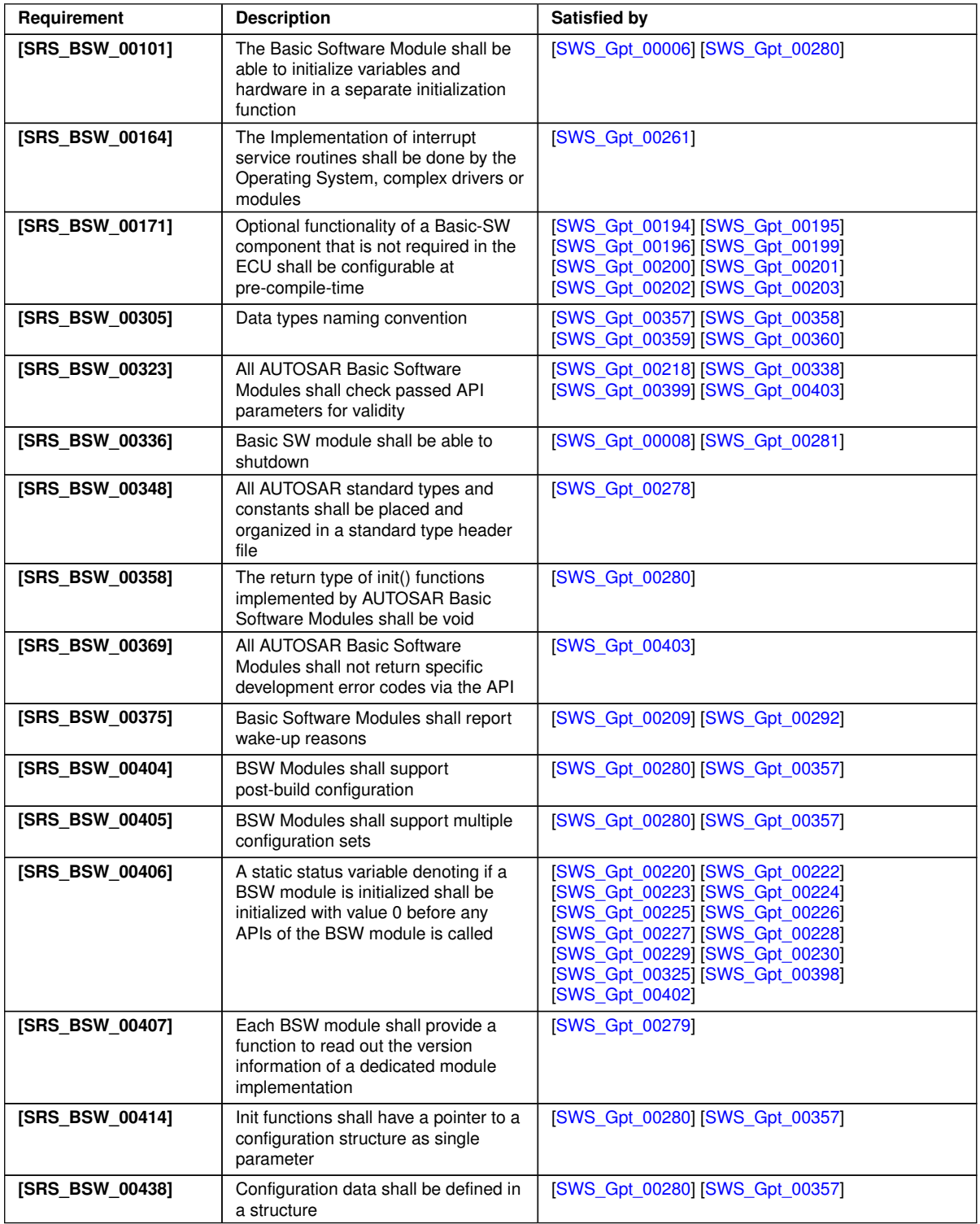

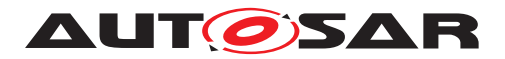

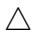

<span id="page-13-16"></span><span id="page-13-15"></span><span id="page-13-14"></span><span id="page-13-13"></span><span id="page-13-12"></span><span id="page-13-11"></span><span id="page-13-10"></span><span id="page-13-9"></span><span id="page-13-8"></span><span id="page-13-7"></span><span id="page-13-6"></span><span id="page-13-5"></span><span id="page-13-4"></span><span id="page-13-3"></span><span id="page-13-2"></span><span id="page-13-1"></span><span id="page-13-0"></span>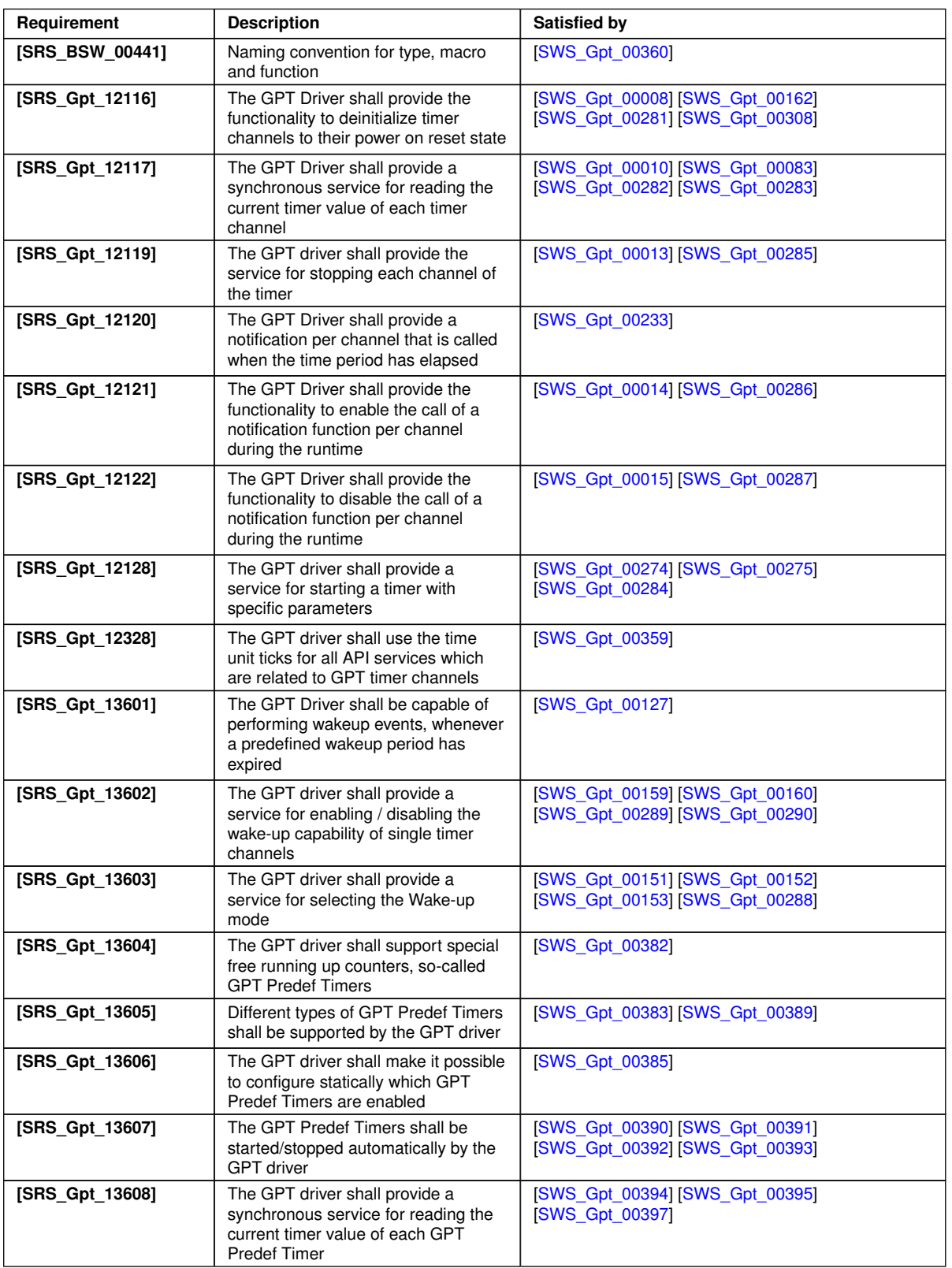

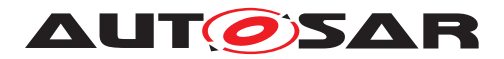

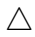

<span id="page-14-11"></span><span id="page-14-10"></span><span id="page-14-9"></span><span id="page-14-7"></span><span id="page-14-6"></span><span id="page-14-3"></span><span id="page-14-2"></span><span id="page-14-1"></span>

| Requirement      | <b>Description</b>                                                                                                    | <b>Satisfied by</b>                                                                          |
|------------------|----------------------------------------------------------------------------------------------------|----------------------------------------------------------------------------------------------|
| [SRS_SPAL_00157] | All drivers and handlers of the<br><b>AUTOSAR Basic Software shall</b><br>implement notification mechanisms of<br>drivers and handlers | [SWS Gpt 00014] [SWS Gpt 00015]<br>[SWS_Gpt_00405] [SWS_Gpt_00406]                           |
| [SRS_SPAL_12057] | All driver modules shall implement an<br>interface for initialization                                                                  | [SWS_Gpt_00006] [SWS_Gpt_00280]                                                              |
| [SRS_SPAL_12063] | All driver modules shall only support<br>raw value mode                                                                                | [SWS_Gpt_00359]                                                                              |
| [SRS SPAL 12064] | All driver modules shall raise an error<br>if the change of the operation mode<br>leads to degradation of running<br>operations        | [SWS Gpt 00405]                                                                              |
| [SRS_SPAL_12067] | All driver modules shall set their<br>wake-up conditions depending on the<br>selected operation mode                                   | [SWS_Gpt_00014] [SWS_Gpt_00015]<br><b>SWS_Gpt_00233</b>                                      |
| [SRS_SPAL_12069] | All drivers of the SPAL that wake up<br>from a wake-up interrupt shall report<br>the wake-up reason                                    | [SWS_Gpt_00209] [SWS_Gpt_00292]                                                              |
| [SRS_SPAL_12125] | All driver modules shall only initialize<br>the configured resources                                                                   | <b>[SWS_Gpt_00068]</b>                                                                       |
| [SRS_SPAL_12129] | The ISRs shall be responsible for<br>resetting the interrupt flags and<br>calling the according notification<br>function               | [SWS_Gpt_00206] [SWS_Gpt_00327]                                                              |
| [SRS_SPAL_12163] | All driver modules shall implement an<br>interface for de-initialization                                                               | [SWS Gpt 00008] [SWS Gpt 00281]                                                              |
| [SRS SPAL 12169] | All driver modules that provide<br>different operation modes shall<br>provide a service for mode selection                             | [SWS Gpt 00151] [SWS Gpt 00288]                                                              |
| [SRS_SPAL_12263] | The implementation of all driver<br>modules shall allow the configuration<br>of specific module parameter types at<br>link time        | [SWS_Gpt_00357]                                                                              |
| [SRS_SPAL_12448] | All driver modules shall have a<br>specific behavior after a development<br>error detection                                            | [SWS_Gpt_00332]                                                                              |
| [SRS_SPAL_12461] | Specific rules regarding initialization<br>of controller registers shall apply to all<br>driver implementations                        | [SWS_Gpt_00352] [SWS_Gpt_00353]<br>[SWS_Gpt_00354] [SWS_Gpt_00355]<br><b>[SWS_Gpt_00356]</b> |

<span id="page-14-12"></span><span id="page-14-8"></span><span id="page-14-5"></span><span id="page-14-4"></span><span id="page-14-0"></span>**Table 6.1: RequirementsTracing**

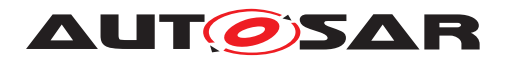

# <span id="page-15-0"></span>**7 Functional specification**

The GPT driver provides services for starting and stopping timer channels (logical timer instances assigned to a timer hardware), individual for each channel by calling of:

- [Gpt\\_StartTimer](#page-30-5)
- [Gpt\\_StopTimer](#page-31-4)

The "target time" is passed as a parameter to [Gpt\\_StartTimer](#page-30-5). So, for each start of a timer channel, the target time can be set individually. The states and the state transitions of a timer channel are shown in [7.1](#page-15-1)

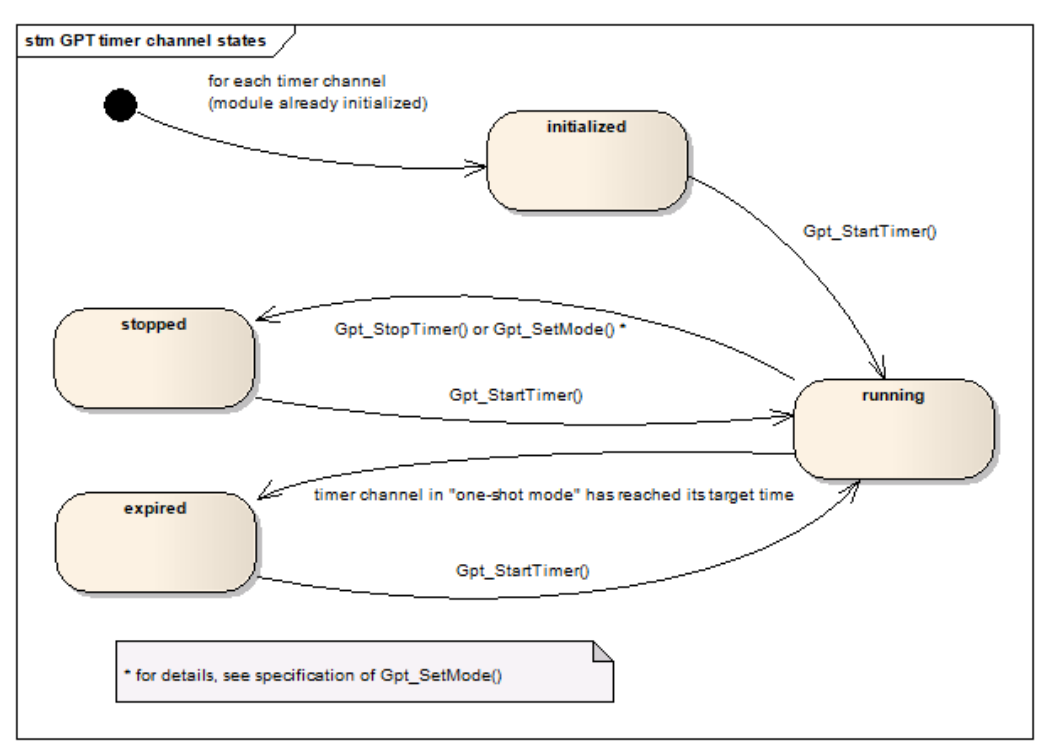

<span id="page-15-1"></span>**Figure 7.1: Channel states and state transitions**

A timer channel can be configured in "one-shot mode" or in "continuous mode".

**[SWS\_Gpt\_00329]** [A timer channel starts counting at value zero.]

**[SWS\_Gpt\_00185]** [If a timer channel is configured in "one-shot mode":

If the timer has reached the target time (timer value = target time), the timer shall stop automatically and maintain its timer value unchanged. The channel state shall change from "running" to "expired".

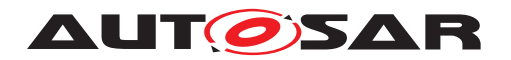

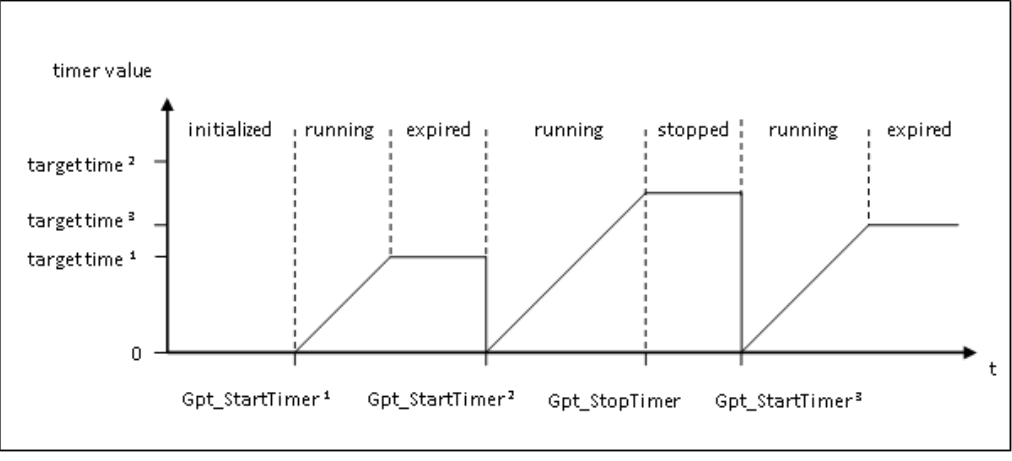

**Figure 7.2: Timer channel in "one-shot mode"**

**[SWS\_Gpt\_00186]** [If a timer channel is configured in "continuous mode":

If the timer has reached the target time (timer value = target time), the timer shall continue running with the value "0" at next timer tick. So, the time interval of the recurrence is: target time + 1. This interval shall be independently of implementation, e.g. interrupt delays.<sup>[</sup>*()* 

**ISWS Gpt 003301** [If a timer channel is configured in "continuous mode":

If supported by hardware, it shall be possible to realize a free running timer. This means: A timer which rolls over automatically by hardware, if the target time is set to the maximum value the timer is able to count (max value =  $2n - 1$ , n=number of bits). *()* 

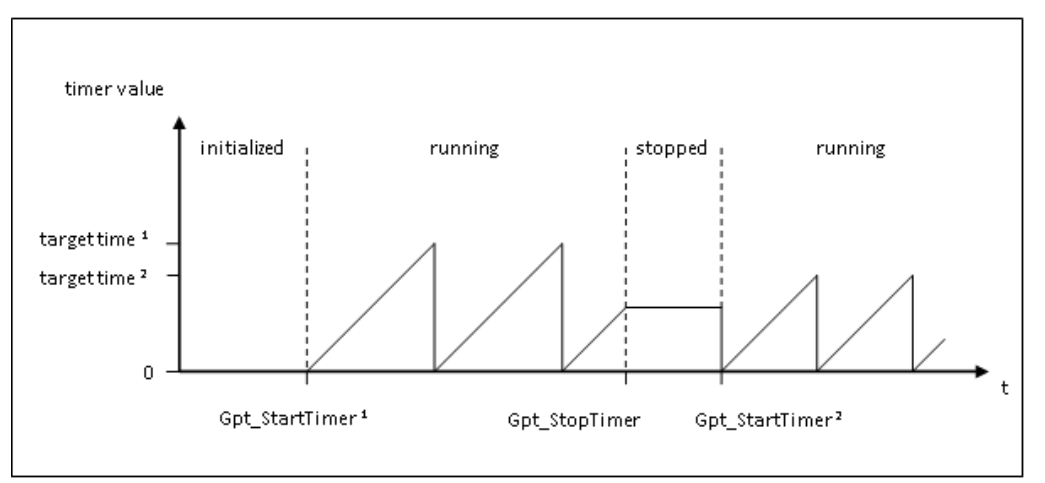

**Figure 7.3: Timer channel in "continuous mode"**

Both, the relative time elapsed and the time remaining can be queried by calling:

- [Gpt\\_GetTimeElapsed](#page-27-6)
- [Gpt\\_GetTimeRemaining](#page-28-4)

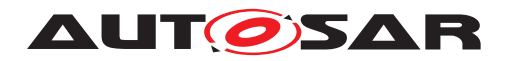

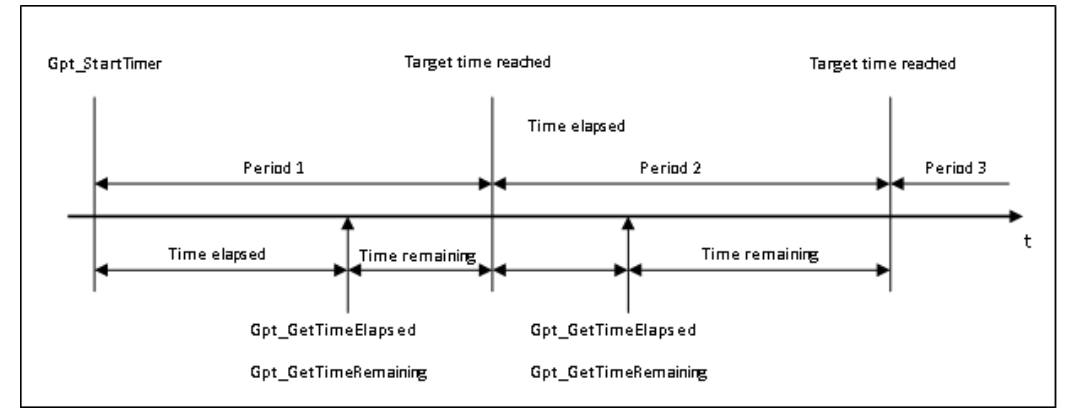

**Figure 7.4: of time elapsed / time remaining for a timer channel in "continuous mode"**

**[SWS Gpt 00331]** [If supported by hardware, a timer channel shall be able to be configured to call a notification function. If enabled, the function is called when the target time is reached (timer value = target time).  $|$  () Interrupt notifications can be enabled and disabled at runtime individually for each channel by calling of:

- [Gpt\\_EnableNotification](#page-32-6)
- [Gpt\\_DisableNotification](#page-33-5)

<span id="page-17-0"></span>**[SWS Gpt 00127]** [If supported by hardware, a timer channel shall be able to be configured as wakeup source of the ECU. If enabled, the wakeup occurs when the target time is reached (timer value = target time).  $\sqrt{(SRS\ Gpt\ 13601)}$  Wakeup interrupts can be enabled and disabled at runtime individually for each channel by calling of:

- [Gpt\\_EnableWakeup](#page-37-5)
- [Gpt\\_DisableWakeup](#page-36-5)

After initialization the GPT driver is in "normal mode". A wakeup interrupt can only occur when the driver is switched to "sleep mode". The operation mode can be set by calling of:

• [Gpt\\_SetMode](#page-34-5)

For a detailled description on wakeup handling please refer to the ECU State Manager specification [\[5\]](#page-9-7). The operation modes and the possible mode transitions of the GPT driver are shown in [7.5.](#page-18-3)

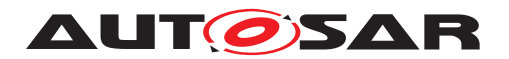

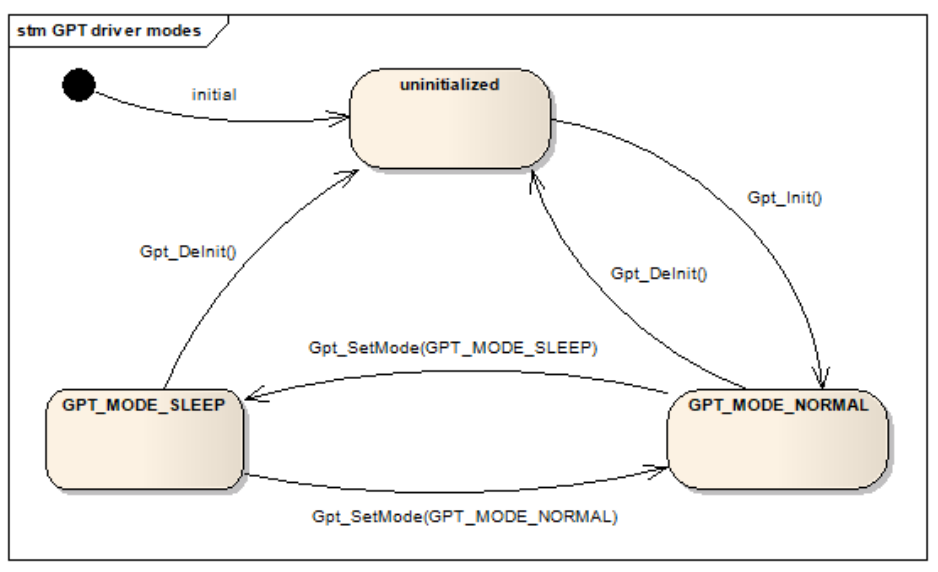

<span id="page-18-3"></span>**Figure 7.5: GPT driver modes**

# <span id="page-18-0"></span>**7.1 GPT Predef Timers**

Beside the possibility to configure individual timer channels with individual properties, some GPT Predef Timers are defined. The API specified for "GPT timer channels" can not be used for GPT Predef Timers.

<span id="page-18-1"></span>**[SWS\_Gpt\_00382]** [A GPT Predef Timer is a free running up counter (user point of view). If the timer has reached the maximum value (max value  $= 2n - 1$ , n=number of bits), the timer shall continue running with the value "0" at next timer tick. *(SRS Gpt -[13604\)](#page-13-1)*

#### <span id="page-18-2"></span>**[SWS\_Gpt\_00383]** [

| <b>Name of GPT Predef Timer</b> | <b>Tick duration</b> | <b>Maximum tick</b><br>value | Number of<br>bits | <b>Maximum time</b><br>span (circa<br>values) |
|---------------------------------|----------------------|------------------------------|-------------------|-----------------------------------------------|
| GPT PREDEF TIMER 1US 16BIT      | ∣ µs                 | 65535                        | 16 bit            | 65 ms                                         |
| GPT PREDEF TIMER 1US 24BIT      |                      | 16777215                     | 24 bit            | 16 <sub>s</sub>                               |
| GPT PREDEF TIMER 1US 32BIT      |                      | 4294967295                   | 32 bit            | 71 minutes                                    |
| GPT PREDEF_TIMER_100US_32BIT    | $100$ $\mu$ s        | 4294967295                   | 32 bit            | 4.9 days                                      |

**Table 7.1: Types of GPT Predef Timers**

#### c*[\(SRS\\_Gpt\\_13605\)](#page-13-2)*

**[SWS Gpt 00384]** [A GPT Predef Timer shall have a maximum tick tolerance of +/- 1 tick to ensure accuracy of time based functionality.  $|$  *()* 

Which GPT Predef Timer(s) can be enabled depends on clock and available timer hardware (prescaler, width of timer register). It is recommended to enable all GPT Predef Timers to ensure compatibility of time based functionality for all platforms.

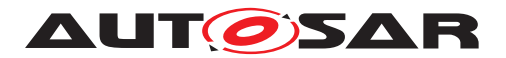

It is recommended to use one hardware timer per tick duration and to supply the hardware timer directly with the clock source "fclock  $= 1$  / (tick duration)" by good choice of clock and prescaler(s). By this, the values of the timer counter register can be used directly without any need of adaptation (computation) for performance reasons. A lower bit timer can be derived from a higher bit timer by a simple software mask operation.

For implementation of GPT Predef Timers, special hardware features may be used:

- Timers may be cascaded asynchronously to use a timer as a prescaler
- Timers may be cascaded synchronously to extend the timer range (number of bits)
- Timers with bit number greater than 32 bit may be used
- Assembler code may be used to perform 64 bit arithmetic, if necessary GPT internal, e.g. if a 48 bit timer with tick duration 250 ns or 1 µs is used for all GPT Predef Timers

<span id="page-19-2"></span>**[SWS Gpt 00385]** [It shall be possible to configure which GPT Predef Timers are enabled. *[\(SRS\\_Gpt\\_13606\)](#page-13-3)* 

**ISWS Gpt 003861** IIf a GPT Predef Timer is enabled, the timer(s) with the same tick duration and lower bit number(s) shall be enabled also. (*()* 

Implementation specific configuration parameters are allowed if needed, e.g. to select the used hardware unit. All enabled GPT Predef Timers run after calling of:

- [Gpt\\_Init](#page-25-9) (SWS Gpt 00390])
- [Gpt\\_SetMode](#page-34-5)(GPT MODE NORMAL) ([SWS Gpt 00392])

All enabled GPT Predef Timers are stopped by calling of:

- Gpt DeInit (SWS Gpt 00391])
- [Gpt\\_SetMode](#page-34-5)(GPT\_MODE\_SLEEP) (ISWS\_Gpt\_003931)

The current time value of the GPT Predef Timers can be got by calling of:

• [Gpt\\_GetPredefTimerValue](#page-39-7) ([\[SWS\\_Gpt\\_00394\]](#page-39-4))

# <span id="page-19-0"></span>**7.2 Version checking**

For details refer to the chapter 5.1.8 "Version Check" in SWS\_BSWGeneral.

# <span id="page-19-1"></span>**7.3 Error Classification**

Section "Error Handling" of the document [\[2\]](#page-9-4) "General Specification of Basic Software Modules" describes the error handling of the Basic Software in detail. Above all, it

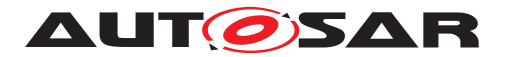

constitutes a classification scheme consisting of five error types which may occur in BSW modules.

Based on this foundation, the following section specifies particular errors arranged in the respective subsections below.

### <span id="page-20-0"></span>**7.3.1 Development Errors**

#### **[SWS\_Gpt\_91000] Definiton of development errors in module Gpt** [

<span id="page-20-8"></span><span id="page-20-7"></span><span id="page-20-5"></span>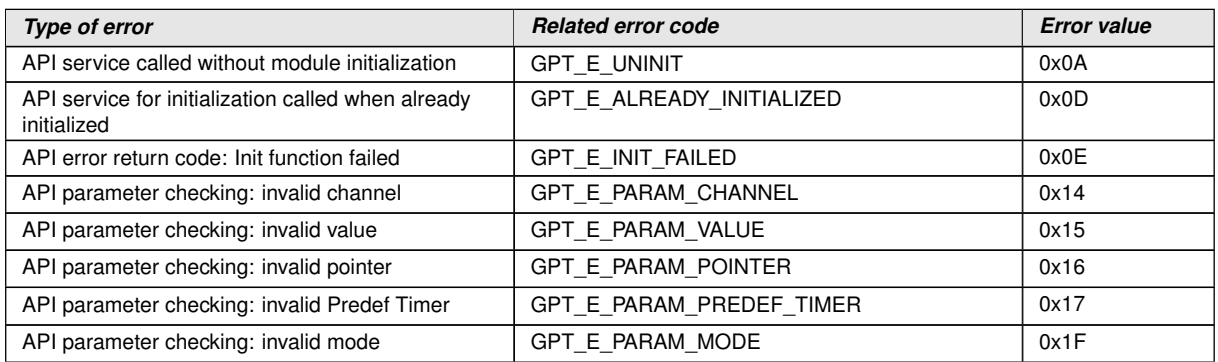

<span id="page-20-11"></span><span id="page-20-10"></span><span id="page-20-9"></span><span id="page-20-4"></span> $|()$ 

## <span id="page-20-1"></span>**7.3.2 Runtime Errors**

#### **[SWS\_Gpt\_91001] Definiton of runtime errors in module Gpt** [

<span id="page-20-6"></span>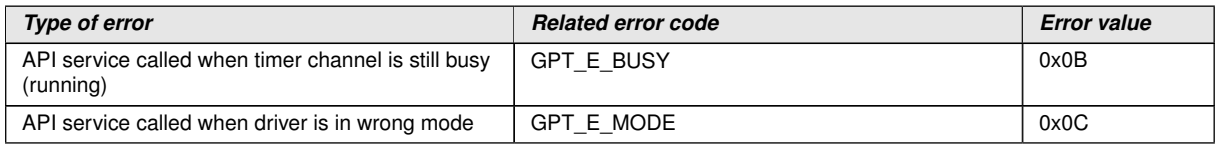

<span id="page-20-12"></span> $\overline{0}$ 

#### <span id="page-20-2"></span>**7.3.3 Transient Faults**

There are no transient faults.

#### <span id="page-20-3"></span>**7.3.4 Production Errors**

There are no production errors.

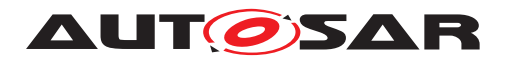

Specification of GPT Driver AUTOSAR CP R23-11

#### <span id="page-21-0"></span>**7.3.5 Extended Production Errors**

There are no extended production errors.

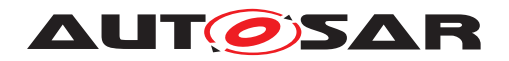

# <span id="page-22-0"></span>**8 API specification**

# <span id="page-22-1"></span>**8.1 Imported types**

In this chapter all types included from the following files are listed.

#### <span id="page-22-7"></span>**[SWS\_Gpt\_00278] Definition of imported datatypes of module Gpt** [

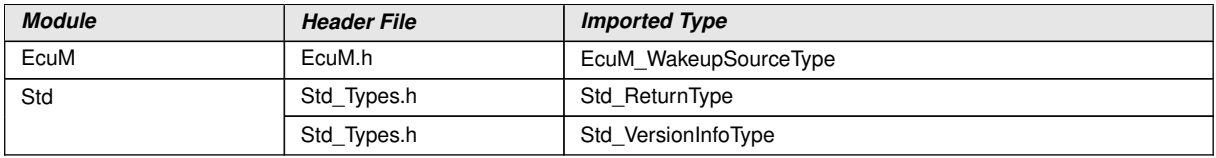

c*[\(SRS\\_BSW\\_00348\)](#page-12-2)*

# <span id="page-22-2"></span>**8.2 Type definitions**

### <span id="page-22-3"></span>**8.2.1 Gpt\_ConfigType**

### <span id="page-22-5"></span>**[SWS\_Gpt\_00357] Definition of datatype Gpt\_ConfigType** [

<span id="page-22-8"></span>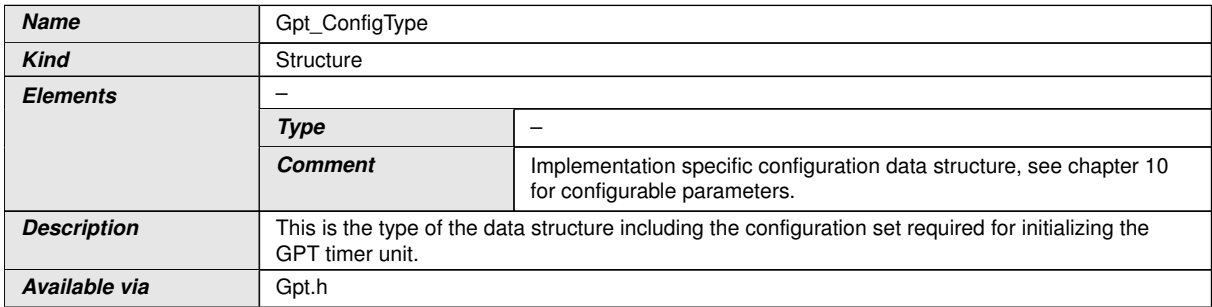

c*[\(SRS\\_BSW\\_00404,](#page-12-3) [SRS\\_BSW\\_00405,](#page-12-4) [SRS\\_BSW\\_00438,](#page-12-5) [SRS\\_BSW\\_00305,](#page-12-6) [SRS\\_BSW\\_00414,](#page-12-7) [SRS\\_SPAL\\_12263\)](#page-14-0)*

#### <span id="page-22-4"></span>**8.2.2 Gpt\_ChannelType**

#### <span id="page-22-6"></span>**[SWS\_Gpt\_00358] Definition of datatype Gpt\_ChannelType** [

<span id="page-22-9"></span>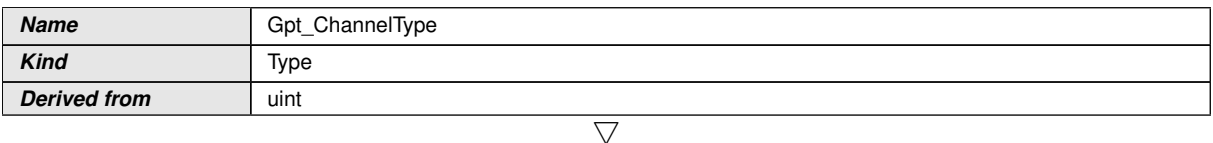

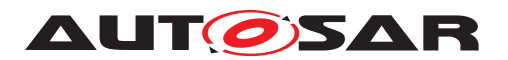

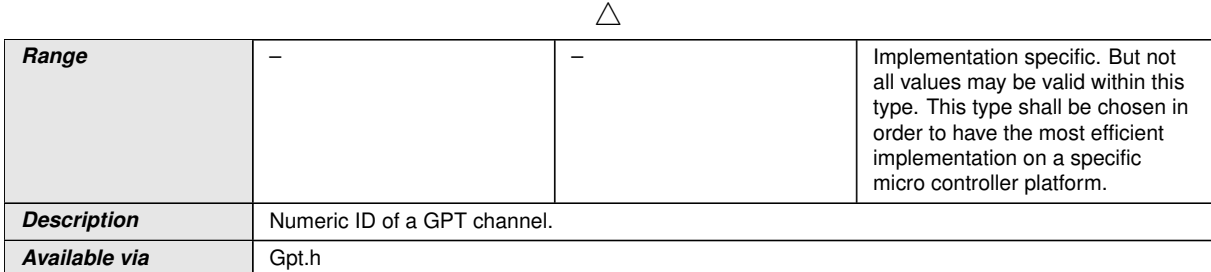

### c*[\(SRS\\_BSW\\_00305\)](#page-12-6)*

## <span id="page-23-0"></span>**8.2.3 Gpt\_ValueType**

#### <span id="page-23-2"></span>**[SWS\_Gpt\_00359] Definition of datatype Gpt\_ValueType** [

<span id="page-23-4"></span>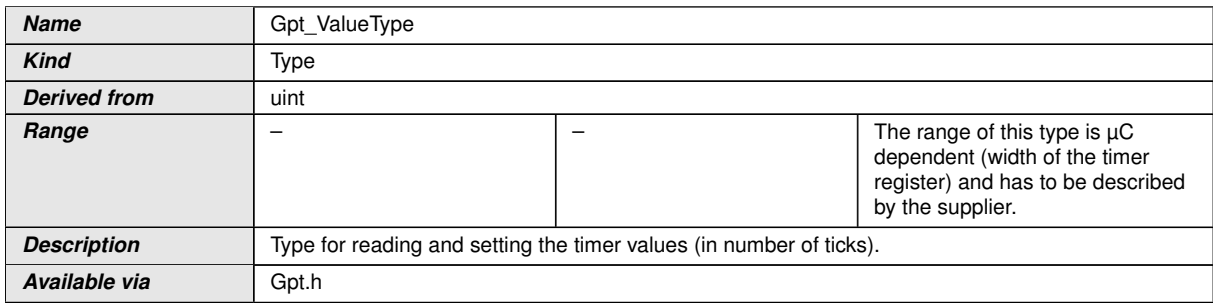

c*[\(SRS\\_BSW\\_00305,](#page-12-6) [SRS\\_SPAL\\_12063,](#page-14-1) [SRS\\_Gpt\\_12328\)](#page-13-4)*

#### <span id="page-23-1"></span>**8.2.4 Gpt\_ModeType**

#### <span id="page-23-3"></span>**[SWS\_Gpt\_00360] Definition of datatype Gpt\_ModeType** [

<span id="page-23-5"></span>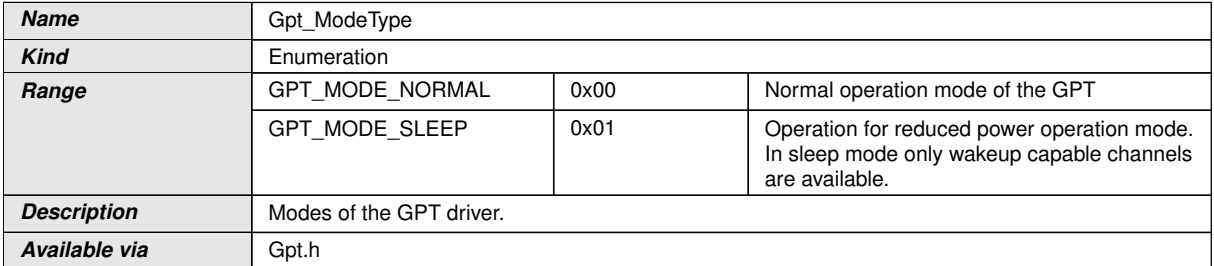

c*[\(SRS\\_BSW\\_00441,](#page-13-5) [SRS\\_BSW\\_00305\)](#page-12-6)*

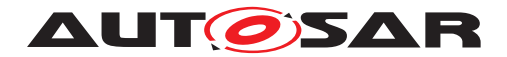

### <span id="page-24-0"></span>**8.2.5 Gpt\_PredefTimerType**

### <span id="page-24-5"></span>**[SWS\_Gpt\_00389] Definition of datatype Gpt\_PredefTimerType** [

<span id="page-24-8"></span>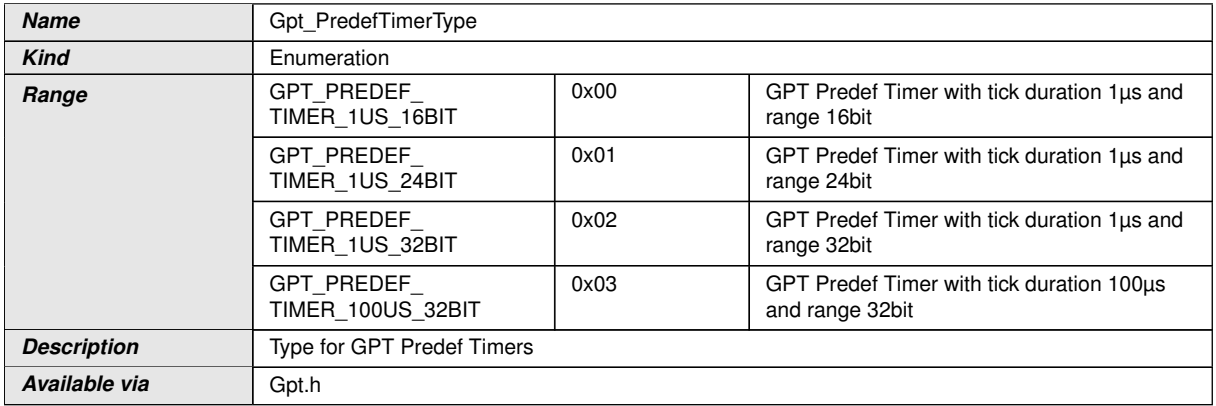

c*[\(SRS\\_Gpt\\_13605\)](#page-13-2)*

# <span id="page-24-1"></span>**8.3 Function definitions**

This is a list of functions provided for upper layer modules.

#### <span id="page-24-2"></span>**8.3.1 Gpt\_GetVersionInfo**

#### <span id="page-24-4"></span>**[SWS\_Gpt\_00279] Definition of API function Gpt\_GetVersionInfo** [

<span id="page-24-7"></span>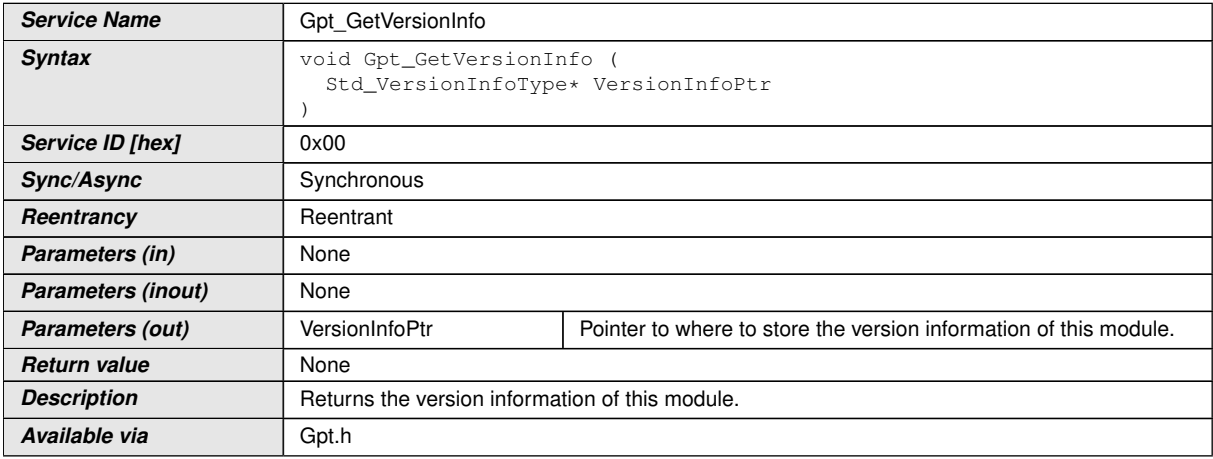

#### <span id="page-24-6"></span>c*[\(SRS\\_BSW\\_00407\)](#page-12-8)*

<span id="page-24-3"></span>**[SWS\_Gpt\_00338]** [If development error detection is enabled for the GPT module:

If the parameter [VersionInfoPtr](#page-24-6) is a null pointer, the function [Gpt\\_GetVersion-](#page-24-7)[Info](#page-24-7) shall raise the error [GPT\\_E\\_PARAM\\_POINTER](#page-20-4). (*SRS\_BSW\_00323*)

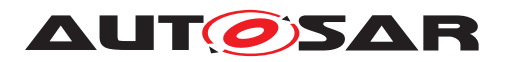

### <span id="page-25-0"></span>**8.3.2 Gpt\_Init**

### <span id="page-25-2"></span>**[SWS\_Gpt\_00280] Definition of API function Gpt\_Init [100]**

<span id="page-25-10"></span><span id="page-25-9"></span>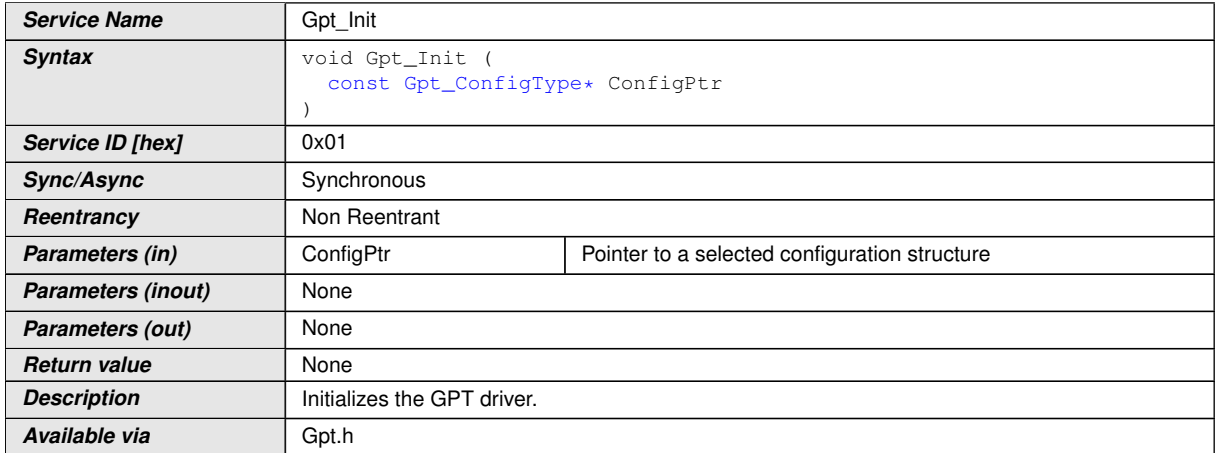

c*[\(SRS\\_BSW\\_00404,](#page-12-3) [SRS\\_BSW\\_00405,](#page-12-4) [SRS\\_BSW\\_00438,](#page-12-5) [SRS\\_BSW\\_00101,](#page-12-10) [SRS\\_BSW\\_00358,](#page-12-11) [SRS\\_BSW\\_00414,](#page-12-7) [SRS\\_SPAL\\_12057\)](#page-14-2)*

<span id="page-25-1"></span>**ISWS Gpt 000061** [The function Gpt Init shall initialize the hardware timer mod-ule according to a configuration set referenced by [ConfigPtr](#page-25-10). *(SRS BSW 00101, [SRS\\_SPAL\\_12057\)](#page-14-2)*

**[SWS\_Gpt\_00107]** [The function  $Gpt$  Init shall disable all interrupt notifications, controlled by the GPT driver. *()* 

<span id="page-25-3"></span>**[SWS Gpt 00068]** [The function Gpt Init shall only initialize the configured resources. Resources that are not configured in the configuration file shall not be touched. *[\(SRS\\_SPAL\\_12125\)](#page-14-3)* 

The following rules regarding initialization of controller registers shall apply to this driver implementation:

- <span id="page-25-4"></span>• **[SWS Gpt 00352]** [If the hardware allows for only one usage of the register, the driver module implementing that functionality is responsible for initializing the register. *[\(SRS\\_SPAL\\_12461\)](#page-14-4)*
- <span id="page-25-5"></span>• **[SWS\_Gpt\_00353]** [If the register can affect several hardware modules and if it is an I/O register it shall be initialized by the PORT driver. *(SRS SPAL 12461)*
- <span id="page-25-6"></span>• **[SWS Gpt 00354]** [If the register can affect several hardware modules and if it is not an I/O register it shall be initialized by the MCU driver. *(SRS SPAL 12461)*
- <span id="page-25-7"></span>• **[SWS Gpt 00355]** [One-time writable registers that require initialization directly after reset shall be initialized by the startup code. (*SRS SPAL 12461*)
- <span id="page-25-8"></span>• **[SWS Gpt 00356]** [All other registers shall be initialized by the startup code.] *[\(SRS\\_SPAL\\_12461\)](#page-14-4)*

**[SWS\_Gpt\_00307]** [If development error detection is enabled for the GPT module:

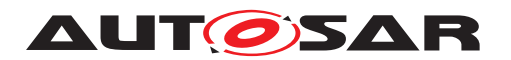

If the GPT driver is not in operation mode "uninitialized", the function  $Gpt$  Init shall raise the error [GPT\\_E\\_ALREADY\\_INITIALIZED](#page-20-5).

**[SWS\_Gpt\_00258]** [The function [Gpt\\_Init](#page-25-9) shall disable all wakeup interrupts, controlled by the GPT driver.<sup>[/]</sup>

**[SWS Gpt 00339]** [The function [Gpt\\_Init](#page-25-9) shall set the operation mode of the GPT driver to "normal mode". This leads to a behavior like Gpt SetMode is called with parameter GPT\_MODE\_NORMAL.<sup>[</sup>()

**[SWS Gpt 00309]** [A re-initialization of the GPT driver by executing the [Gpt\\_Init](#page-25-9) function requires a de-initialization before by executing a  $Gpt\_DeInit.$ 

<span id="page-26-5"></span>**[SWS\_Gpt\_00390]** [The function [Gpt\\_Init](#page-25-9) shall start all enabled GPT Predef Timers at value "0". (*SRS Gpt 13607*)

#### <span id="page-26-0"></span>**8.3.3 Gpt\_DeInit**

<span id="page-26-6"></span>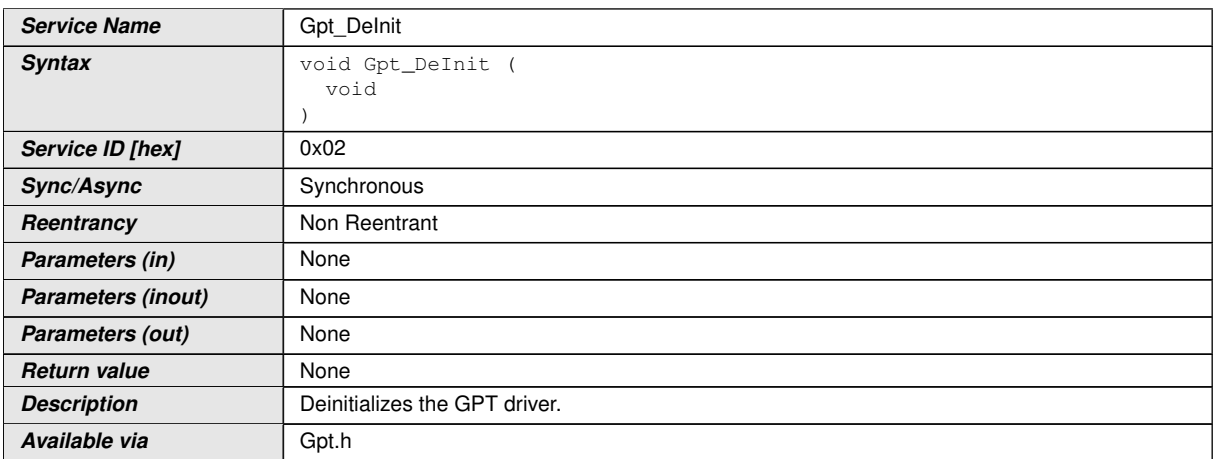

<span id="page-26-2"></span>**[SWS\_Gpt\_00281] Definition of API function Gpt\_DeInit [1]** 

c*[\(SRS\\_BSW\\_00336,](#page-12-12) [SRS\\_SPAL\\_12163,](#page-14-5) [SRS\\_Gpt\\_12116\)](#page-13-7)*

<span id="page-26-1"></span>**[SWS Gpt 00008]** [The function Gpt DeInit shall deinitialize the hardware used by the GPT driver (depending on configuration to the power on reset state. Values of registers which are not writeable are excluded. It's the responsibility of the hardware design that the state does not lead to undefined activities in the  $\mu$ C. *(SRS BSW--[00336,](#page-12-12) [SRS\\_SPAL\\_12163,](#page-14-5) [SRS\\_Gpt\\_12116\)](#page-13-7)*

**[SWS Gpt 00105]** [The function [Gpt\\_DeInit](#page-26-6) shall disable all interrupt notifications and wakeup interrupts, controlled by the GPT driver. *()* 

<span id="page-26-3"></span>**[SWS Gpt 00162]** [The function [Gpt\\_DeInit](#page-26-6) shall influence only the peripherals, which are allocated by the static configuration. *(SRS Gpt. 12116)* 

<span id="page-26-4"></span>**[SWS\_Gpt\_00308]** [If a postbuild multiple selectable configuration variant was used, the function  $Gpt$  DeInit shall further influence only the peripherals, which are al-

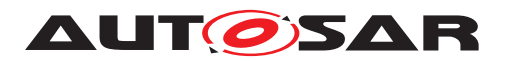

located by the runtime configuration set passed by the previous call of the function [Gpt\\_Init](#page-25-9).<sup>[</sup>(SRS Gpt 12116)

<span id="page-27-1"></span>**[SWS\_Gpt\_00194]** [The function [Gpt\\_DeInit](#page-26-6) shall be pre compile time configurable On/Off by the configuration parameter: GptDeInitApi.l*[\(SRS\\_BSW\\_00171\)](#page-12-13)* 

**[SWS Gpt 00363]** [The function [Gpt\\_DeInit](#page-26-6) shall set the operation mode of the GPT driver to "uninitialized". (*)* 

**[SWS Gpt 00234]** [If any timer channel is in state "running", the function  $Gpt$  -[DeInit](#page-26-6) shall raise the runtime error [GPT\\_E\\_BUSY](#page-20-6). $|$ *()* 

<span id="page-27-2"></span>**[SWS\_Gpt\_00220]** [If development error detection is enabled for the GPT module:

If the driver is not initialized, the function  $Gpt\_DeInit$  shall raise the error  $GPT\_E$ [UNINIT](#page-20-7). **(SRS BSW 00406)** 

<span id="page-27-5"></span>**[SWS Gpt 00391]** [The function [Gpt\\_DeInit](#page-26-6) shall stop all enabled GPT Predef Timers.c*[\(SRS\\_Gpt\\_13607\)](#page-13-6)*

#### <span id="page-27-0"></span>**8.3.4 Gpt\_GetTimeElapsed**

#### <span id="page-27-4"></span>**[SWS\_Gpt\_00282] Definition of API function Gpt\_GetTimeElapsed** [

<span id="page-27-7"></span><span id="page-27-6"></span>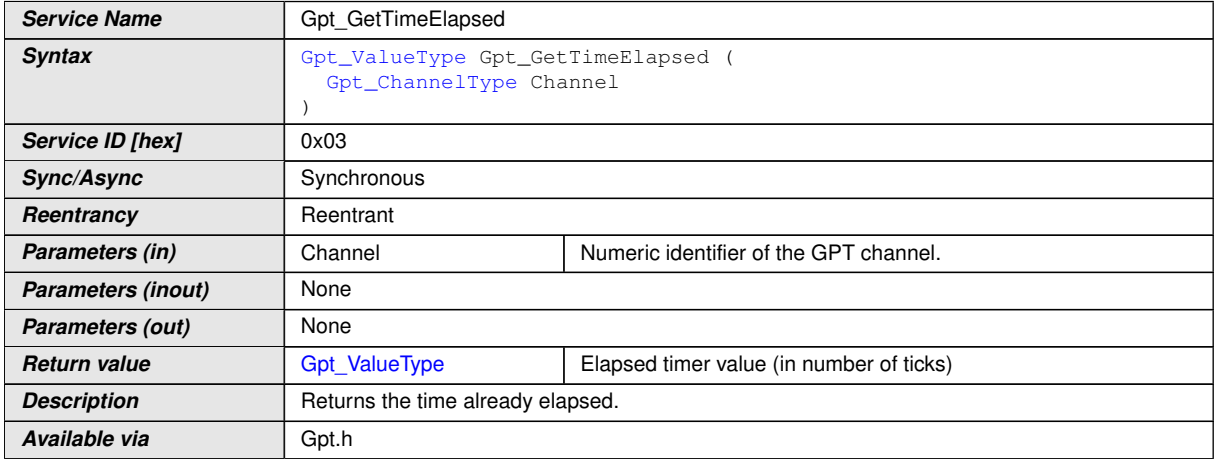

## c*[\(SRS\\_Gpt\\_12117\)](#page-13-8)*

<span id="page-27-3"></span>**[SWS Gpt 00010]** [The function Gpt GetTimeElapsed shall return the time al-ready elapsed. When the [Channel](#page-27-7) is in mode "one-shot mode", this is the value relative to the point in time, the [Channel](#page-27-7) has been started. *(SRS Gpt 12117)* 

**[SWS Gpt 00361]** When the [Channel](#page-27-7) is in mode "continuous mode", the return value of [Gpt\\_GetTimeElapsed](#page-27-6) is the value relative to the last recurrence (target time reached) or to the start of the  $Channel$  before the first recurrence occurs.  $|()$ 

**[SWS\_Gpt\_00295]** [If the function [Gpt\\_GetTimeElapsed](#page-27-6) is called on a timer [Chan](#page-27-7)[nel](#page-27-7) in state "initialized" ([Channel](#page-27-7) started never before), the function shall return the value "0". | *()* 

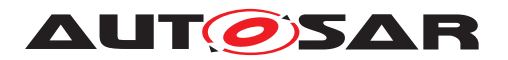

**[SWS\_Gpt\_00297]** [If the function [Gpt\\_GetTimeElapsed](#page-27-6) is called on a timer [Chan](#page-27-7) $n$ el in state "stopped", the function shall return the time value at the moment of stopping.  $|()$ 

**[SWS Gpt 00299]** [If the function Gpt GetTimeElapsed is called on a [Channel](#page-27-7) configured for "one-shot mode" in state "expired" (timer has reached the target time), the function shall return the target time. **(i)** 

**[SWS Gpt 00113]** [The function [Gpt\\_GetTimeElapsed](#page-27-6) shall be fully reentrant, this means even for the same timer channel. *()* 

<span id="page-28-1"></span>**[SWS Gpt 00195]** [The function [Gpt\\_GetTimeElapsed](#page-27-6) shall be pre compile time configurable On/Off by the configuration parameter: [GptTimeElapsedApi](#page-59-0). *(SRS -[BSW\\_00171\)](#page-12-13)*

<span id="page-28-2"></span>**[SWS\_Gpt\_00222]** [If development error detection is enabled for GPT module:

If the driver is not initialized, the function  $Gpt$   $GetTimeElapse$  shall raise the error GPT E UNINIT. (*SRS BSW 00406*)

**[SWS\_Gpt\_00210]** [If development error detection is enabled for GPT module:

If the parameter  $Channel$  is invalid (not within the range specified by configuration), the function [Gpt\\_GetTimeElapsed](#page-27-6) shall raise the error [GPT\\_E\\_PARAM\\_CHANNEL](#page-20-8). *()*

| State / Circumstance        | Timer channel state             | Return value                          | Development error (if<br>enabled) |
|-----------------------------|---------------------------------|---------------------------------------|-----------------------------------|
| Driver uninitialized        | -                               |                                       | GPT_E_UNINIT                      |
| Driver initialized          | initialized                     |                                       |                                   |
|                             | running                         | elapsed time                          |                                   |
|                             | stopped                         | elapsed time at moment of<br>stopping |                                   |
|                             | expired (only one-shot<br>mode) | target time                           |                                   |
| Invalid parameter "Channel" | all                             |                                       | GPT_E_PARAM_CHANNEL               |

**Table 8.1: Return values and DET errors of Gpt\_GetTimeElapsed**

#### <span id="page-28-0"></span>**8.3.5 Gpt\_GetTimeRemaining**

## <span id="page-28-3"></span>**[SWS\_Gpt\_00283] Definition of API function Gpt\_GetTimeRemaining** [

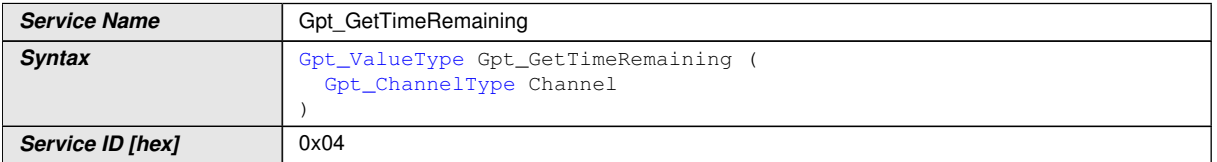

<span id="page-28-4"></span> $\bigtriangledown$ 

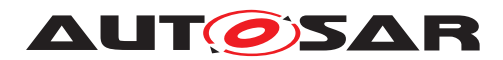

<span id="page-29-3"></span> $\wedge$ 

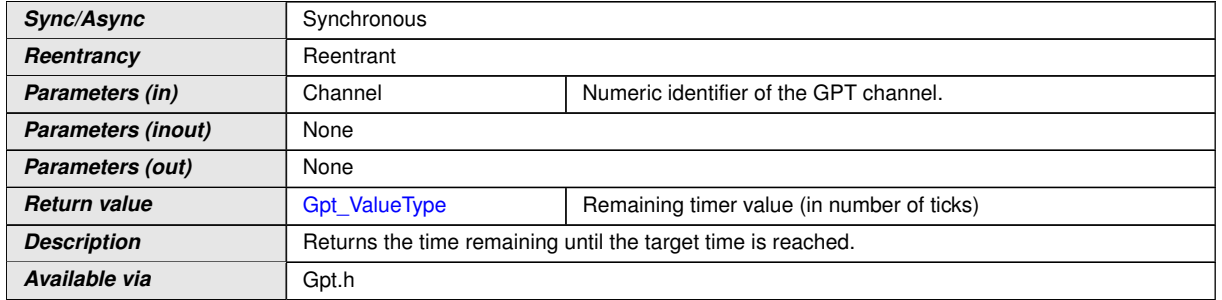

#### c*[\(SRS\\_Gpt\\_12117\)](#page-13-8)*

<span id="page-29-2"></span>**[SWS Gpt 00083]** [The function [Gpt\\_GetTimeRemaining](#page-28-4) shall return the timer value remaining until the target time will be reached next time. The remaining time is the "target time" minus the time already elapsed. (*SRS Gpt 12117*)

**[SWS Gpt 00301]** If the function Gpt GetTimeRemaining is called on a timer [Channel](#page-29-3) in state "initialized" (Channel started never before), the function shall return the value  $"0".(i)$ 

**[SWS Gpt 00303]** If the function [Gpt\\_GetTimeRemaining](#page-28-4) is called on a timer [Channel](#page-29-3) in state "stopped", the function shall return the remaining time value at the moment of stopping. *()* 

**[SWS Gpt 00305]** If the function Gpt GetTimeRemaining is called on a [Channel](#page-29-3) configured for "one-shot mode" in state "expired" (timer has reached the target time), the function shall return the value "0". $($ )

**[SWS\_Gpt\_00114]** [The function [Gpt\\_GetTimeRemaining](#page-28-4) shall be fully reentrant, this means even for the same timer  $Channel.$  $Channel.$ 

<span id="page-29-0"></span>**[SWS Gpt 00196]** [The function Gpt GetTimeRemaining shall be pre compile time configurable On/Off by the configuration parameter:  $GptTimeRemainingApi.$  $GptTimeRemainingApi.$ *[\(SRS\\_BSW\\_00171\)](#page-12-13)*

<span id="page-29-1"></span>**[SWS\_Gpt\_00223]** [If development error detection is enabled for GPT module:

If the driver is not initialized, the function [Gpt\\_GetTimeRemaining](#page-28-4) shall raise the error [GPT\\_E\\_UNINIT](#page-20-7).  $|$ *[\(SRS\\_BSW\\_00406\)](#page-12-14)* 

**ISWS Gpt 002111** [If development error detection is enabled for GPT module:

If the parameter  $Channel$  is invalid (not within the range specified by configuration), the function [Gpt\\_GetTimeRemaining](#page-28-4) shall raise the error [GPT\\_E\\_PARAM\\_CHANNEL](#page-20-8).(*()* 

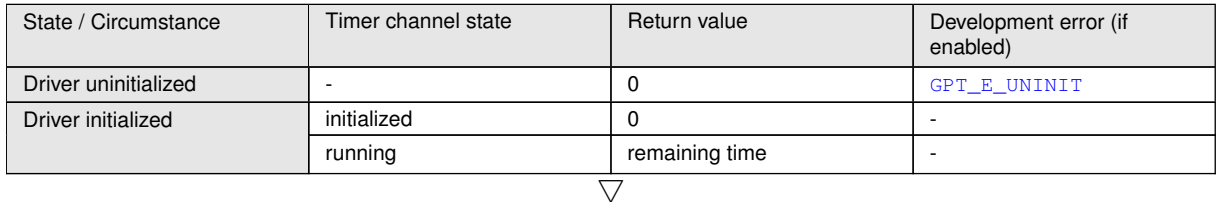

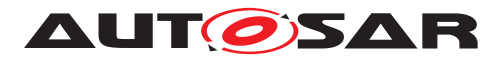

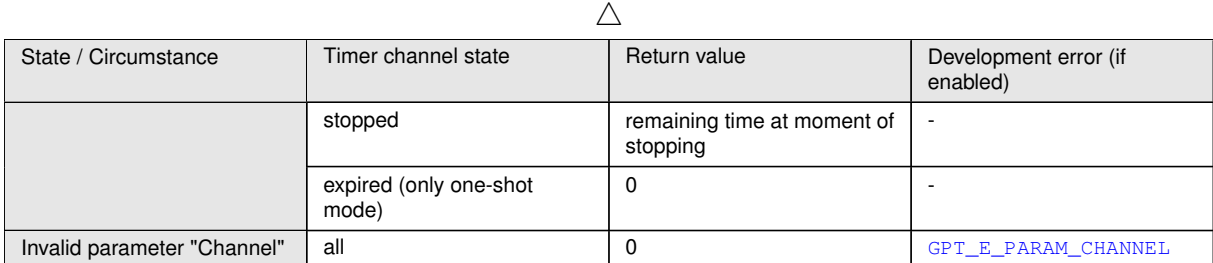

<span id="page-30-5"></span>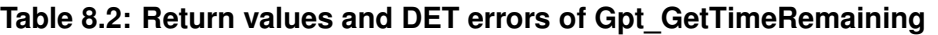

#### <span id="page-30-0"></span>**8.3.6 Gpt\_StartTimer**

#### <span id="page-30-4"></span>**[SWS\_Gpt\_00284] Definition of API function Gpt\_StartTimer** [

<span id="page-30-6"></span>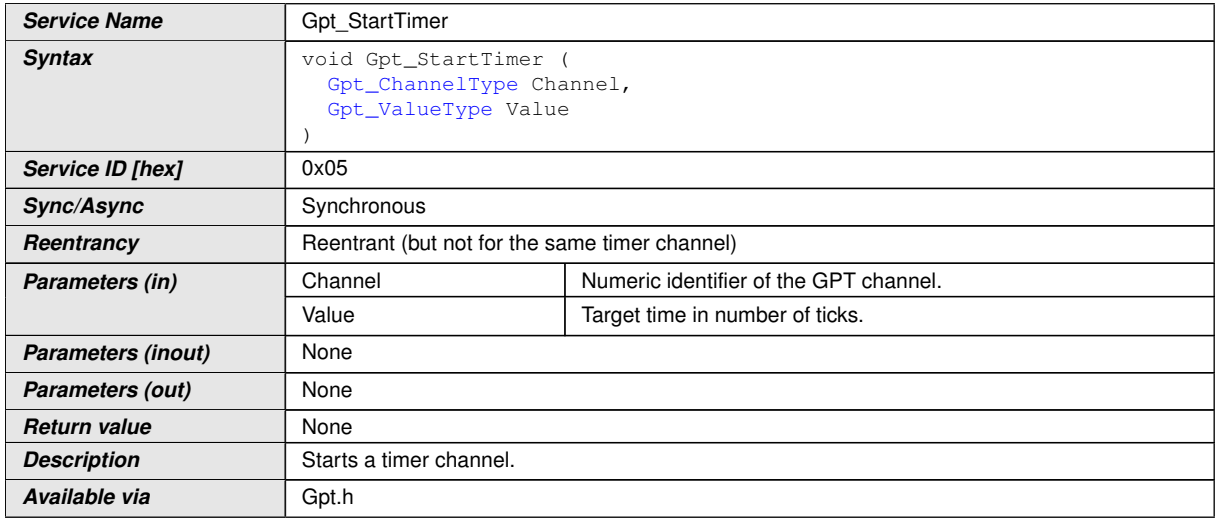

#### c*[\(SRS\\_Gpt\\_12128\)](#page-13-9)*

<span id="page-30-2"></span>**[SWS Gpt 00274]** [The function [Gpt\\_StartTimer](#page-30-5) shall start the selected timer [Channel](#page-30-6) with a defined target time. (*SRS Gpt 12128)* 

<span id="page-30-3"></span>**[SWS Gpt 00275]** [If configured and enabled, an interrupt notification or a wakeup interrupt occurs, when the target time is reached. (*SRS Gpt 12128)* 

**[SWS\_Gpt\_00115]** [The function [Gpt\\_StartTimer](#page-30-5) shall be reentrant, if the timer [Channel](#page-30-6)s used in concurrent calls are different. *()* 

**[SWS\_Gpt\_00364]** [The state of the selected timer [Channel](#page-30-6) shall be changed to "running" if [Gpt\\_StartTimer](#page-30-5) is called.  $\rho$ 

**[SWS\_Gpt\_00212]** [If development error detection is enabled for GPT module:

If the parameter [Channel](#page-30-6) is invalid (not within the range specified by configuration), the function [Gpt\\_StartTimer](#page-30-5) shall raise the error [GPT\\_E\\_PARAM\\_CHANNEL](#page-20-8).(*()* 

<span id="page-30-1"></span>**[SWS\_Gpt\_00218]** [If development error detection is enabled for GPT module:

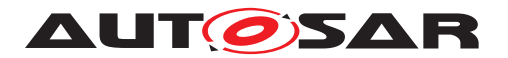

The function Gpt  $StartTimer$  shall raise the error GPT  $E$  PARAM VALUE if the parameter Value is "0" or not within the allowed range (exceeding the maximum timer resolution). *[\(SRS\\_BSW\\_00323\)](#page-12-9)* 

<span id="page-31-1"></span>**[SWS\_Gpt\_00224]** [If development error detection is enabled for GPT module:

If the driver is not initialized, the function  $Gpt\_StartTimer$  shall raise the error  $GPT\_$ [E\\_UNINIT](#page-20-7). (*SRS\_BSW\_00406*)

**[SWS Gpt 00084]** [If the function [Gpt\\_StartTimer](#page-30-5) is called on a [Channel](#page-30-6) in state "running", the function shall raise the runtime error  $GPT\_E_BUSY.$ 

### <span id="page-31-0"></span>**8.3.7 Gpt\_StopTimer**

<span id="page-31-5"></span><span id="page-31-4"></span>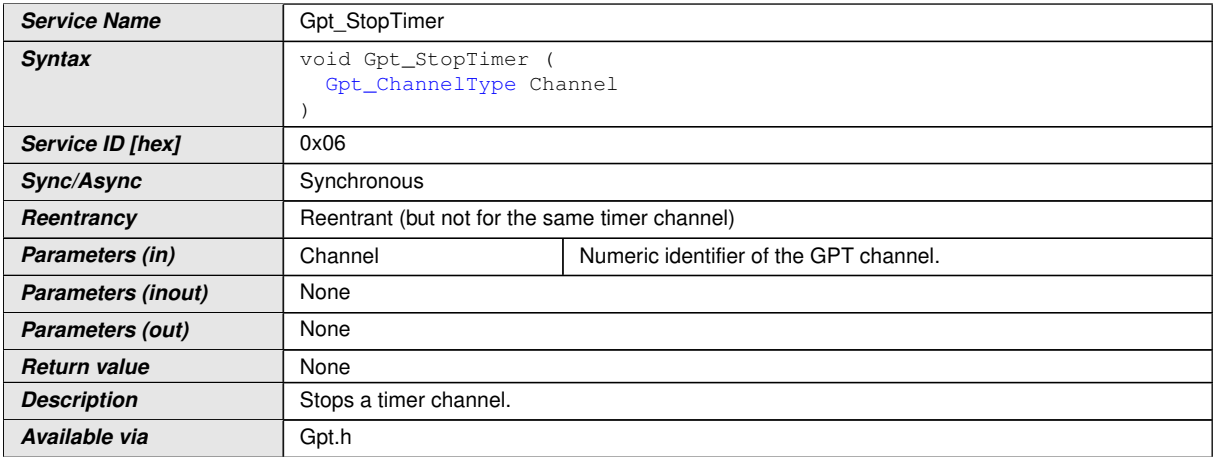

#### <span id="page-31-3"></span>**[SWS\_Gpt\_00285] Definition of API function Gpt\_StopTimer** [

#### c*[\(SRS\\_Gpt\\_12119\)](#page-13-10)*

<span id="page-31-2"></span>**[SWS Gpt 00013]** [The function [Gpt\\_StopTimer](#page-31-4) shall stop the selected timer [Channel](#page-31-5). *(SRS Gpt 12119)* 

**[SWS Gpt 00343]** [The state of the selected timer [Channel](#page-31-5) shall be changed to "stopped" if Gpt StopTimer is called. (*()* 

**[SWS\_Gpt\_00099]** [If development error detection is enabled for GPT module:

If the function  $Gpt$  stopTimer is called on a [Channel](#page-31-5) in state "initialized", "stopped" or "expired", the function shall not raise a development error,  $| \theta \rangle$ 

**[SWS Gpt 00344]** [If the function [Gpt\\_StopTimer](#page-31-4) is called on a [Channel](#page-31-5) in state "initialized", "stopped" or "expired", the function shall leave without any action (no change of the  $Channel$  state). $|()$ 

**[SWS\_Gpt\_00116]** [The function [Gpt\\_StopTimer](#page-31-4) shall be reentrant, if the timer [Channel](#page-31-5)s used in concurrent calls are different. *()* 

**[SWS\_Gpt\_00213]** [If development error detection is enabled for GPT module:

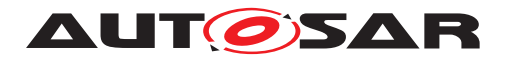

If the parameter [Channel](#page-31-5) is invalid (not within the range specified by configuration), the function Gpt  $StopTimer$  shall raise the error GPT  $E$  PARAM CHANNEL.<sup>[</sup>*()* 

<span id="page-32-2"></span>**[SWS\_Gpt\_00225]** [If development error detection is enabled for GPT module:

If the driver is not initialized, the function  $Gpt\_StopTimer$  shall raise the error  $GPT$  -[E\\_UNINIT](#page-20-7).  $|$ *(SRS BSW 00406)* 

## <span id="page-32-0"></span>**8.3.8 Gpt\_EnableNotification**

#### <span id="page-32-5"></span>**[SWS\_Gpt\_00286] Definition of API function Gpt\_EnableNotification** [

<span id="page-32-7"></span><span id="page-32-6"></span>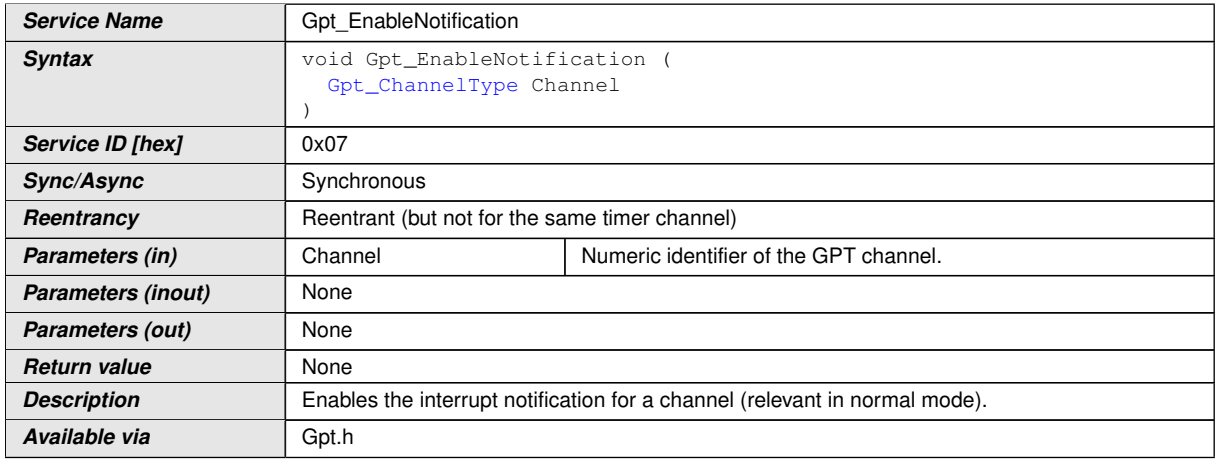

#### c*[\(SRS\\_Gpt\\_12121\)](#page-13-11)*

<span id="page-32-4"></span>**[SWS Gpt 00014]** [The function Gpt EnableNotification shall enable the interrupt notification of the referenced [Channel](#page-32-7) configured for notification (see also [SWS Gpt 00233]). The function shall save an attribute like "notification enabled" of the [Channel](#page-32-7). *[\(SRS\\_SPAL\\_00157,](#page-14-6) [SRS\\_SPAL\\_12067,](#page-14-7) [SRS\\_Gpt\\_12121\)](#page-13-11)* Comment: This attribute affects the interrupt notification always when the driver is in "normal mode". In "sleep mode" the attribute has no influence.

**[SWS\_Gpt\_00117]** [The function [Gpt\\_EnableNotification](#page-32-6) shall be reentrant, if the timer [Channel](#page-32-7)s used in concurrent calls are different. *()* 

<span id="page-32-1"></span>**[SWS Gpt 00199]** [The function [Gpt\\_EnableNotification](#page-32-6) shall be pre compile time configurable On/Off by the configuration parameter: [GptEnableDisableNoti](#page-59-2)[ficationApi](#page-59-2). (*SRS BSW 00171*)

<span id="page-32-3"></span>**[SWS\_Gpt\_00226]** [If development error detection is enabled for GPT module:

If the driver is not initialized, the function [Gpt\\_EnableNotification](#page-32-6) shall raise the error [GPT\\_E\\_UNINIT](#page-20-7).  $|$ *[\(SRS\\_BSW\\_00406\)](#page-12-14)* 

**[SWS\_Gpt\_00214]** [If development error detection is enabled for GPT module:

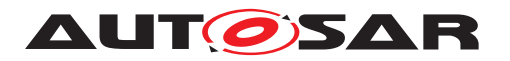

If the parameter  $\text{Channel}$  $\text{Channel}$  $\text{Channel}$  is invalid (not within the range specified by configuration), the function [Gpt\\_EnableNotification](#page-32-6) shall raise the error [GPT\\_E\\_PARAM\\_CHANNEL](#page-20-8). *()*

**[SWS\_Gpt\_00377]** [If development error detection is enabled for GPT module:

If no valid notification function is configured (GptNotification), the function  $Gpt\_En$ [ableNotification](#page-32-6) shall raise the error GPT E\_PARAM\_CHANNEL.(*()* 

### <span id="page-33-0"></span>**8.3.9 Gpt\_DisableNotification**

#### <span id="page-33-4"></span>**[SWS\_Gpt\_00287] Definition of API function Gpt\_DisableNotification** [

<span id="page-33-5"></span>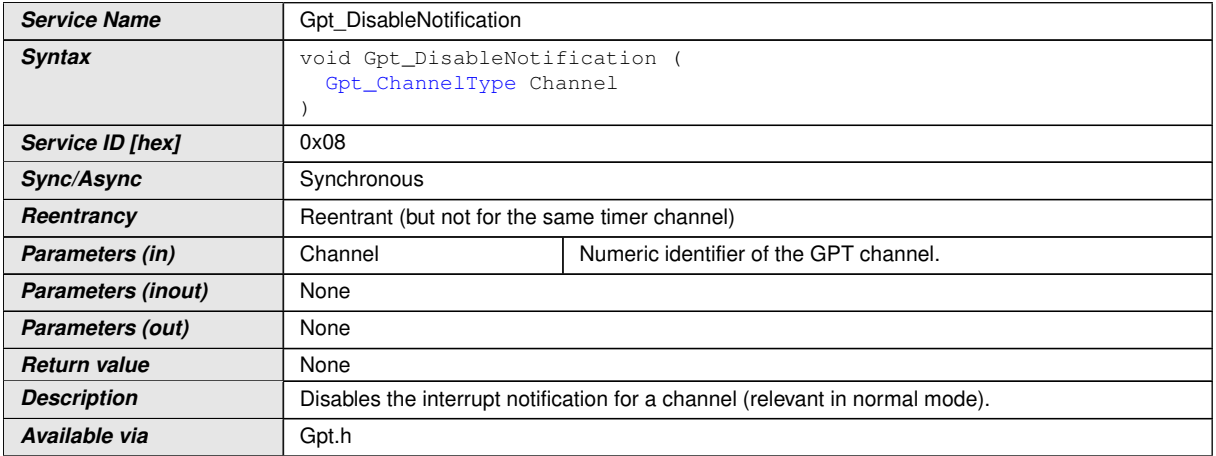

## c*[\(SRS\\_Gpt\\_12122\)](#page-13-12)*

<span id="page-33-3"></span>**[SWS Gpt 00015]** The function Gpt DisableNotification shall disable the interrupt notification of the referenced Channel configured for notification (see also [SWS] Gpt\_00233]). The function shall save an attribute like "notification disabled" of the Channel.<sup>[</sup>[\(SRS\\_SPAL\\_00157,](#page-14-6) [SRS\\_Gpt\\_12122,](#page-13-12) [SRS\\_SPAL\\_12067\)](#page-14-7) Comment: This attribute affects the interrupt notification always when the driver is in "normal mode". In "sleep mode" the attribute has no influence.

**[SWS\_Gpt\_00118]** [The function [Gpt\\_DisableNotification](#page-33-5) shall be reentrant, if the timer Channels used in concurrent calls are different. *()* 

<span id="page-33-1"></span>**[SWS Gpt 00200]** [The function Gpt DisableNotification shall be pre compile time configurable On/Off by the configuration parameter: GptEnableDisableNotificationApi.c*[\(SRS\\_BSW\\_00171\)](#page-12-13)*

<span id="page-33-2"></span>**[SWS\_Gpt\_00227]** [If development error detection is enabled for GPT module:

If the driver is not initialized, the function Gpt DisableNotification shall raise the error [GPT\\_E\\_UNINIT](#page-20-7).  $|$ *[\(SRS\\_BSW\\_00406\)](#page-12-14)* 

**[SWS\_Gpt\_00217]** [If development error detection is enabled for GPT module:

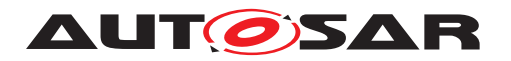

If the parameter Channel is invalid (not within the range specified by configuration), the function [Gpt\\_DisableNotification](#page-33-5) shall raise the error [GPT\\_E\\_PARAM\\_CHAN-](#page-20-8) $NEL.$  $NEL.$ <sup>()</sup>

**[SWS\_Gpt\_00379]** [If development error detection is enabled for GPT module:

If no valid notification function is configured (GptNotification), the function  $Gpt\_Dis$ [ableNotification](#page-33-5) shall raise the error GPT E\_PARAM\_CHANNEL.(*()* 

### <span id="page-34-0"></span>**8.3.10 Gpt\_SetMode**

<span id="page-34-6"></span><span id="page-34-5"></span>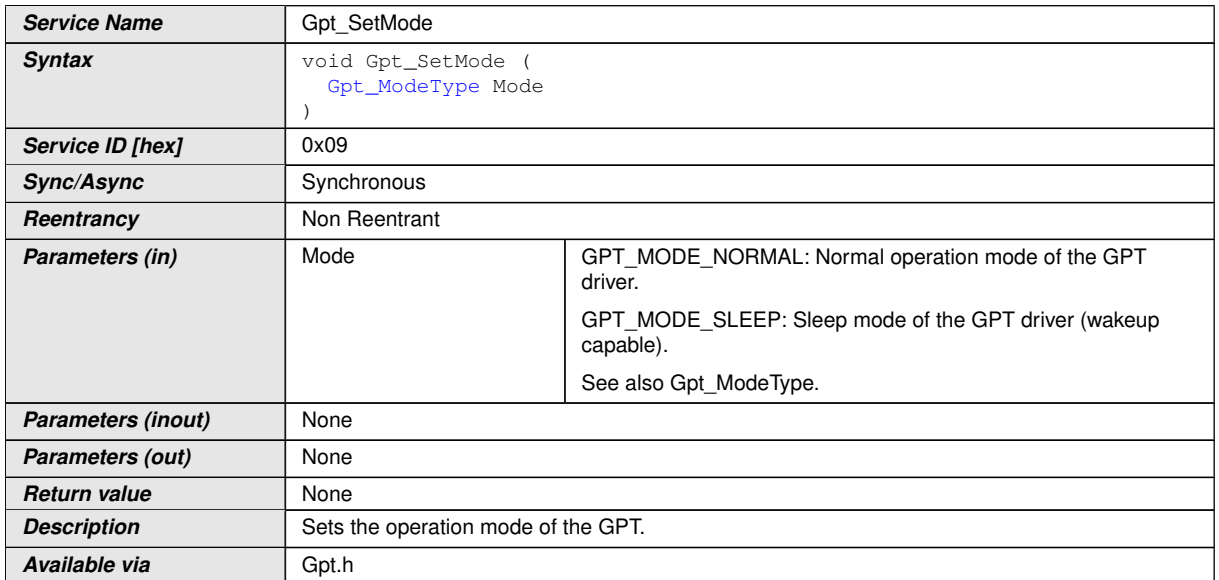

#### <span id="page-34-4"></span>**[SWS\_Gpt\_00288] Definition of API function Gpt\_SetMode** [

c*[\(SRS\\_SPAL\\_12169,](#page-14-8) [SRS\\_Gpt\\_13603\)](#page-13-13)*

<span id="page-34-1"></span>**[SWS Gpt 00151]** The function Gpt SetMode shall set the operation mode of the GPT driver to the given [Mode](#page-34-6) parameter. *(SRS SPAL 12169, SRS Gpt 13603)* 

**[SWS\_Gpt\_00255]** [The function [Gpt\\_SetMode](#page-34-5) is only available if the configuration parameter [GptReportWakeupSource](#page-49-0) is enabled.<sup>[/]</sup>

<span id="page-34-2"></span>**[SWS\_Gpt\_00152]** [If the parameter [Mode](#page-34-6) has the value GPT\_MODE\_NORMAL:

The function Gpt  $SetMode$  shall enable the interrupt notification for all channels which are configured for notification and the notification is enabled (stored attribute) via the function [Gpt\\_EnableNotification](#page-32-6) prior. All other interrupt notifications shall be disabled. (*SRS\_Gpt\_13603*)

<span id="page-34-3"></span>**[SWS\_Gpt\_00153]** [If the parameter [Mode](#page-34-6) has the value GPT\_MODE\_SLEEP:

The function Gpt  $SetMode$  shall enable the wakeup interrupts for all channels which are configured for wakeup and the wakeup is enabled (stored attribute) via the function

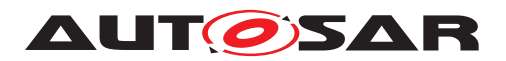

[Gpt\\_EnableWakeup](#page-37-5) prior. All other wakeup interrupts shall be disabled. *[\(SRS\\_Gpt\\_-](#page-13-13) [13603\)](#page-13-13)*

**[SWS Gpt 00164]** [If the function Gpt Set[Mode](#page-34-6) is called with parameter Mode has the value GPT MODE SLEEP: All timer channels in state "running" which are not configured for wakeup or not enabled for wakeup interruption (stored attribute) via Gpt EnableWakeup shall be stopped and their state shall be changed to "stopped". *()*

**[SWS\_Gpt\_00165]** [If the parameter [Mode](#page-34-6) has the value GPT\_MODE\_NORMAL, the function Gpt SetMode shall not restart automatically the timer channels which have been stopped by entering the sleep [Mode](#page-34-6). (*()* 

**[SWS\_Gpt\_00341]** [If the parameter has the value GPT\_MODE\_SLEEP the function [Gpt\\_SetMode](#page-34-5) shall not start a wakeup timer automatically. First, the user shall call Gpt StartTimer to start a wakeup timer, after this the user shall call Gpt SetMode with parameter GPT\_MODE\_SLEEP.<sup>[/]</sup>

<span id="page-35-1"></span>**ISWS Gpt 002281** [If development error detection is enabled for GPT module:

If the driver is not initialized, the function Gpt  $SetMode$  shall raise the error GPT  $E$  -[UNINIT](#page-20-7). **(SRS BSW 00406)** 

**[SWS\_Gpt\_00231]** [If development error detection is enabled for GPT module:

The function Gpt  $SetMode$  shall raise the error GPT  $E$  PARAM MODE if the parameter [Mode](#page-34-6) is invalid. *()* 

<span id="page-35-0"></span>**[SWS Gpt 00201]** [The function Gpt SetMode shall be pre compile time config-urable On/Off by the configuration parameter: [GptWakeupFunctionalityApi](#page-60-1). *[\(SRS\\_BSW\\_00171\)](#page-12-13)*

<span id="page-35-2"></span>**[SWS\_Gpt\_00392]** [If the parameter [Mode](#page-34-6) has the value GPT\_MODE\_NORMAL:

If the driver is in "sleep mode", the function Gpt SetMode shall restart all enabled GPT Predef Timers at value "0". | *[\(SRS\\_Gpt\\_13607\)](#page-13-6)* 

<span id="page-35-3"></span>**[SWS\_Gpt\_00393]** [If the parameter [Mode](#page-34-6) has the value GPT\_MODE\_SLEEP:

The function [Gpt\\_SetMode](#page-34-5) shall stop all enabled GPT Predef Timers. *(SRS Gpt -[13607\)](#page-13-6)*

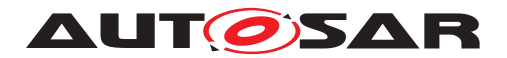

### <span id="page-36-0"></span>**8.3.11 Gpt\_DisableWakeup**

## <span id="page-36-4"></span>**[SWS\_Gpt\_00289] Definition of API function Gpt\_DisableWakeup** [

<span id="page-36-6"></span><span id="page-36-5"></span>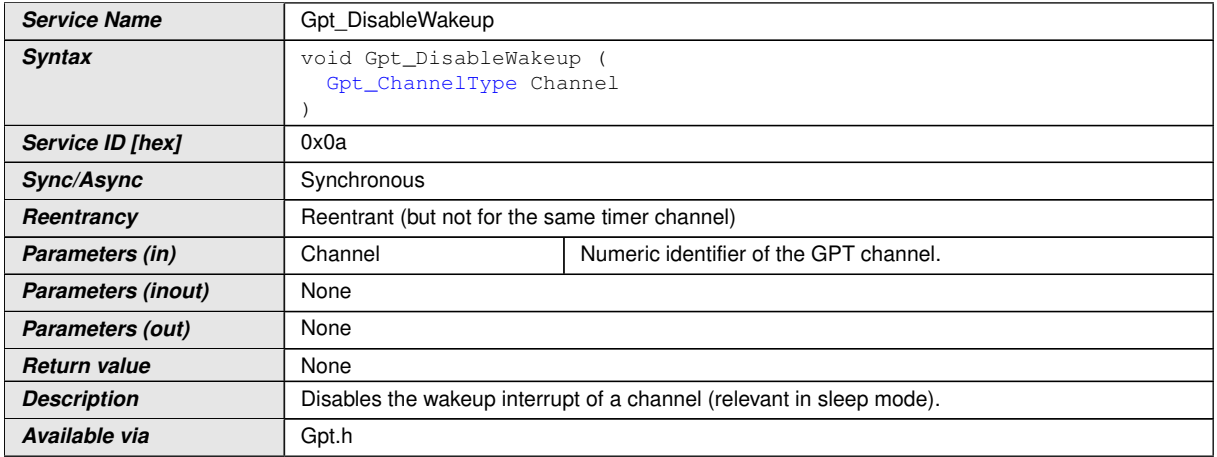

#### c*[\(SRS\\_Gpt\\_13602\)](#page-13-14)*

<span id="page-36-3"></span>**[SWS Gpt 00159]** [The function [Gpt\\_DisableWakeup](#page-36-5) shall disable the wakeup in-terrupt of the referenced [Channel](#page-36-6) configured for wakeup. The function shall save an attribute like "wakeup disabled" of the [Channel](#page-36-6). *(SRS Gpt 13602)* Comment: This attribute affects the wakeup interrupt always when the driver is in "sleep mode". In "normal mode" the attribute has no influence.

**[SWS\_Gpt\_00157]** [The function [Gpt\\_DisableWakeup](#page-36-5) is only feasible, if GptReport-WakeupSource is statically configured available.<sup>[</sup>*()* 

**[SWS Gpt 00155]** [The function Gpt DisableWakeup shall be reentrant, if the timer channels used in concurrent calls are different.  $\rho$ 

<span id="page-36-1"></span>**[SWS\_Gpt\_00202]** [The function [Gpt\\_DisableWakeup](#page-36-5) shall be pre compile time configurable On/Off by the configuration parameter: [GptWakeupFunctional](#page-60-1)[ityApi](#page-60-1). *(SRS BSW 00171)* 

**[SWS\_Gpt\_00215]** [If development error detection is enabled for GPT module:

If the parameter [Channel](#page-36-6) is invalid (not within the range specified by configuration) or channel wakeup is not enabled by configuration (GptEnableWakeup), the function Gpt DisableWakeup **shall raise the error** GPT E PARAM CHANNEL.(*i*)

<span id="page-36-2"></span>**ISWS Gpt 002291** [If development error detection is enabled for GPT module:

If the driver is not initialized, the function  $Gpt$  DisableWakeup shall raise the error [GPT\\_E\\_UNINIT](#page-20-7). (*SRS BSW 00406*)

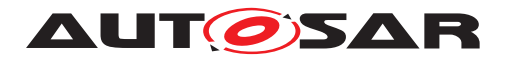

### <span id="page-37-0"></span>**8.3.12 [Gpt\\_EnableWakeup](#page-37-5)**

### <span id="page-37-4"></span>**[SWS\_Gpt\_00290] Definition of API function Gpt\_EnableWakeup** [

<span id="page-37-6"></span><span id="page-37-5"></span>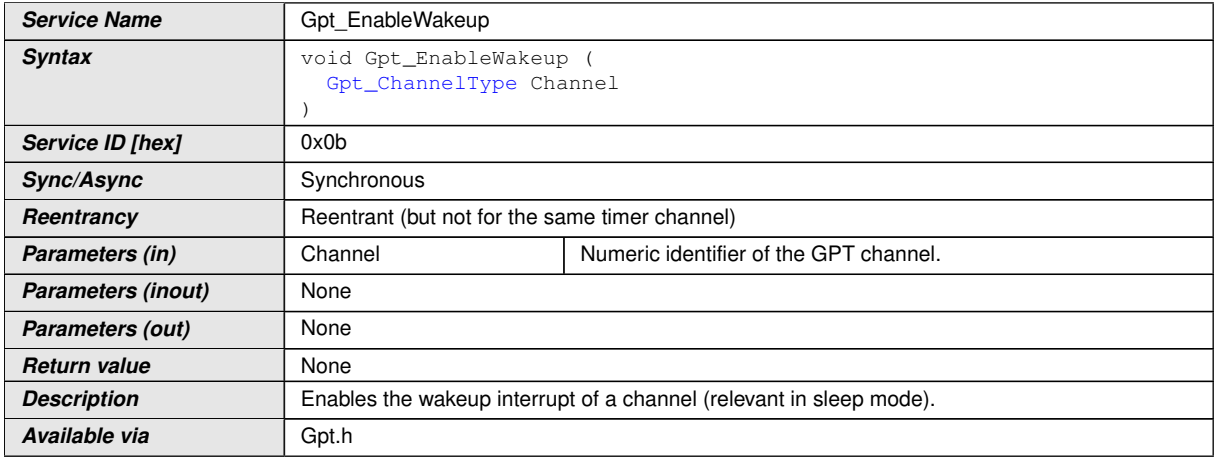

#### c*[\(SRS\\_Gpt\\_13602\)](#page-13-14)*

<span id="page-37-3"></span>**[SWS Gpt 00160]** [The function [Gpt\\_EnableWakeup](#page-37-5) shall enable the wakeup in-terrupt of the referenced [Channel](#page-37-6) configured for wakeup. The function shall save an attribute like "wakeup enabled" of the channel.  $\sqrt{(SRS-Gpt-13602)}$  Comment: This attribute affects the wakeup interrupt always when the driver is in "sleep mode". In "normal mode" the attribute has no influence.

**[SWS\_Gpt\_00158]** [The function [Gpt\\_EnableWakeup](#page-37-5) is only feasible, if GptReport-WakeupSource is statically configured available.<sup>[</sup>*()* 

**[SWS Gpt 00156]** [The function Gpt EnableWakeup shall be reentrant, if the timer [Channel](#page-37-6)s used in concurrent calls are different.  $\rho$ 

<span id="page-37-1"></span>**[SWS\_Gpt\_00203]** [The function [Gpt\\_EnableWakeup](#page-37-5) shall be pre compile time con-figurable On/Off by the configuration parameter: [GptWakeupFunctionalityApi](#page-60-1). *[\(SRS\\_BSW\\_00171\)](#page-12-13)*

<span id="page-37-2"></span>**[SWS\_Gpt\_00230]** [If development error detection is enabled for GPT module:

If the driver is not initialized, the function  $Gpt$  EnableWakeup shall raise the error [GPT\\_E\\_UNINIT](#page-20-7). (*SRS BSW 00406*)

**[SWS\_Gpt\_00216]** [If development error detection is enabled for GPT module:

If the parameter [Channel](#page-37-6) is invalid (not within the range specified by configuration) or channel wakeup is not enabled by configuration (GptEnableWakeup), the function [Gpt\\_EnableWakeup](#page-37-5) shall raise the error [GPT\\_E\\_PARAM\\_CHANNEL](#page-20-8). *()* 

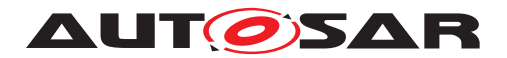

### <span id="page-38-0"></span>**8.3.13 Gpt\_CheckWakeup**

## **[SWS\_Gpt\_00328] Definition of API function Gpt\_CheckWakeup** [

<span id="page-38-2"></span>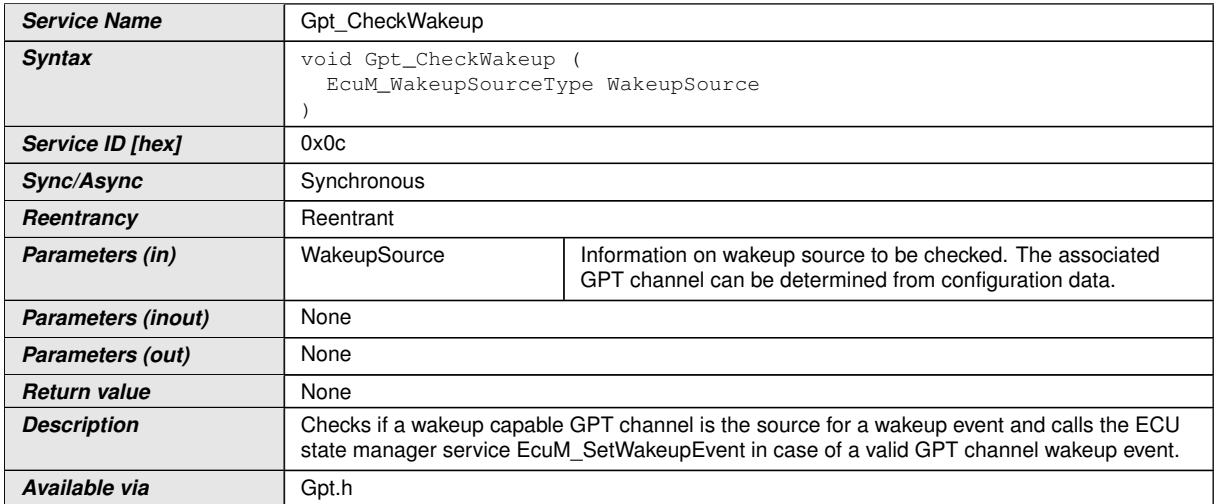

### $\overline{0}$

**[SWS\_Gpt\_00321]** [The function [Gpt\\_CheckWakeup](#page-38-2) shall check if a wakeup capable GPT channel is the source for a wakeup event and call EcuM\_SetWakeupEvent to indicate a valid timer wakeup event to the ECU State Manager [\[5\]](#page-9-7).

**[SWS Gpt 00322]** [The function Gpt CheckWakeup is only feasible, if GptReport-WakeupSource is statically configured available.<sup>[7]</sup>

**[SWS\_Gpt\_00323]** [The function [Gpt\\_CheckWakeup](#page-38-2) shall be reentrant, by reason of possible usage in concurrent interrupt service routines. *()* 

**[SWS Gpt 00324]** [The function [Gpt\\_CheckWakeup](#page-38-2) shall be pre compile time con-figurable On/Off by the configuration parameter: [GptWakeupFunctionalityApi](#page-60-1). *()*

<span id="page-38-1"></span>**[SWS\_Gpt\_00325]** [If development error detection is enabled for GPT module:

If the driver is not initialized, the function [Gpt\\_CheckWakeup](#page-38-2) shall raise the error GPT E UNINIT. (*SRS BSW 00406*)

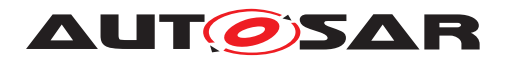

#### <span id="page-39-0"></span>**8.3.14 Gpt\_GetPredefTimerValue**

### <span id="page-39-4"></span>**[SWS\_Gpt\_00394] Definition of API function Gpt\_GetPredefTimerValue** [

<span id="page-39-9"></span><span id="page-39-7"></span>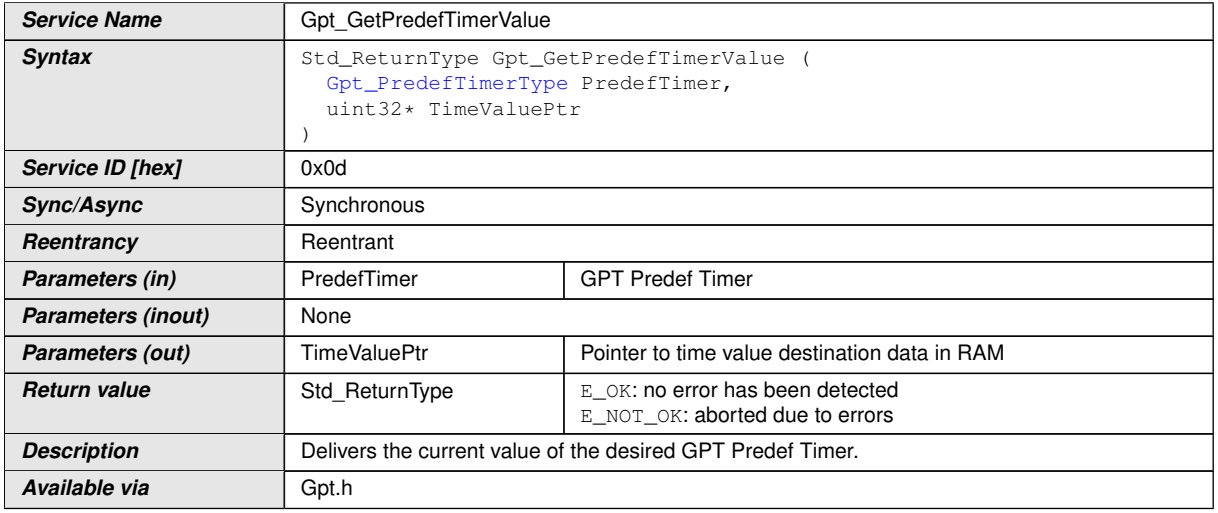

<span id="page-39-8"></span>*(SRS Gpt 13608)* Note: It is strongly recommended to check the return value of the function [Gpt\\_GetPredefTimerValue](#page-39-7) on user software level. When E\_NOT\_OK is returned the time value - pointed by  $TimeValuePut$  - may be invalid and must not be used.

<span id="page-39-5"></span>**[SWS Gpt 00395]** [The function Gpt GetPredefTimerValue shall return the cur-rent value of the GPT Predef Timer passed by [PredefTimer](#page-39-9). (*SRS Gpt 13608*)

**[SWS Gpt 00396]** [If the timer value of the function Gpt GetPredefTimerValue is less than 32 bit (16bit or 24bit timer), the upper bits shall be filled with zero.  $\alpha$ 

<span id="page-39-6"></span>**[SWS Gpt\_00397]** [The function [Gpt\\_GetPredefTimerValue](#page-39-7) shall be fully reentrant, this means even for the same GPT Predef Timer. (*SRS Gpt 13608)* 

<span id="page-39-3"></span>**[SWS\_Gpt\_00402]** [If the GPT driver is not initialized, in "sleep mode" or the GPT Predef Timer is not enabled, the function Gpt GetPredefTimerValue shall return E\_NOT\_OK. *[\(SRS\\_BSW\\_00406\)](#page-12-14)* 

Note: This is to inform user software if the hardware timer is not running, independent of development error detection is enabled for GPT module enabled/disabled for the GPT module. The function Gpt GetPredefTimerValue is used by the Time Service module which is part of the Services Layer. The user of the Time Service module shall have a chance to cope with missed timer support.

<span id="page-39-2"></span>**[SWS\_Gpt\_00398]** [If development error detection is enabled for GPT module:

If the driver is not initialized, the function [Gpt\\_GetPredefTimerValue](#page-39-7) shall raise the error [GPT\\_E\\_UNINIT](#page-20-7). (*SRS\_BSW\_00406*)

<span id="page-39-1"></span>**[SWS\_Gpt\_00399]** [If development error detection is enabled for GPT module:

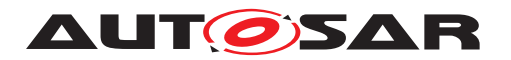

If the parameter [PredefTimer](#page-39-9) is invalid, the function Gpt GetPredefTimer-[Value](#page-39-7) shall raise the development error GPT E PARAM PREDEF TIMER. *(SRS -[BSW\\_00323\)](#page-12-9)*

**[SWS\_Gpt\_00400]** [If development error detection is enabled for GPT module:

If the GPT Predef Timer passed by the parameter  $PredefTimer$  is not enabled, the function [Gpt\\_GetPredefTimerValue](#page-39-7) shall raise the development error GPT  $E$  -[PARAM\\_PREDEF\\_TIMER](#page-20-11). ()

**[SWS Gpt 00401]** [If the driver is in "sleep mode", the function [Gpt\\_GetPredef-](#page-39-7)[TimerValue](#page-39-7) shall raise the runtime error [GPT\\_E\\_MODE](#page-20-12).

<span id="page-40-4"></span>**[SWS\_Gpt\_00403]** [If development error detection is enabled for GPT module:

If the parameter  $TimeValuePtr$  is a null pointer, the function  $Gpt$  GetPredef-[TimerValue](#page-39-7) shall raise the error GPT E PARAM POINTER. (*SRS BSW 00369*, *[SRS\\_BSW\\_00323\)](#page-12-9)*

## <span id="page-40-0"></span>**8.4 Callback notifications**

Since the GPT is a driver module it doesn't provide any callback functions for lower layer modules.

# <span id="page-40-1"></span>**8.5 Scheduled functions**

None.

# <span id="page-40-2"></span>**8.6 Expected interfaces**

In this chapter all interfaces required from other modules are listed.

#### <span id="page-40-3"></span>**8.6.1 Mandatory interfaces**

Note: This section defines all interfaces, which are required to fulfill the core functionality of the module.

#### <span id="page-40-5"></span>**[SWS\_Gpt\_00405]** [

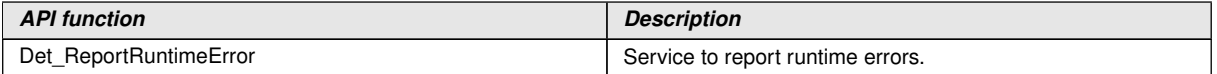

c*[\(SRS\\_SPAL\\_00157,](#page-14-6) [SRS\\_SPAL\\_12064\)](#page-14-9)*

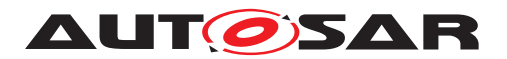

#### <span id="page-41-0"></span>**8.6.2 Optional interfaces**

This section defines all interfaces, which are required to fulfill an optional functionality of the module.

#### <span id="page-41-4"></span>**[SWS\_Gpt\_00406] Definition of optional interfaces in module Gpt**  $\lceil$

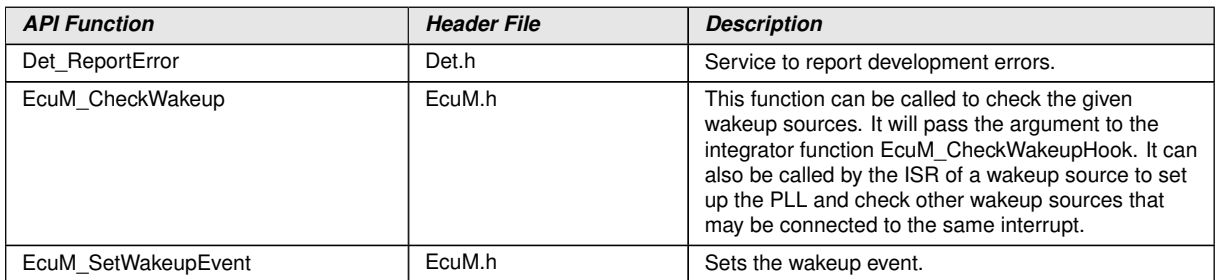

#### c*[\(SRS\\_SPAL\\_00157\)](#page-14-6)*

**[SWS\_Gpt\_00326]** [EcuM\_CheckWakeup shall be called within the Interrupt Service Routine, servicing the GPT channel wakeup event on wakeup-capable channels. *()* 

<span id="page-41-5"></span>**[SWS\_Gpt\_00327]** [The ISR's, providing the wakeup events, shall be responsible for resetting the interrupt flags (if needed by hardware). *(SRS SPAL 12129)* 

#### <span id="page-41-1"></span>**8.6.3 Configurable interfaces**

In this section, all interfaces are listed where the target function could be configured. The target function is usually a callback function. The names of this kind of interfaces are not fixed because they are configurable.

#### <span id="page-41-2"></span>**8.6.3.1 GPT Notification**

#### <span id="page-41-3"></span>**[SWS Gpt 00292] Definition of configurable interface Gpt Notifica**tion <channel> [

<span id="page-41-6"></span>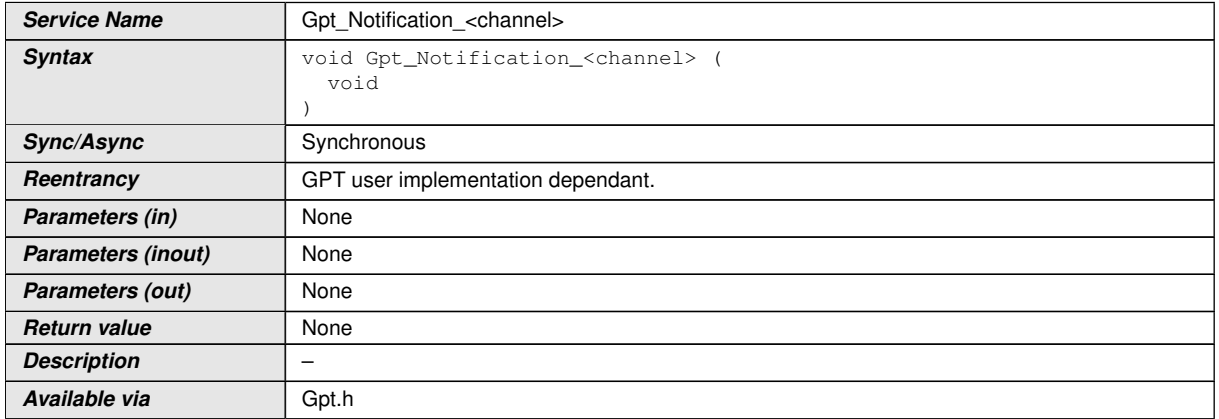

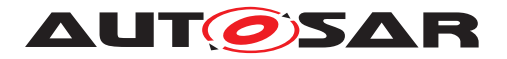

### c*[\(SRS\\_BSW\\_00375,](#page-12-16) [SRS\\_SPAL\\_12069\)](#page-14-11)*

The notification prototype  $Gpt$  Notification  $\langle$ channel> is for the notification callback function and shall be implemented by the user.

The GPT module's environment shall declare a separate notification for each channel to avoid parameters in notification services and to improve run time efficiency.

**[SWS Gpt 00086]** [The callback notifications [Gpt\\_Notification\\_<channel>](#page-41-6) shall be configurable as pointers to user defined functions within the configuration structure.<sup>1</sup>()</sup>

<span id="page-42-1"></span>**[SWS\_Gpt\_00209]** [Each channel shall provide its own notification if configured.] *[\(SRS\\_BSW\\_00375,](#page-12-16) [SRS\\_SPAL\\_12069\)](#page-14-11)*

**[SWS\_Gpt\_00093]** [When disabled, the GPT Driver will send no notification. *()* 

<span id="page-42-2"></span>**[SWS Gpt 00233]** [The GPT Driver shall invoke a notification whenever the defined target time of the channel is reached. (*SRS\_SPAL\_12067, [SRS\\_Gpt\\_12120\)](#page-13-16)* 

<span id="page-42-3"></span>**[SWS\_Gpt\_00206]** [The ISR's, providing the timer events, shall be responsible for resetting the interrupt flags (if needed by hardware) and calling the according notification function. *[\(SRS\\_SPAL\\_12129\)](#page-14-10)* 

**[SWS\_Gpt\_00362]** [For all available channels, callback functions have to be declared by the configuration tool.  $\rho$ 

## <span id="page-42-0"></span>**8.7 Error detection**

<span id="page-42-4"></span>**[SWS\_Gpt\_00332]** [If the GptDevErrorDetect switch is enabled:

When a development error occurs the corresponding GPT function shall skip the desired functionality (leave service without any action). *[\(SRS\\_SPAL\\_12448\)](#page-14-12)* 

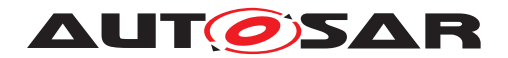

# <span id="page-43-0"></span>**9 Sequence diagrams**

All functions except Gpt\_Init, Gpt\_DeInit, Gpt\_GetVersionInfo and Gpt\_SetMode are synchronous and re-entrant.

# <span id="page-43-1"></span>**9.1 Gpt\_Init**

The ECU State Manager (EcuM) is responsible for calling the init function.

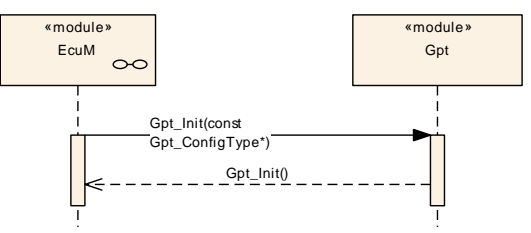

**Figure 9.1: Sequence Diagram - Gpt\_Init**

# <span id="page-43-2"></span>**9.2 GPT continuous mode**

Channel 2 is configured as "Continuous Mode"

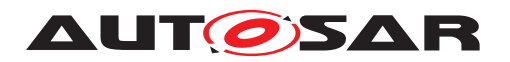

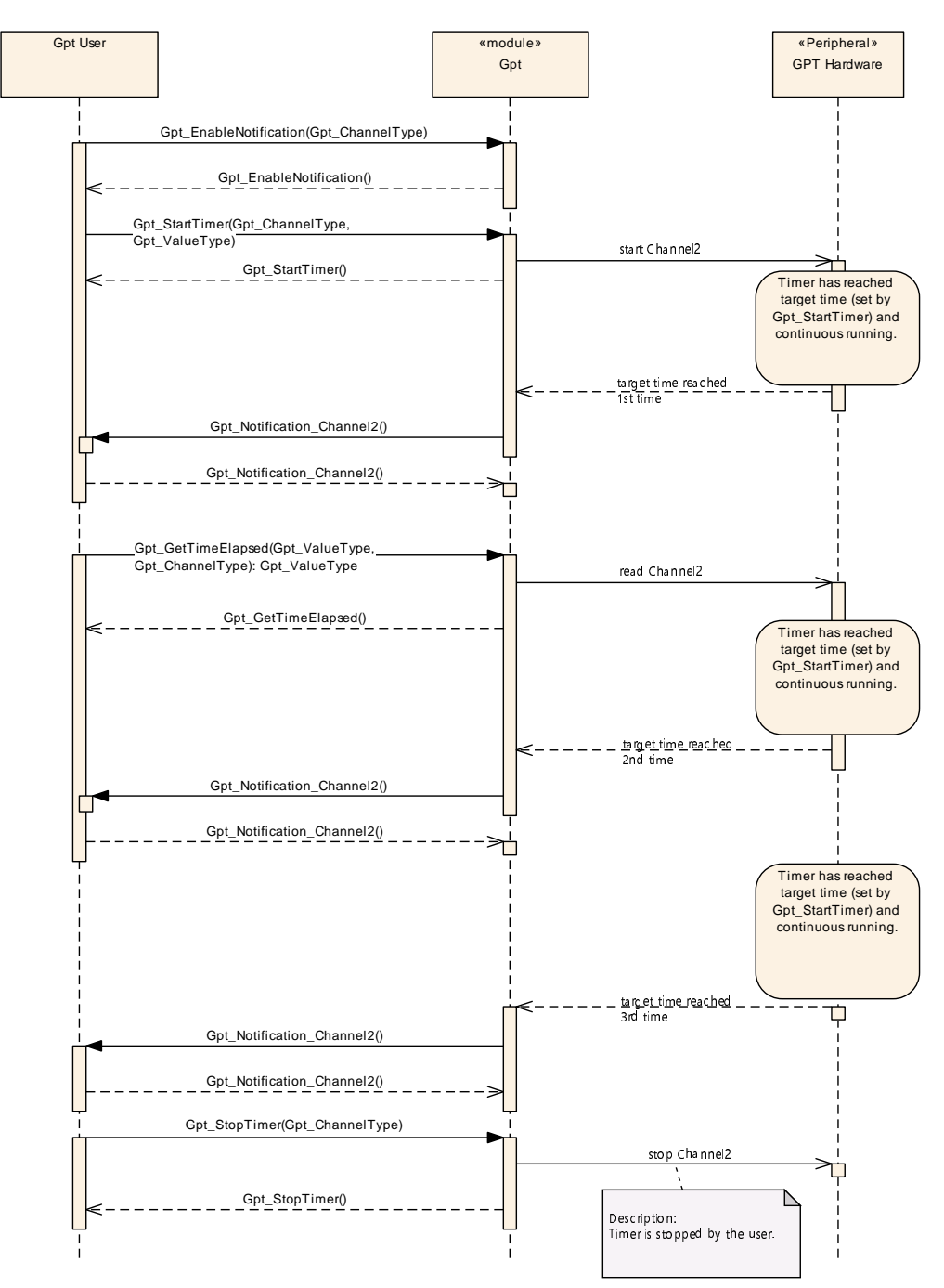

**Figure 9.2: Sequence Diagram - GPT continuous mode**

# <span id="page-44-0"></span>**9.3 GPT one-shot mode**

Channel 1 is configured for "One-shot Mode"

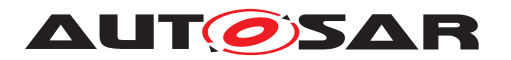

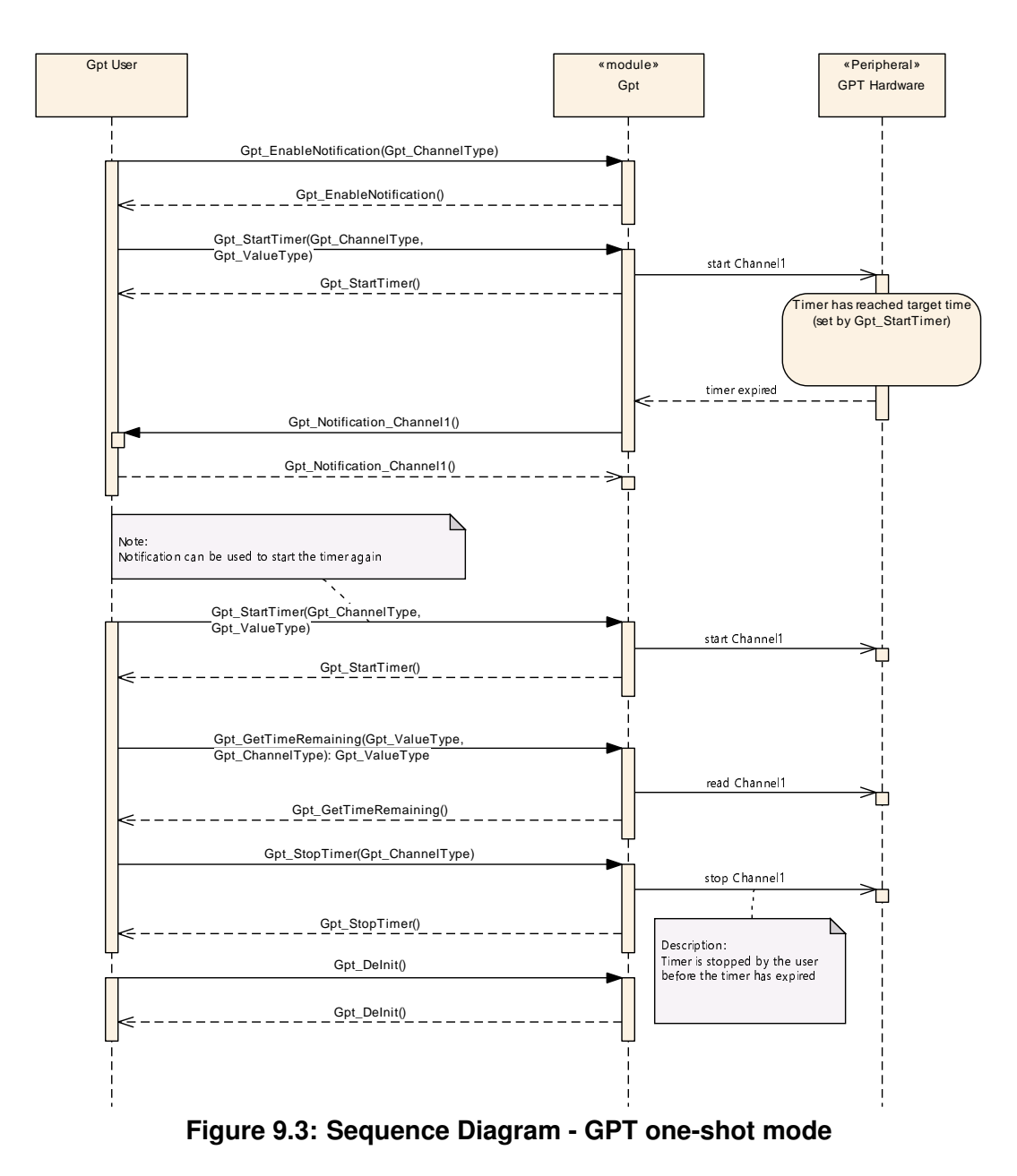

# <span id="page-45-0"></span>**9.4 Disable/Enable Notifications**

The sequence diagram shown in this chapter explains the behavior of the driver, when the notification is disabled, while the timer is still running in continuous mode. If the notification is disabled, the user will not be informed, when the timer reaches the target time the 2nd time (period 2).

This notification is discarded and not made up again, when the notification is reenabled.

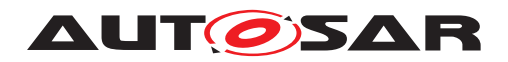

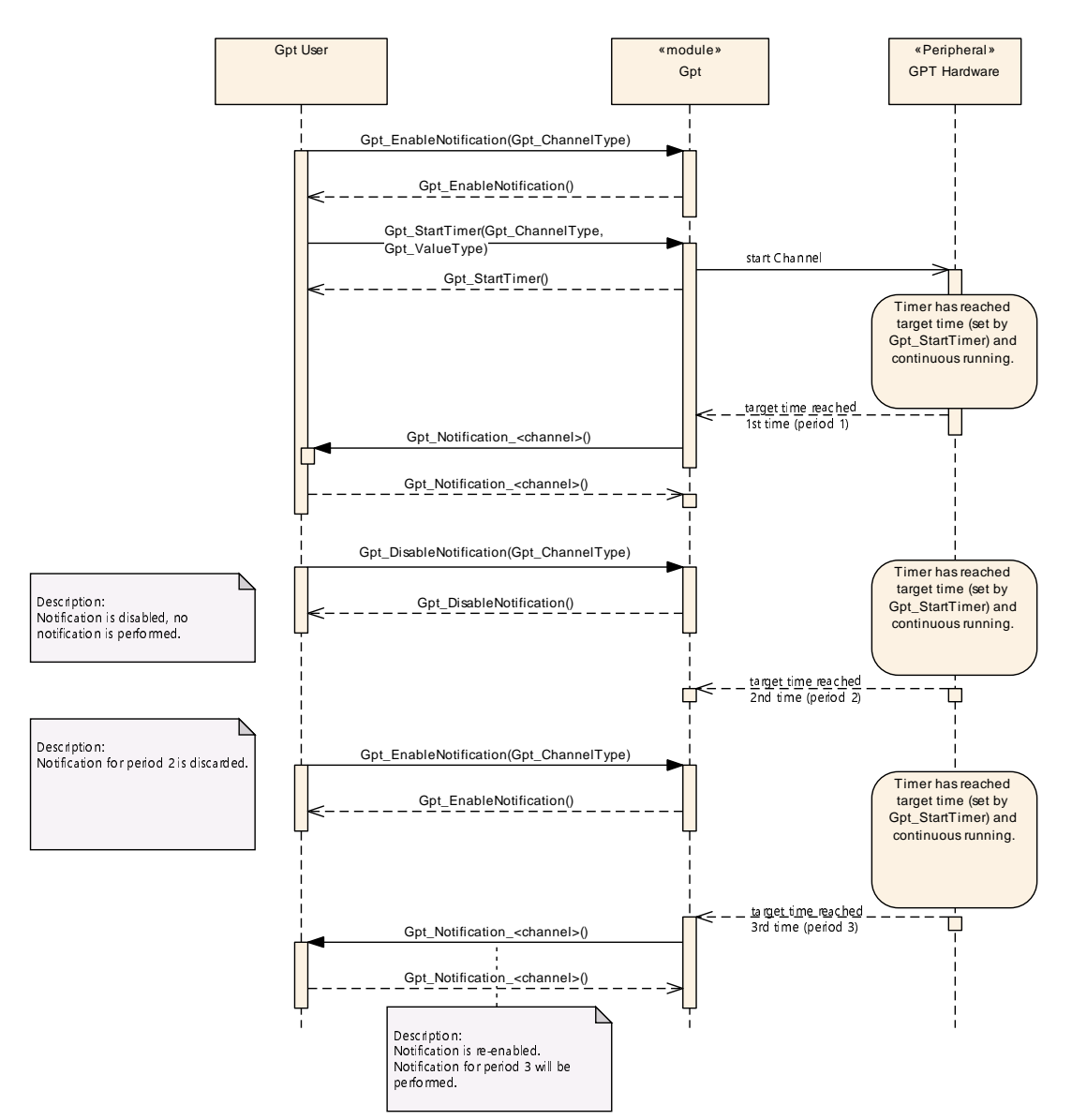

**Figure 9.4: Sequence Diagram - Disable/Enable Notifications**

# <span id="page-46-0"></span>**9.5 Wakeup**

Note: Sequence charts on timer wakeup can be found in the ECU state manager specification [\[5\]](#page-9-7).

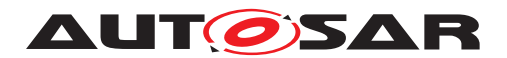

# <span id="page-47-0"></span>**10 Configuration specification**

In general, this chapter defines configuration parameters and their clustering into containers. In order to support the specification Chapter [10.1](#page-47-1) describes fundamentals. It also specifies a template (table) you shall use for the parameter specification. We intend to leave Chapter [10.1](#page-47-1) in the specification to guarantee comprehension.

Chapter [10.2](#page-47-2) specifies the structure (containers) and the parameters of the module GPT.

Chapter [10.3](#page-60-0) specifies published information of the module GPT.

## <span id="page-47-1"></span>**10.1 How to read this chapter**

For details refer to the chapter 10.1 "Introduction to configuration specification" in SWS\_BSWGeneral.

## <span id="page-47-2"></span>**10.2 Containers and configuration parameters**

The following chapters summarize all configuration parameters. The detailed meanings of the parameters describe Chapter [7](#page-15-0) and Chapter [8.](#page-22-0)

**[SWS Gpt 00407]** [The GPT module shall reject configurations with partition mappings which are not supported by the implementation. *()* 

<span id="page-47-3"></span>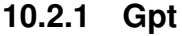

<span id="page-47-4"></span>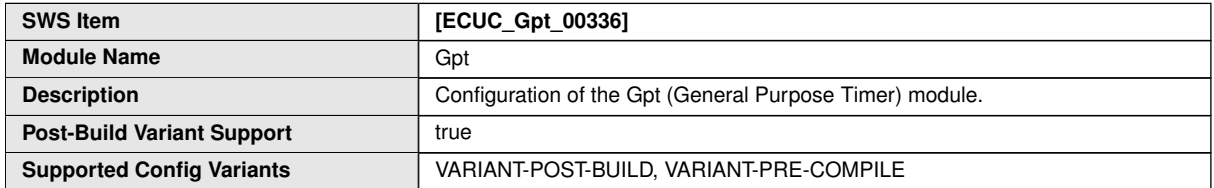

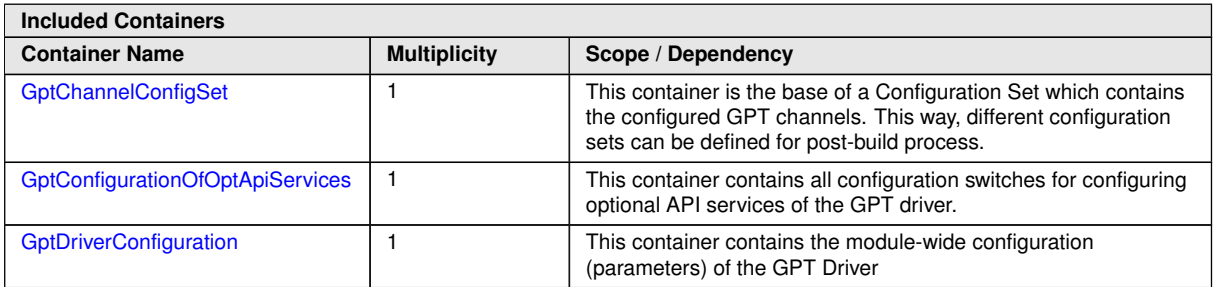

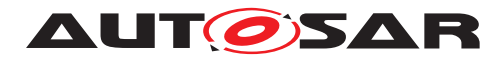

# <span id="page-48-0"></span>**10.2.2 GptDriverConfiguration**

<span id="page-48-1"></span>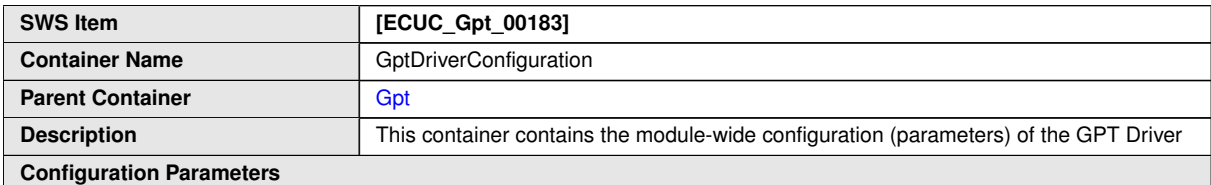

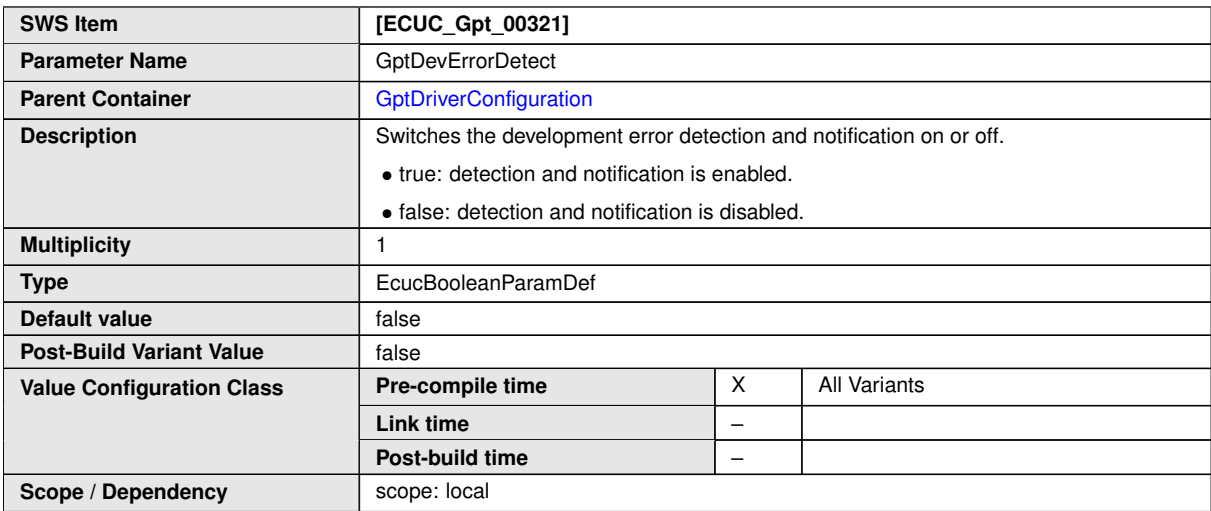

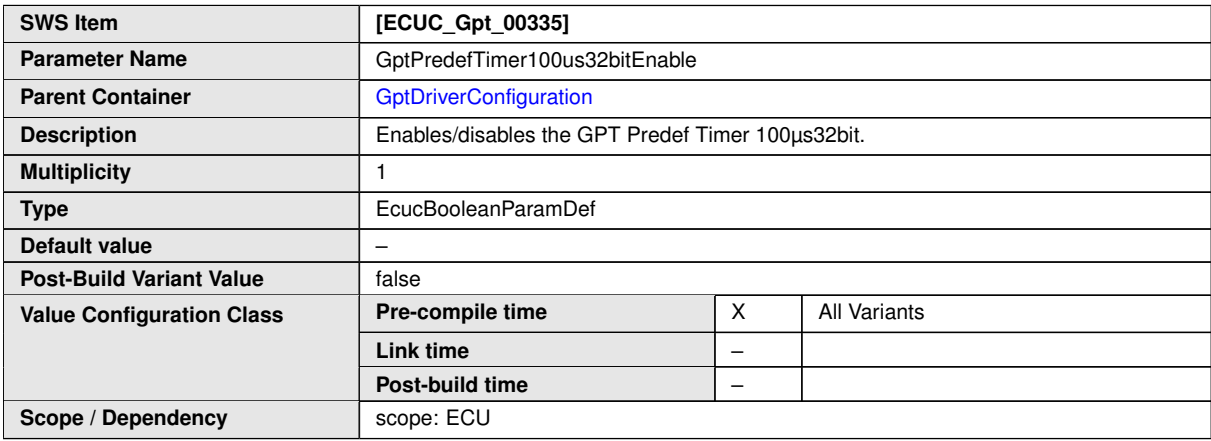

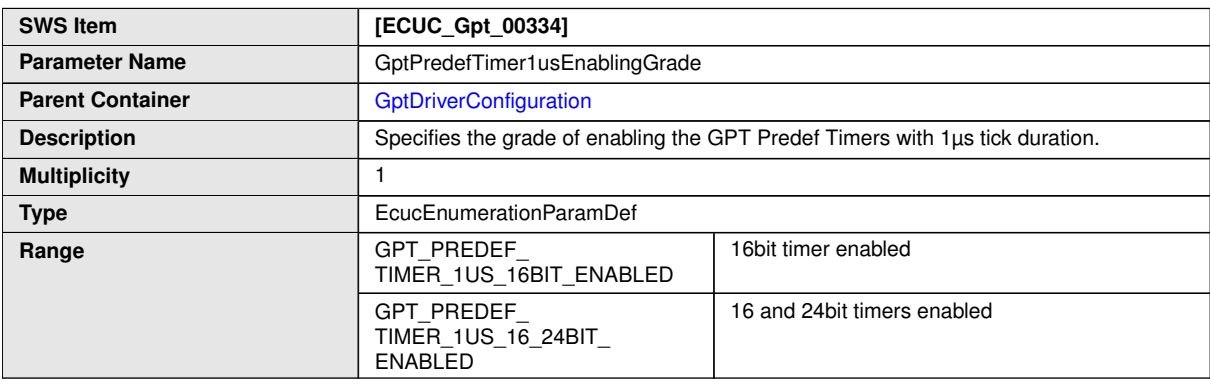

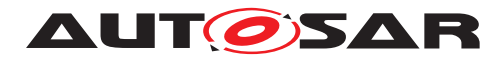

<span id="page-49-0"></span> $\triangle$ 

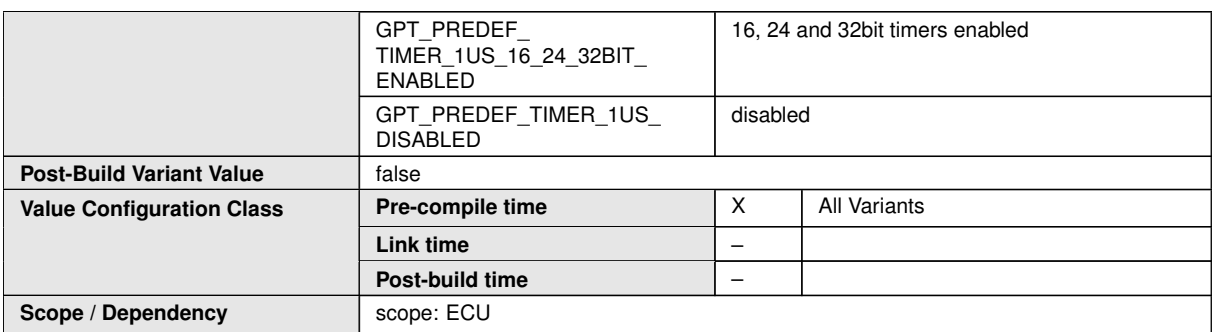

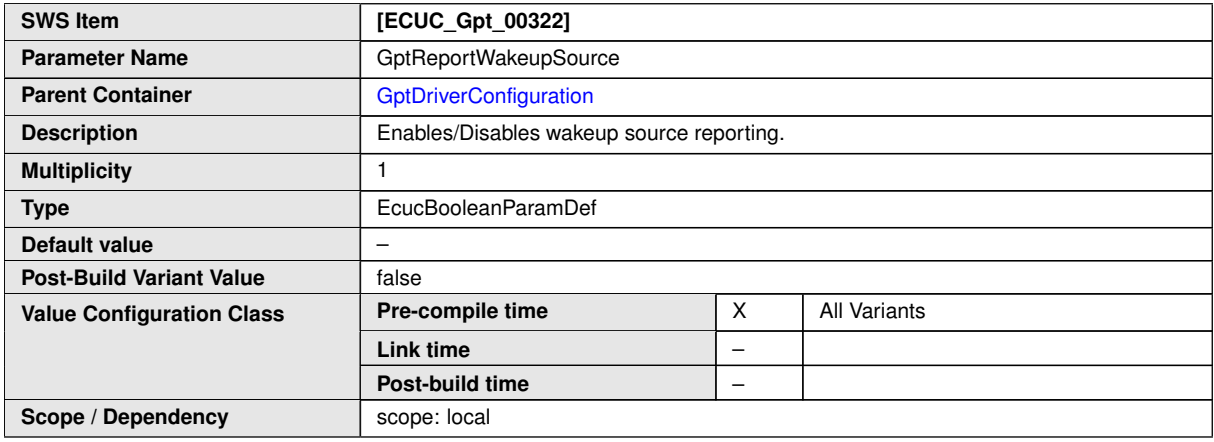

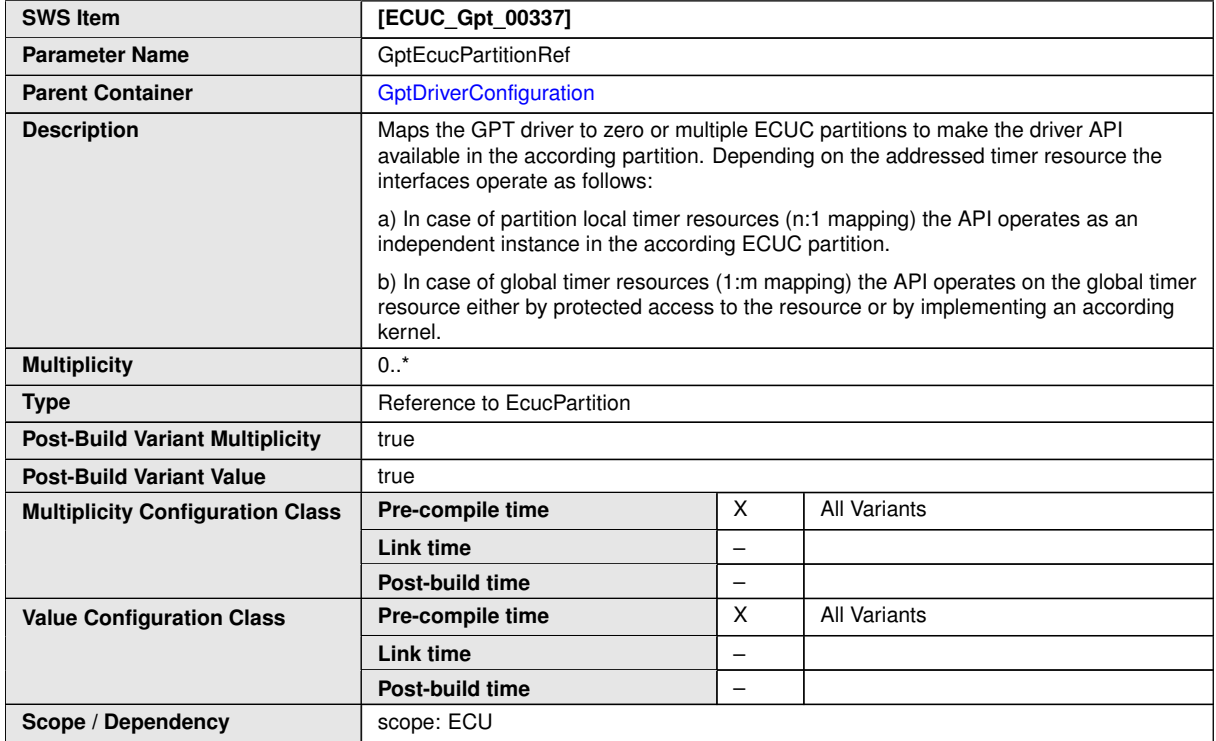

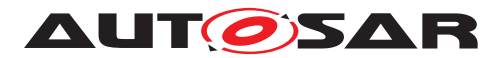

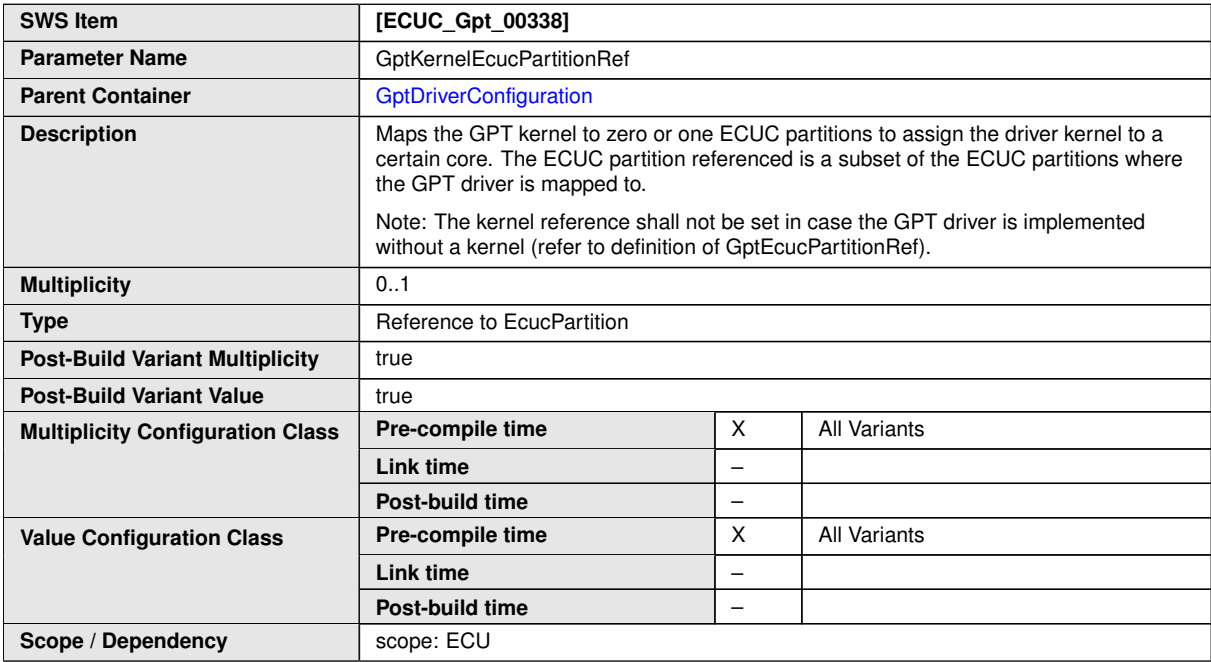

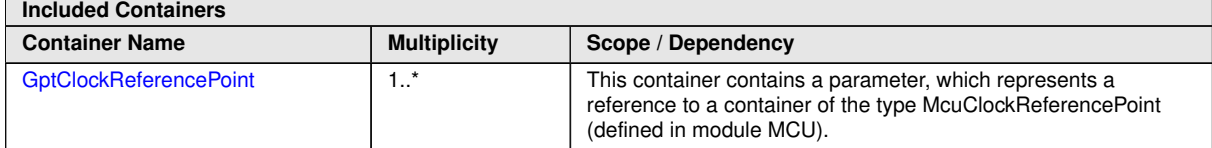

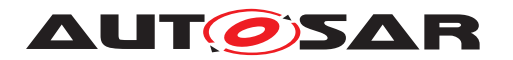

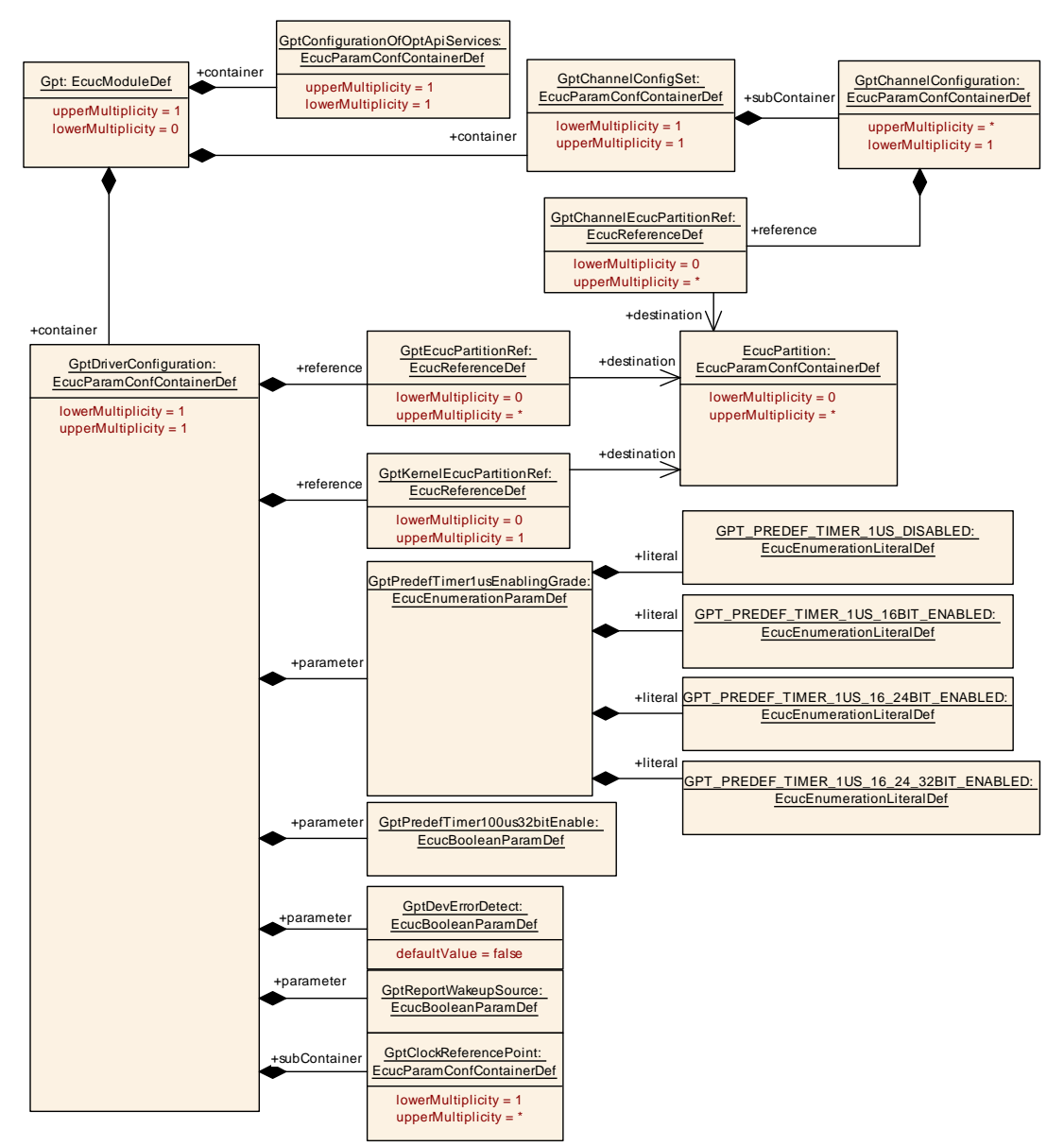

**Figure 10.1: Scope of the GPT Driver configuration**

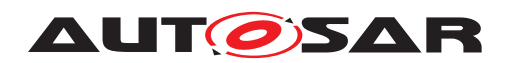

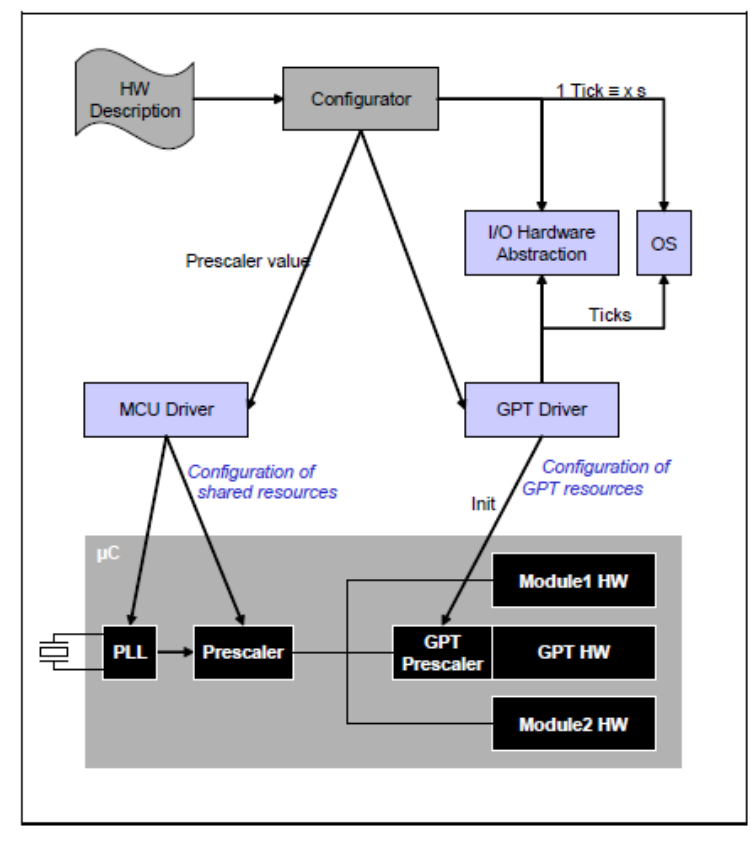

**Figure 10.2: Scope of the GPT Clock Configuration**

**[SWS\_Gpt\_CONSTR\_00001]** [The ECUC partitions referenced by GptKernelEcuc-PartitionRef shall be a subset of the ECUC partitions referenced by GptEcucPartition- $\text{Ref.} | ()$ 

**[SWS\_Gpt\_CONSTR\_00003]** [If GptEcucPartitionRef references one or more ECUC partitions, GptKernelEcucPartitionRef shall have a multiplicity of one and reference one of these ECUC partitions as well.  $\vert$  *()* 

**[SWS\_Gpt\_CONSTR\_00005]** [In case of partition local timer resources, the module will operate as an independent instance in each of the partitions, means the called API will only target the partition it is called in.  $($ )

<span id="page-52-1"></span>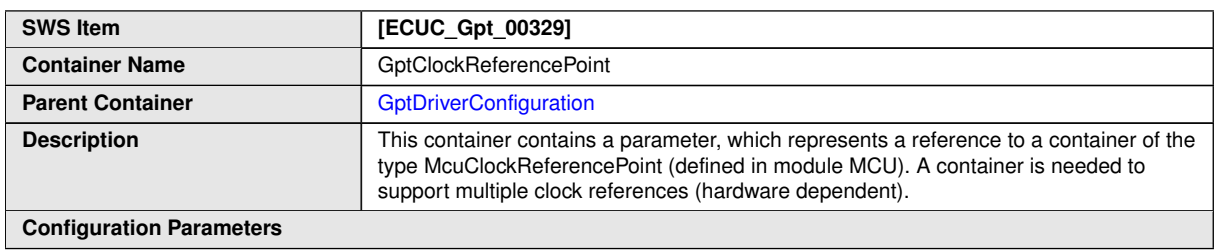

#### <span id="page-52-0"></span>**10.2.3 GptClockReferencePoint**

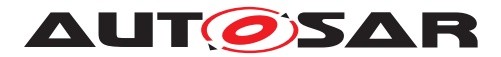

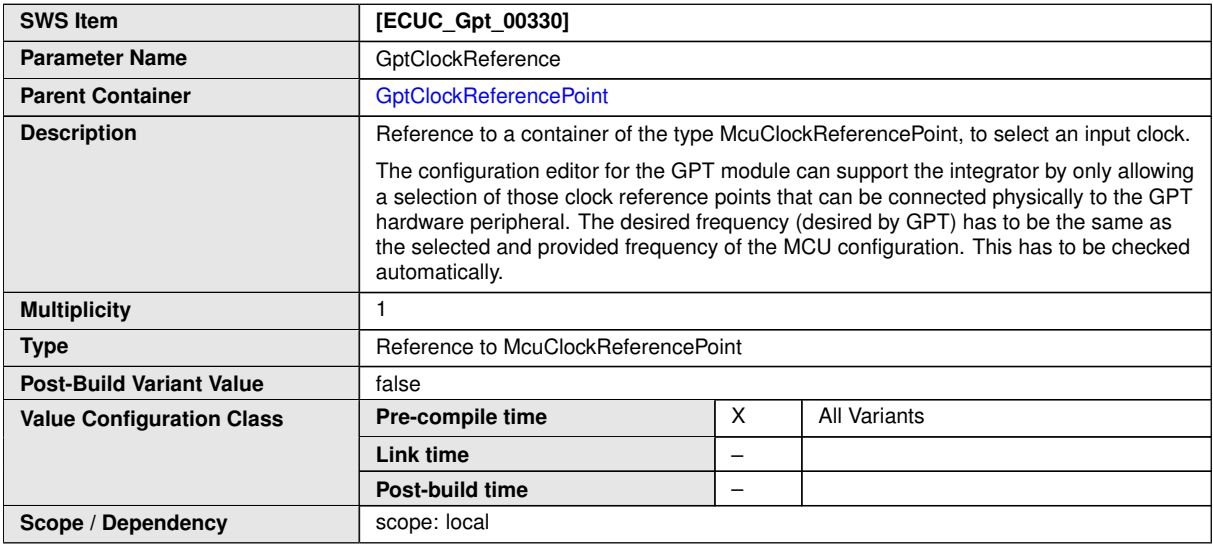

#### **No Included Containers**

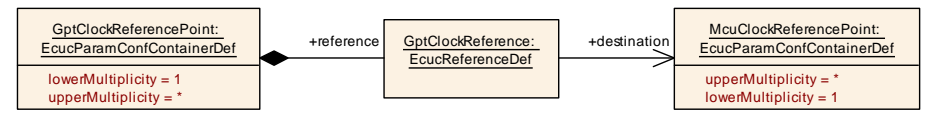

#### <span id="page-53-1"></span>**Figure 10.3: GptClockreferencePoint**

# <span id="page-53-0"></span>**10.2.4 GptChannelConfigSet**

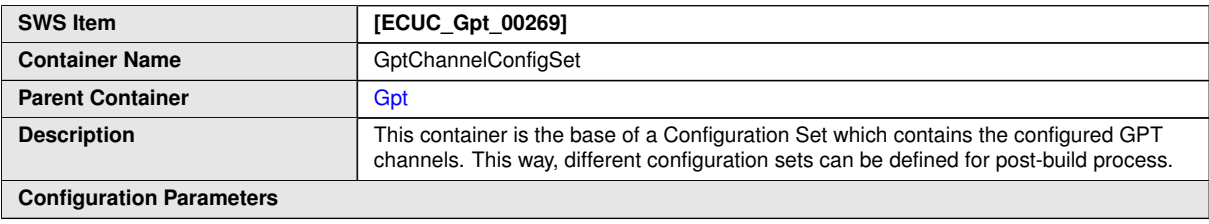

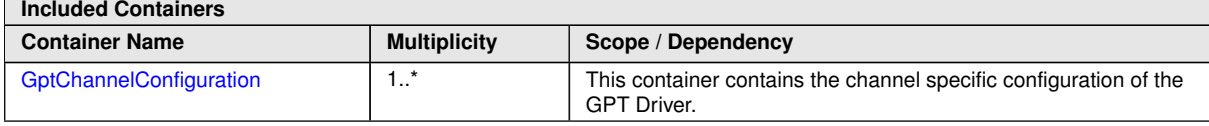

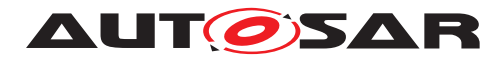

# <span id="page-54-1"></span>**10.2.5 GptChannelConfiguration**

<span id="page-54-2"></span>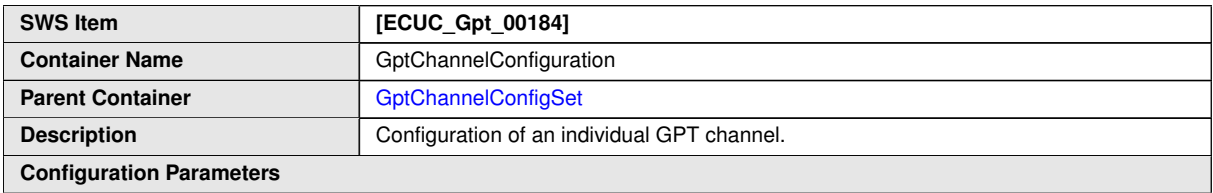

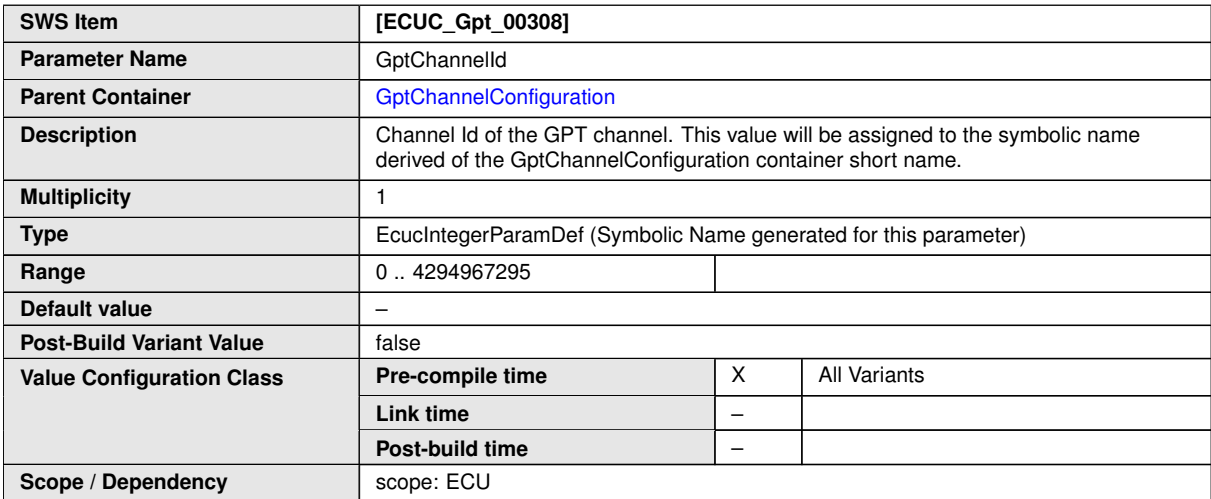

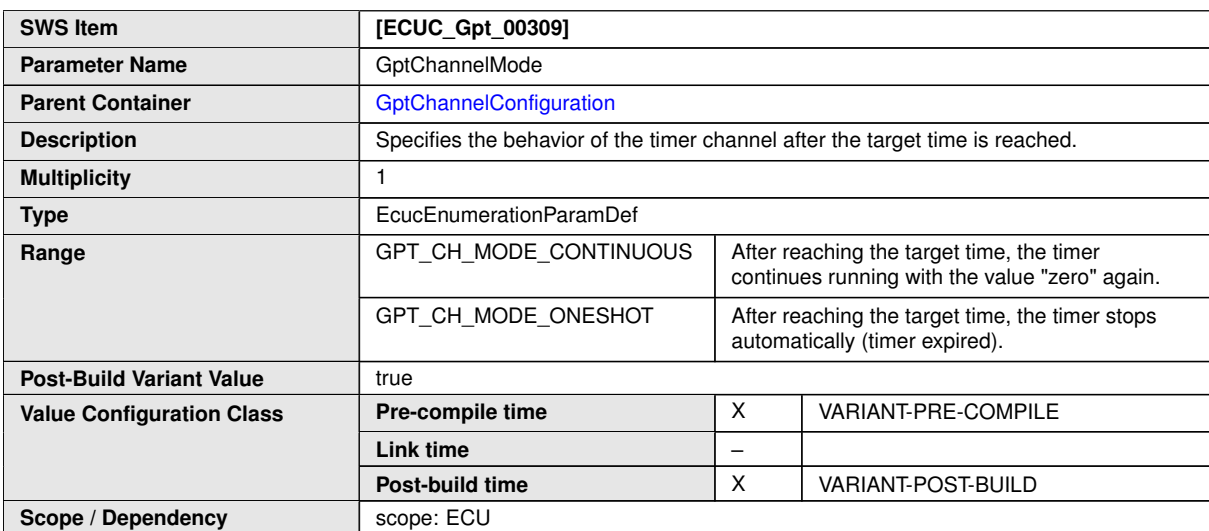

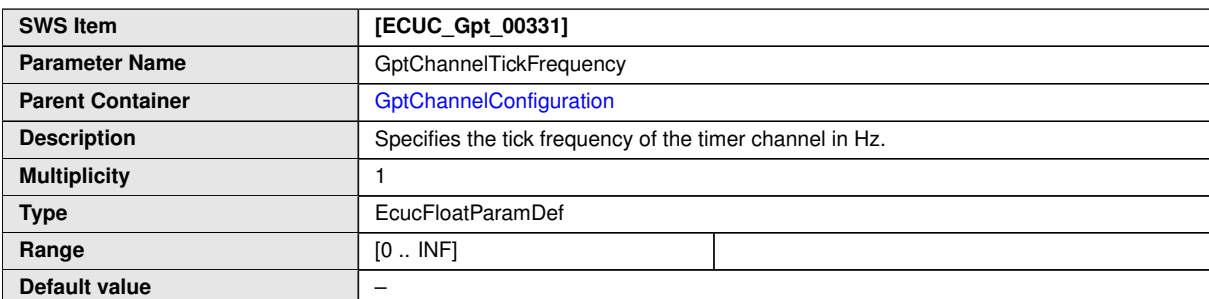

<span id="page-54-0"></span> $\overline{\nabla}$ 

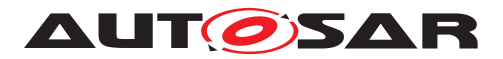

 $\triangle$ 

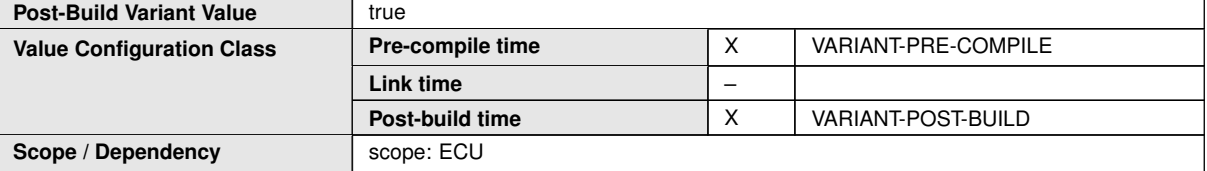

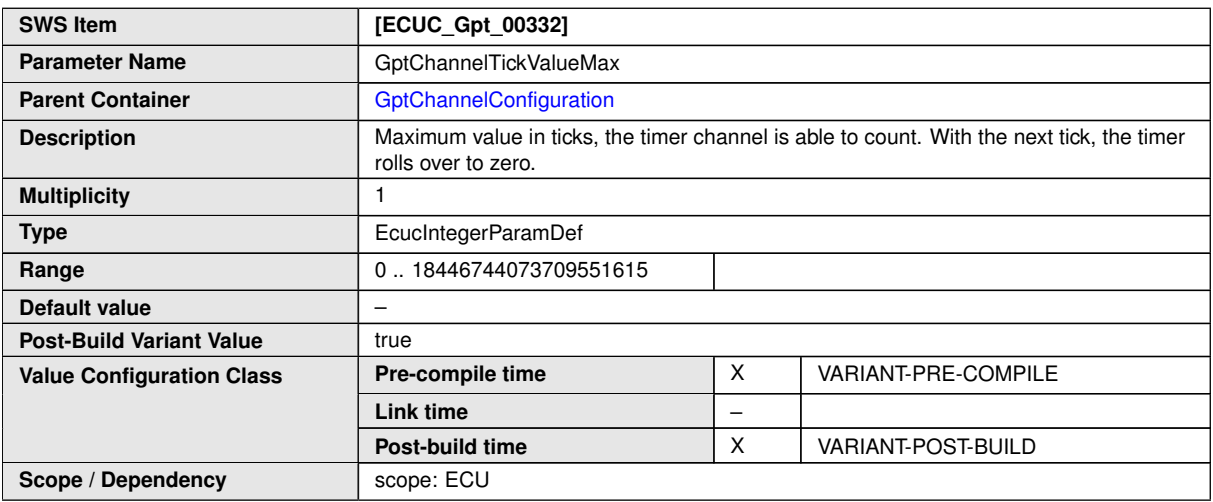

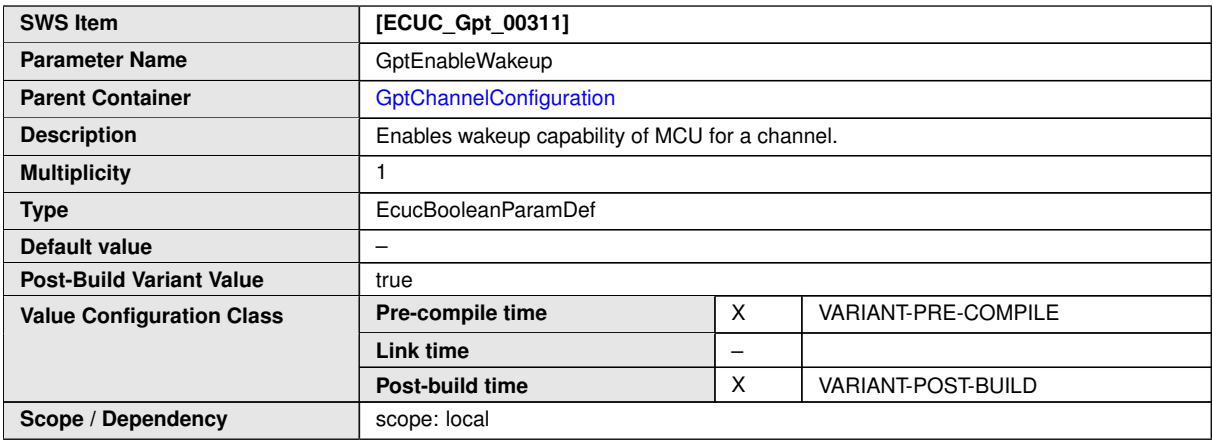

<span id="page-55-0"></span>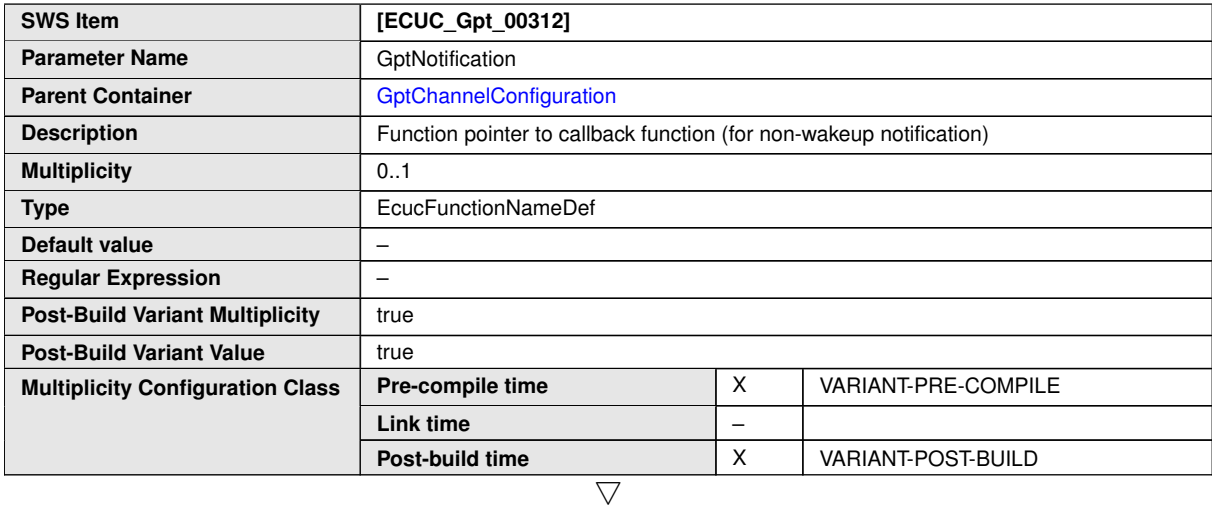

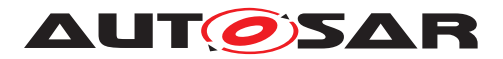

 $\triangle$ 

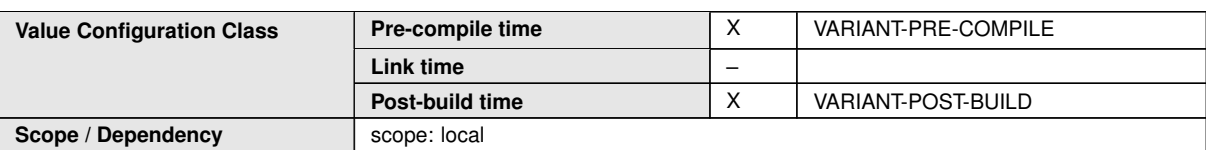

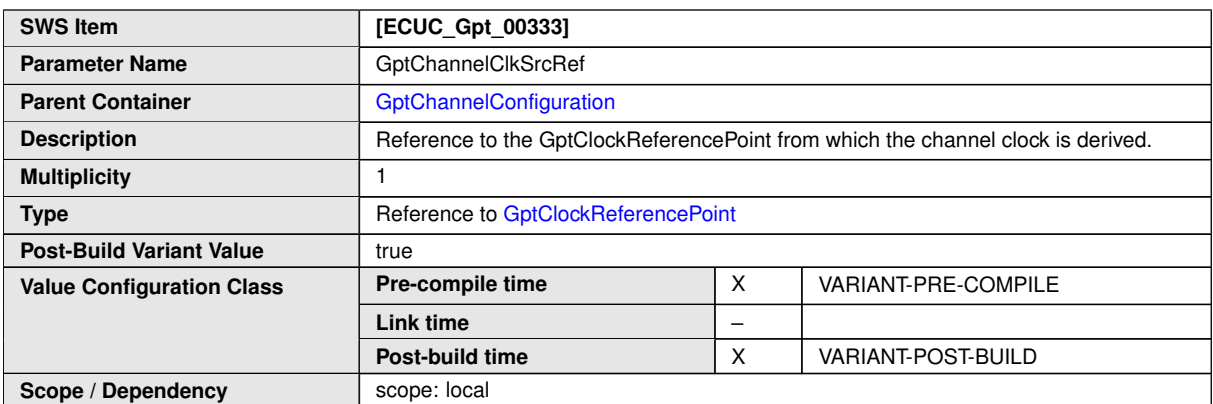

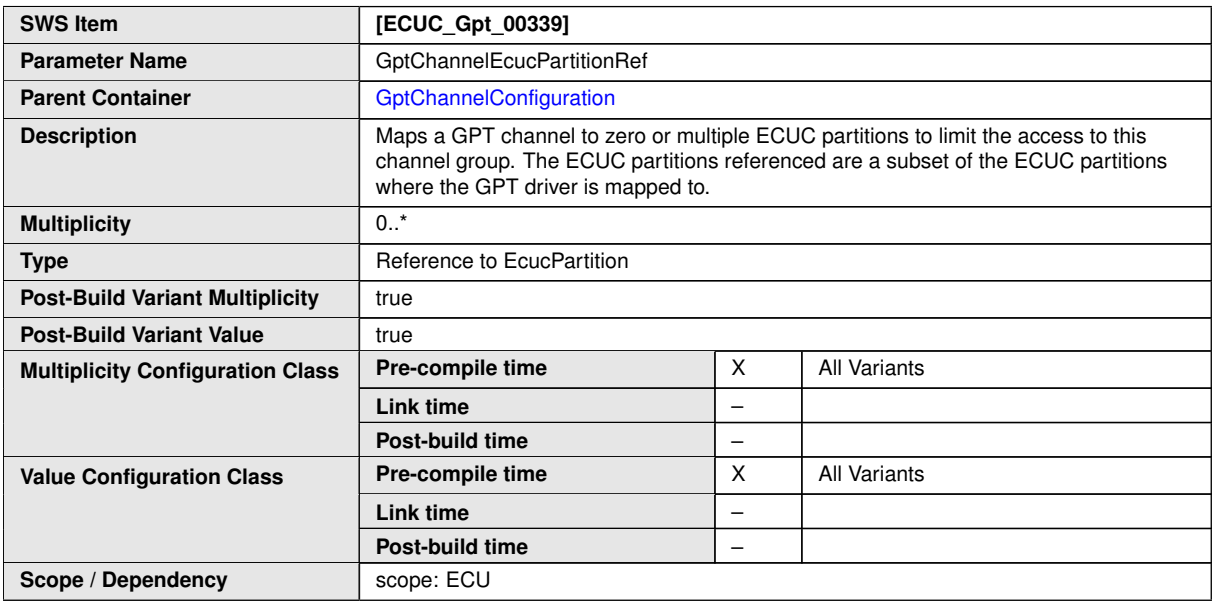

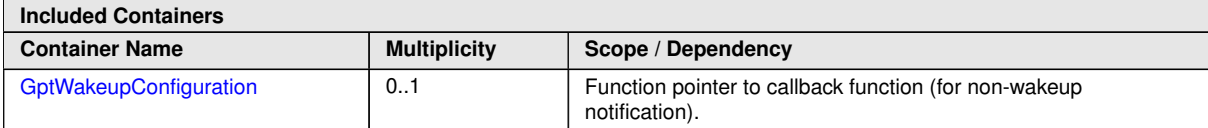

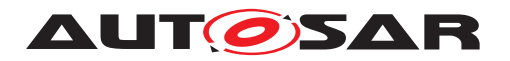

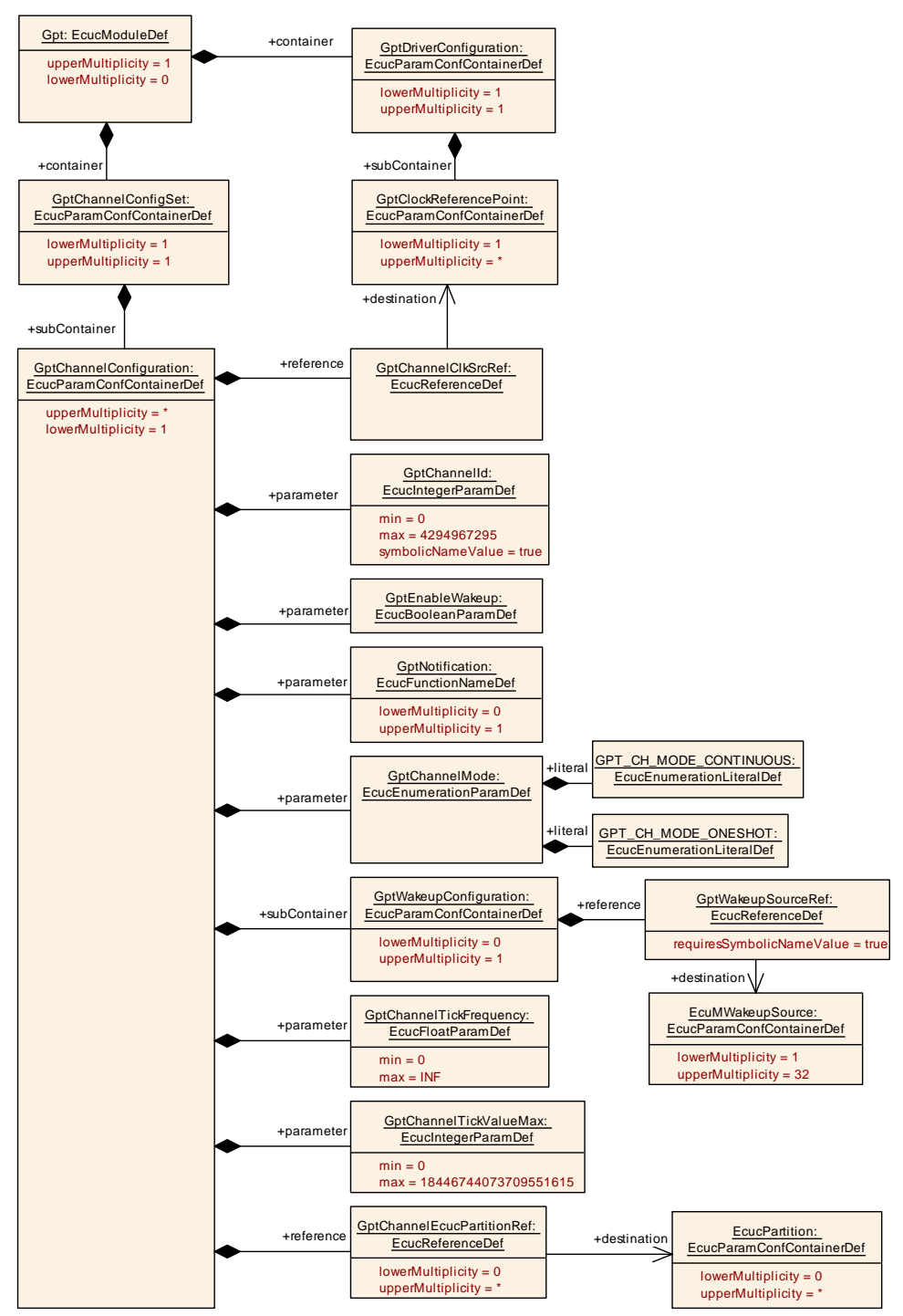

**Figure 10.4: GptChannelConfiguration**

**[SWS Gpt CONSTR 00002]** [The ECUC partitions referenced by GptGroupEcuc-PartitionRef shall be a subset of the ECUC partitions referenced by GptEcucPartition- $\text{Ref.} | ()$ 

[SWS\_Gpt\_CONSTR\_00004] [If GptEcucPartitionRef references one or more ECUC partitions, GptKernelEcucPartitionRef shall have a multiplicity of greater than zero and reference one or several of these ECUC partitions as well.  $|$ *()* 

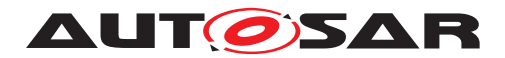

# <span id="page-58-0"></span>**10.2.6 GptWakeupConfiguration**

<span id="page-58-3"></span>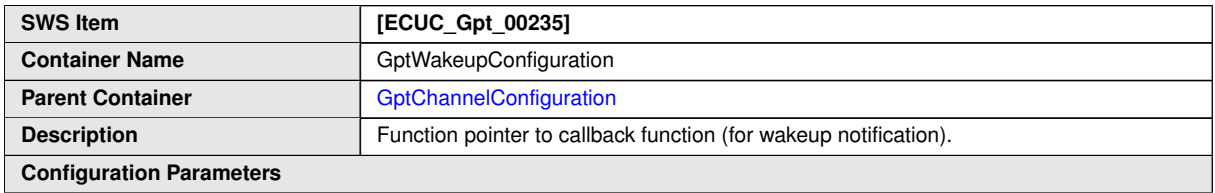

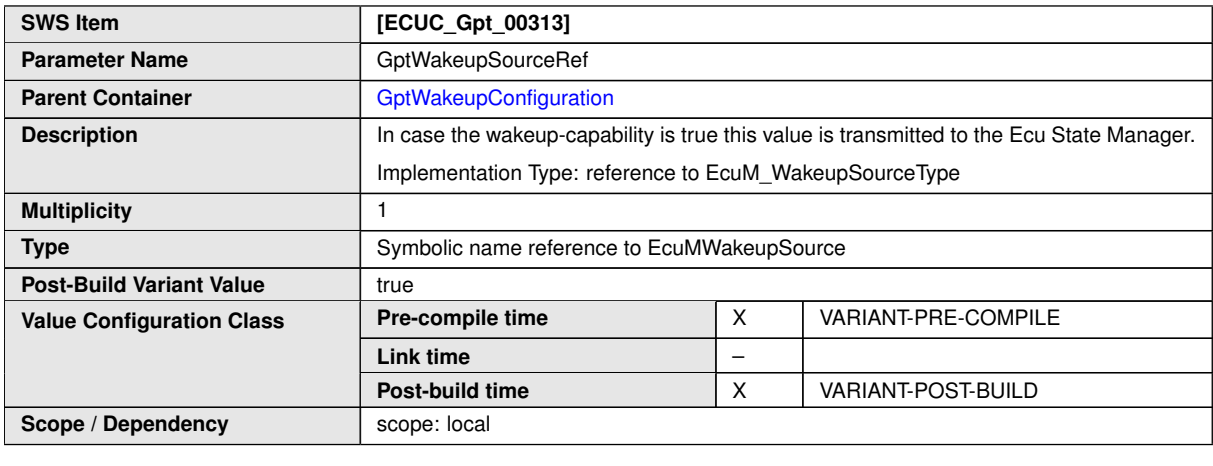

**No Included Containers**

# <span id="page-58-1"></span>**10.2.7 GptConfigurationOfOptApiServices**

<span id="page-58-2"></span>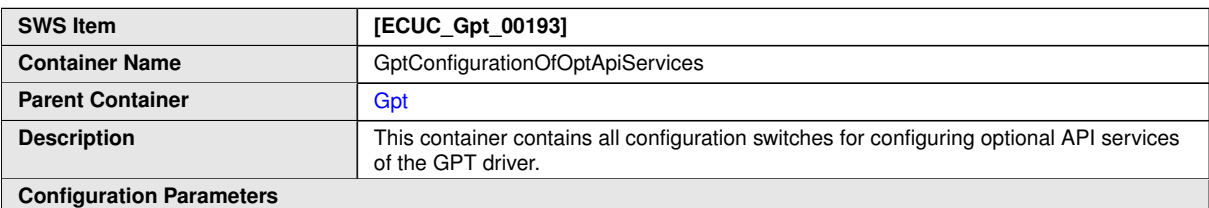

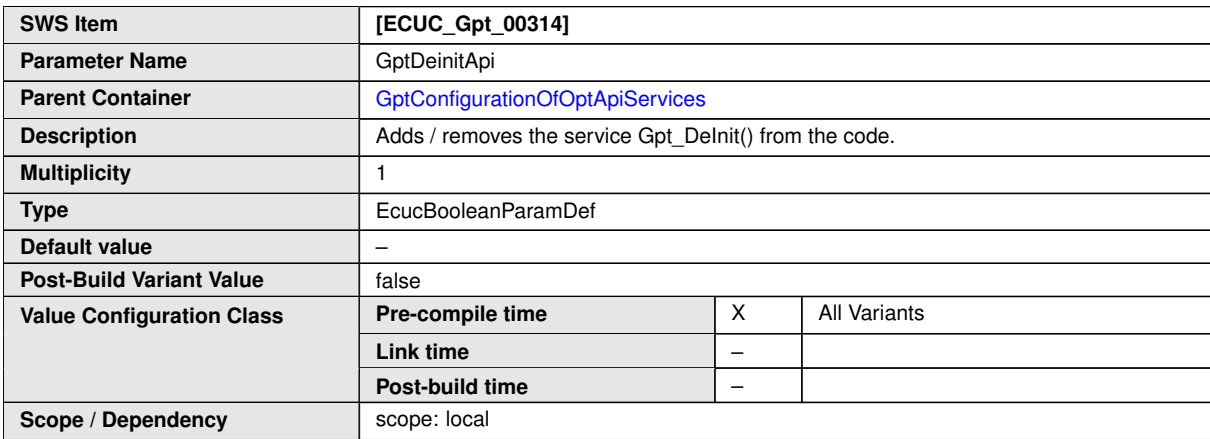

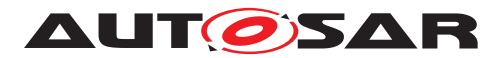

<span id="page-59-2"></span>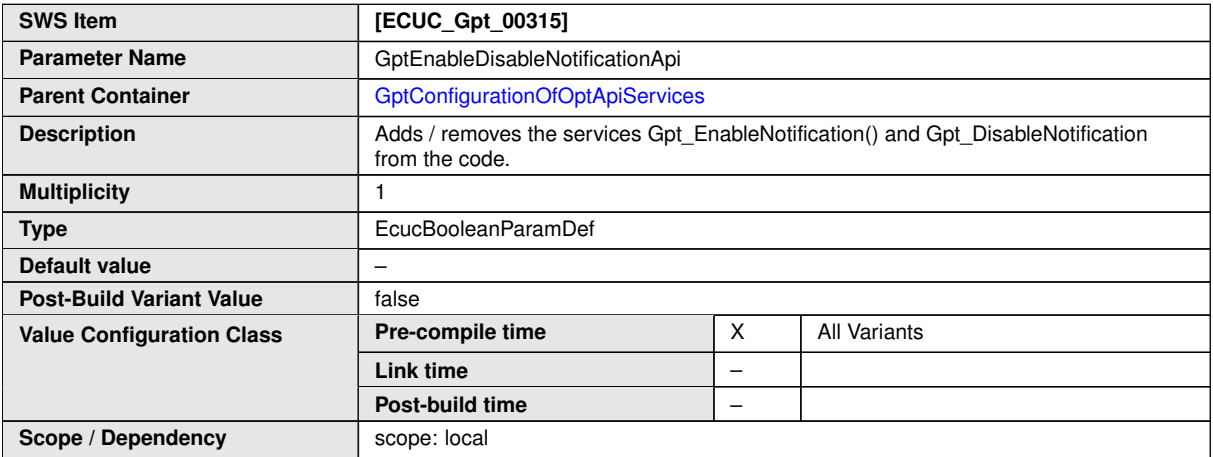

<span id="page-59-0"></span>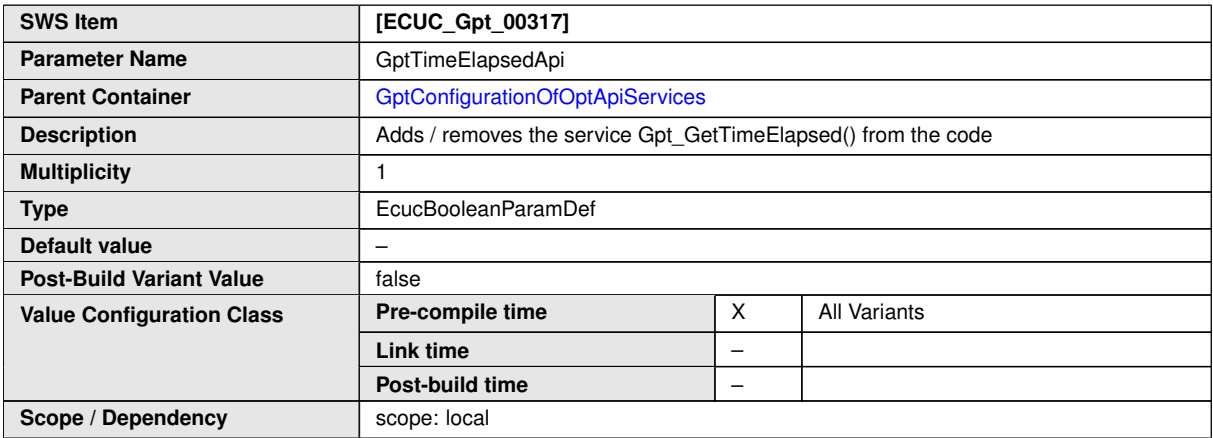

<span id="page-59-1"></span>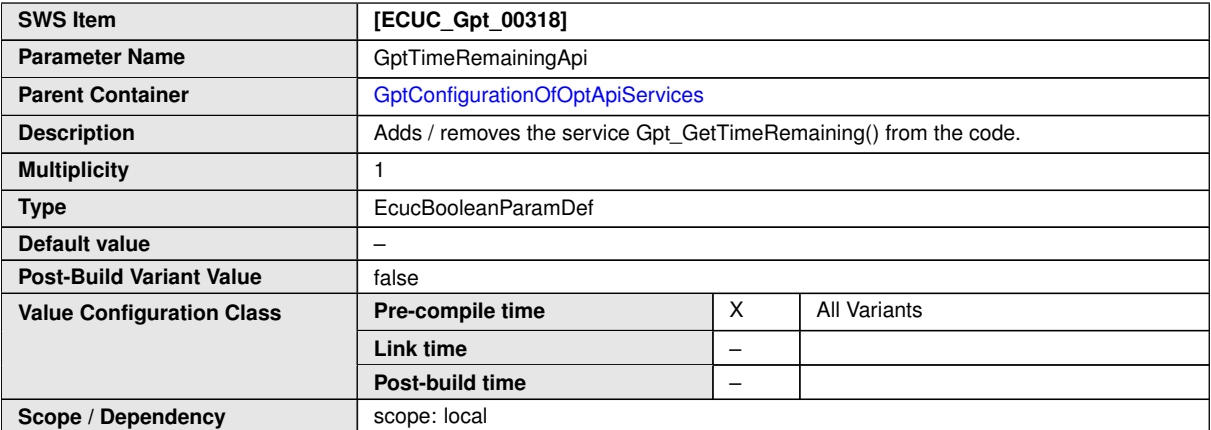

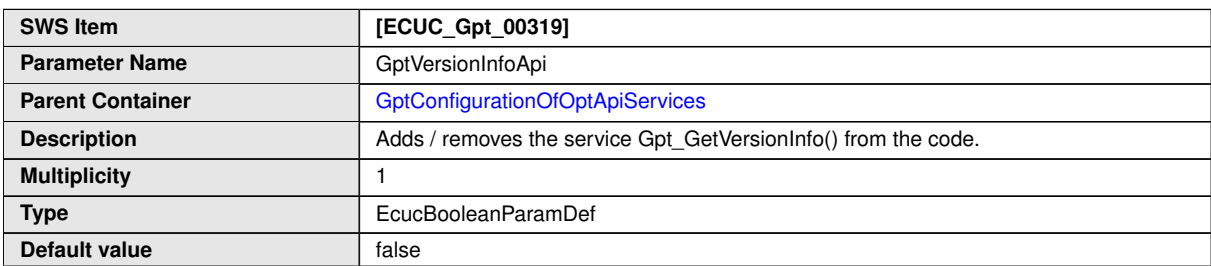

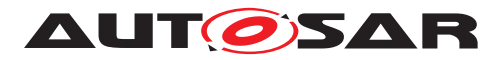

<span id="page-60-1"></span> $\wedge$ 

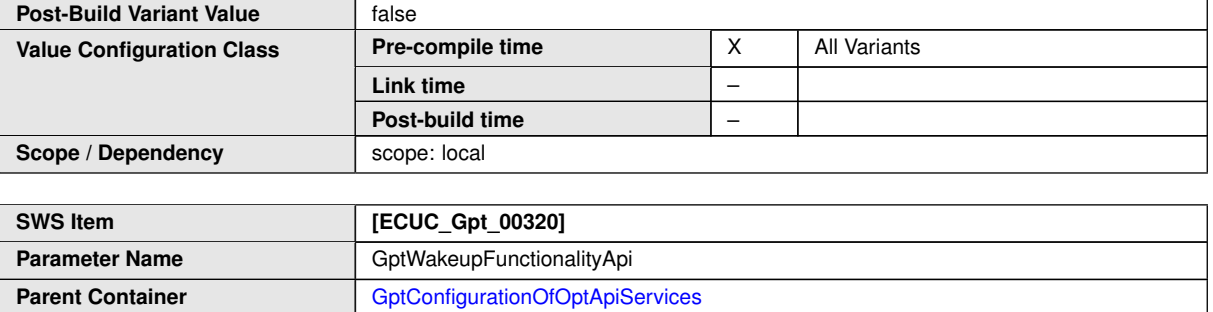

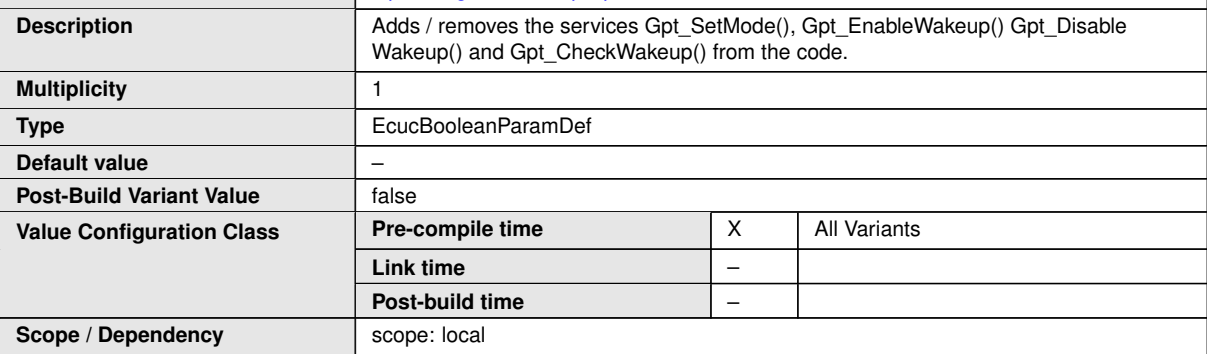

#### **No Included Containers**

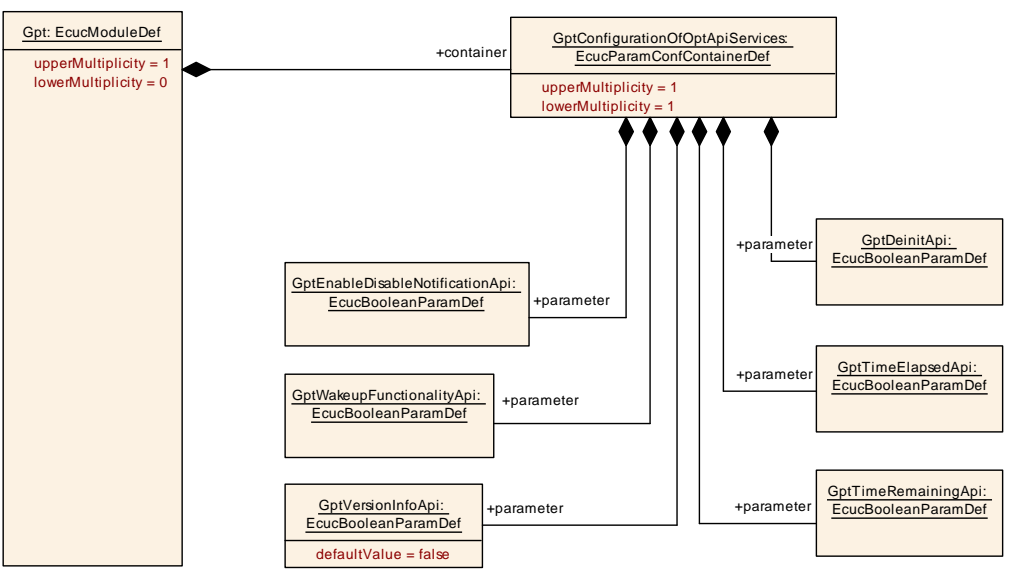

**Figure 10.5: GptConfigurationOfOptApiServices**

# <span id="page-60-0"></span>**10.3 Published Information**

For details refer to the chapter 10.3 "Published Information" in SWS\_BSWGeneral.

**[SWS\_Gpt\_00380]** [The standardized common published parameters as required by [SRS\_BSW\_00402] in the SRS General on Basic Software Modules [\[7\]](#page-9-9) shall be pub-

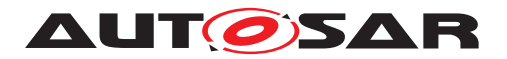

lished within the header file of this module and need to be provided in the BSW Module Description. The according module abbreviation can be found in the List of Basic Soft-ware Modules [\[7\]](#page-9-9).  $|()$ 

Additional module-specific published parameters are listed below if applicable.

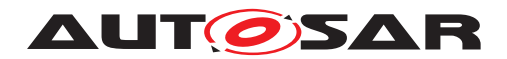

# <span id="page-62-1"></span>**A Not applicable requirements**

<span id="page-62-0"></span>**[SWS Gpt NA 00381]** [These requirements are not applicable to this specification. *(SRS\_BSW\_00344, SRS\_BSW\_00159, SRS\_BSW\_00167, SRS\_BSW\_00170, SRS\_BSW\_00398, SRS\_BSW\_00416, SRS\_BSW\_00437, SRS\_BSW\_00168, SRS\_- BSW\_00423, SRS\_BSW\_00424, SRS\_BSW\_00425, SRS\_BSW\_00426, SRS\_- BSW\_00427, SRS\_BSW\_00428, SRS\_BSW\_00429, SRS\_BSW\_00432, SRS\_- BSW\_00433, SRS\_BSW\_00422, SRS\_BSW\_00417, SRS\_BSW\_00161, SRS\_- BSW\_00162, SRS\_BSW\_00005, SRS\_BSW\_00415, SRS\_BSW\_00325, SRS\_- BSW\_00342, SRS\_BSW\_00160, SRS\_BSW\_00007, SRS\_BSW\_00413, SRS\_- BSW\_00347, SRS\_BSW\_00307, SRS\_BSW\_00373, SRS\_BSW\_00335, [SRS\\_-](#page-12-2) [BSW\\_00348,](#page-12-2) SRS\_BSW\_00353, SRS\_BSW\_00328, SRS\_BSW\_00006, SRS\_- BSW\_00439, SRS\_BSW\_00357, SRS\_BSW\_00377, SRS\_BSW\_00378, SRS\_- BSW\_00306, SRS\_BSW\_00308, SRS\_BSW\_00309, SRS\_BSW\_00359, SRS\_- BSW\_00360, SRS\_BSW\_00440, SRS\_BSW\_00330, SRS\_BSW\_00331, SRS\_- BSW\_00009, SRS\_BSW\_00172, SRS\_BSW\_00010, SRS\_BSW\_00333, SRS\_- BSW\_00321, SRS\_BSW\_00341, SRS\_BSW\_00334, SRS\_SPAL\_12462, SRS\_- SPAL\_12463, SRS\_SPAL\_12068, SRS\_SPAL\_12075, [SRS\\_SPAL\\_12064,](#page-14-9) SRS\_- SPAL\_12077, SRS\_SPAL\_12078, SRS\_SPAL\_12092, SRS\_SPAL\_12265)*